# UNIVERSIDAD ANDINA SIMÓN BOLÍVAR

## **MAESTRÍA EN ESTRATEGIAS DE CALIDAD Y COMPETITIVIDAD PARA LA EXPORTACIÓN**

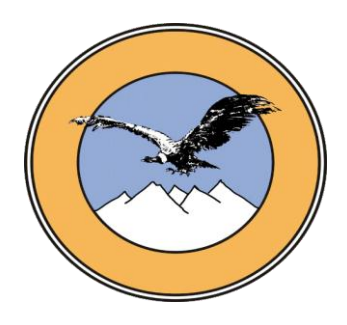

**Proyecto de innovación profesional**

# **"MEJORA DEL PROCESO DE COBRANZAS APLICANDO ELEMENTOS DE LA METODOLOGÍA SEIS SIGMA"**

**Caso: AGENCIA ADUANERA PACEÑA S.R.L.**

## **PRESENTADA PARA LA OBTENCIÓN DEL GRADO DE MAGISTER**

**Postulante: Lic. José Fernando Beltrán Salas**

**Tutor Metodológico: Mgr. Víctor Hugo Echeverría Bruno**

La Paz-Bolivia

2011

## Contenido

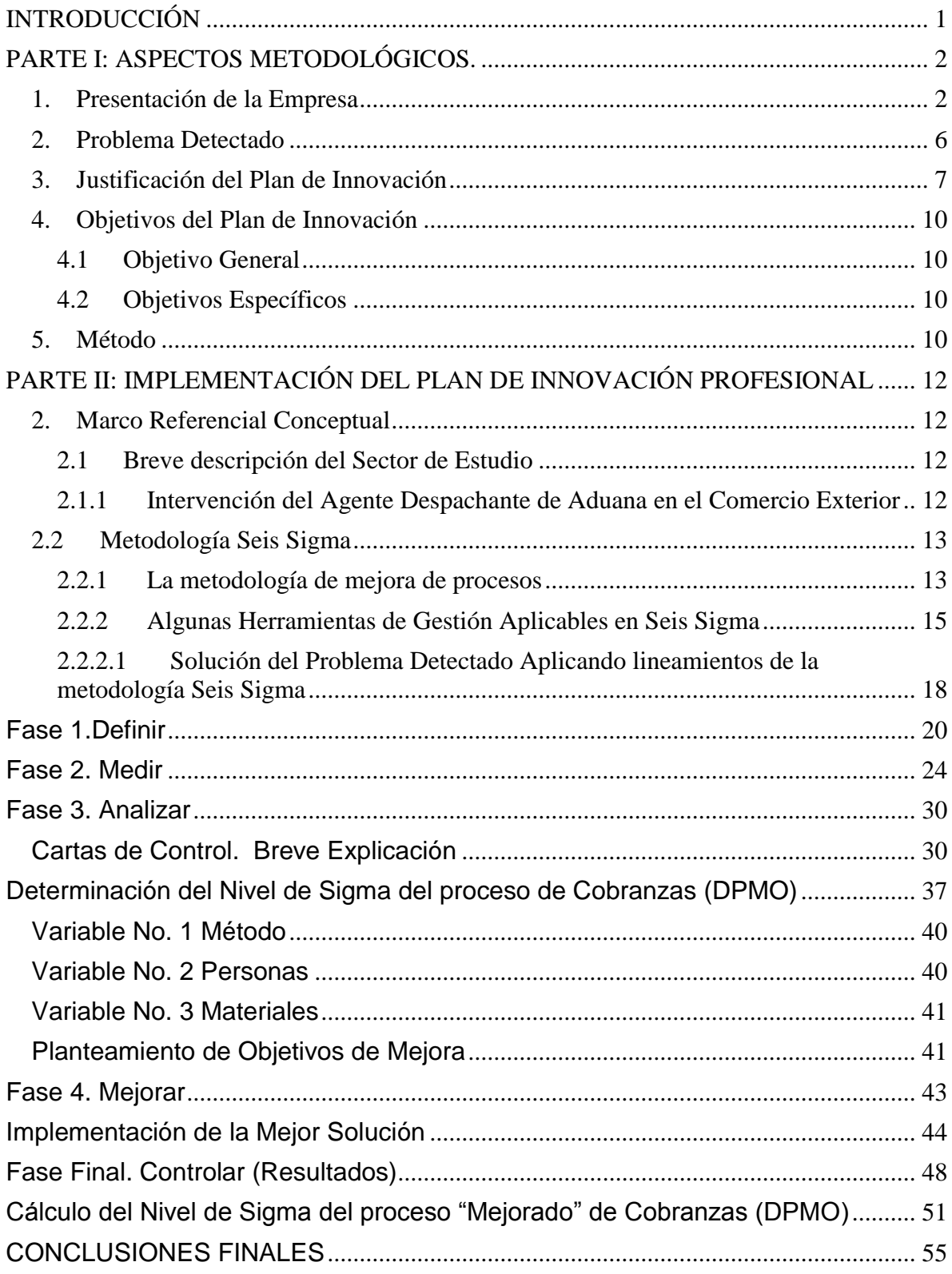

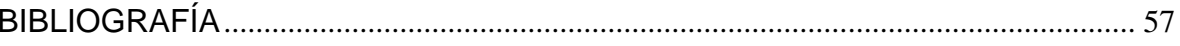

## **INDICE DE GRÁFICOS**

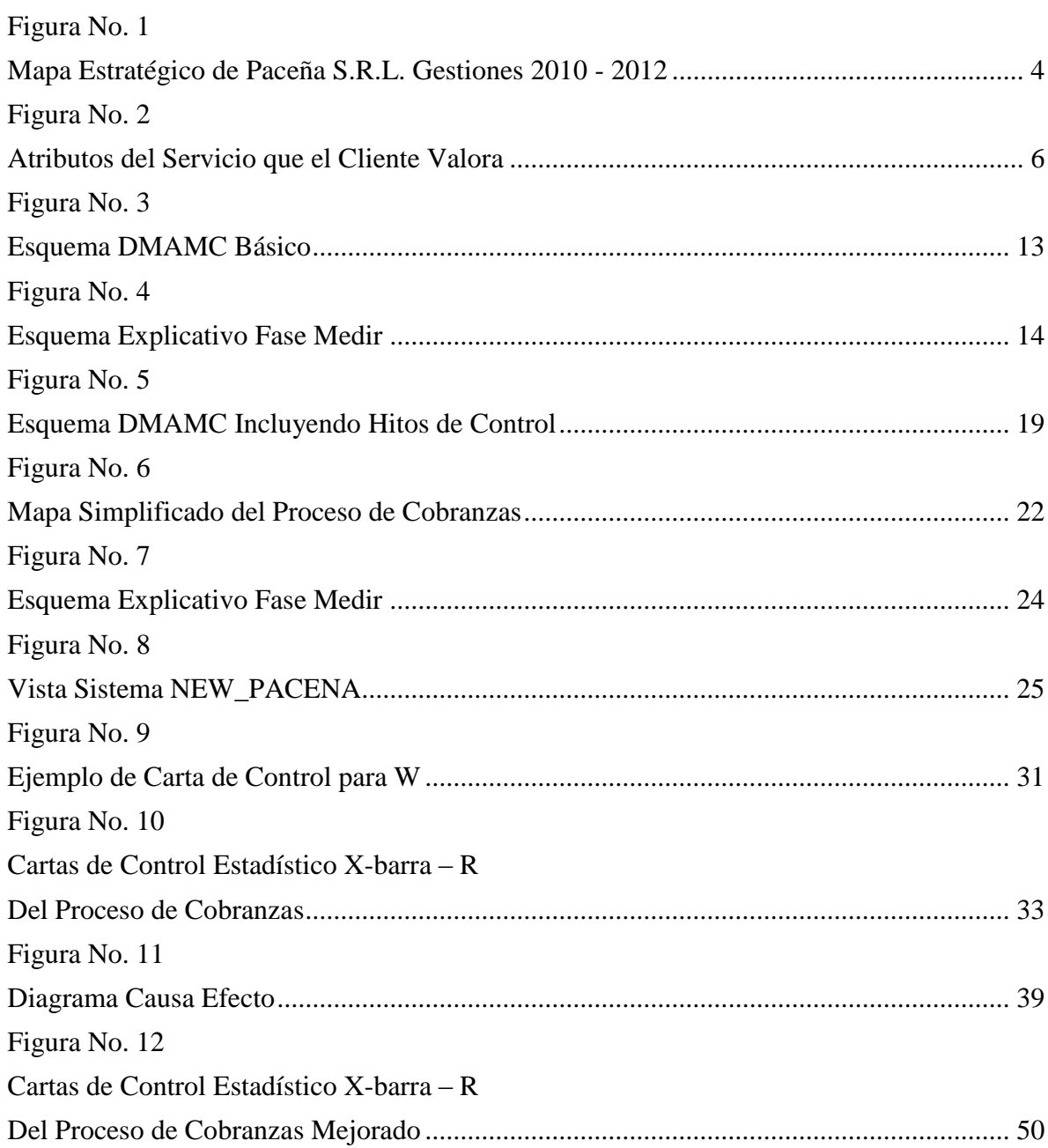

## **INDICE DE TABLAS**

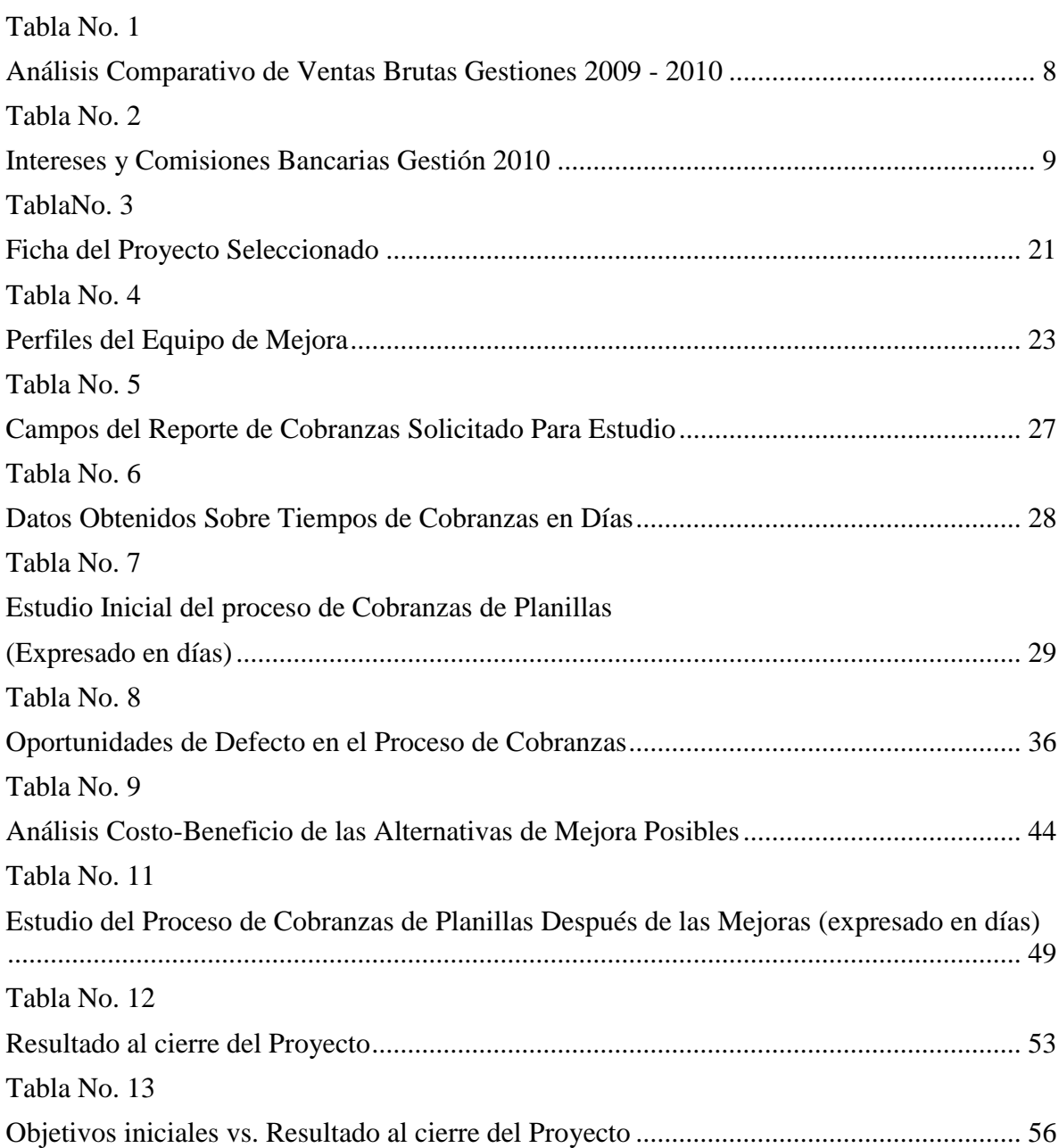

## <span id="page-5-0"></span>**INTRODUCCIÓN**

El presente trabajo de innovación profesional pretende demostrar cómo, a través de la aplicación de un modelo de gestión, se pueden realizar mejoras notables en los distintos procesos de la empresa. En adelante, se utilizarán algunos elementos que se aplican en la metodología Seis Sigma misma que se enfoca a resolver desviaciones en los procesos. La metodología seleccionada es útil para aplicar en proyectos de mejora ya que, considera en sí misma aspectos clave como:

La definición de problemas, su medición, análisis, propuesta de mejora y su control posterior. Estos elementos facilitan la presentación de un trabajo-proyecto de mejora el cual puede servir de guía para futuros investigadores interesados en realizar mejoras en sus organizaciones.

En la primera parte dentro de los aspectos metodológicos se realizará una presentación de la empresa objeto de estudio, su situación actual, la definición del problema, los objetivos que se plantean y la metodología a utilizar.

En la segunda parte se presentan:

- a) Datos bibliográficos y/o elementos teóricos que permiten respaldar científicamente la metodología utilizada.
- b) La solución planteada, los resultados y las conclusiones.

#### <span id="page-6-0"></span>**PARTE I: ASPECTOS METODOLÓGICOS.**

#### <span id="page-6-1"></span>**1. Presentación de la Empresa**

Con más de veinte años en el mercado, Paceña S.R.L.<sup>1</sup> Agencia Despachante de Aduanas, es en la actualidad la empresa #1 del rubro en la ciudad de La Paz<sup>2</sup>. La empresa tiene como función principal la desaduanización de productos importados por sus clientes, que actualmente son varias de las empresas más reconocidas del país, mismas que pertenecen a distintos rubros.

En ese sentido, Paceña S.R.L. realiza diariamente procesos de importación de diferentes productos que van desde equipos de minería, textiles y productos de consumo hasta materias primas para diferentes industrias, entre muchos otros. Actualmente Paceña S.R.L. extrae de aduanas alrededor de 400 pedidos por mes.

La empresa tiene como Misión: "Buscar soluciones efectivas para nuestros socios estratégicos en operaciones de comercio exterior y logística".

Para que la misión que tiene Paceña S.R.L. pueda alcanzarse eficientemente y para que la empresa pueda seguir siendo atractiva a todos los sectores interesados, a los que hace referencia en su misión, es necesario mantener el enfoque en el cliente, pero sin descuidar aspectos económicos (enfoque en el cliente interno/accionistas) que pueden afectar el rendimiento de la empresa en el futuro.

En ese sentido Paceña S.R.L. se ha propuesto orientar el esfuerzo de sus directivos en el periodo 2010 – 2012 hacia diferentes áreas de interés con una visión más estratégica, buscando la sostenibilidad de la empresa a lo largo del

 $\overline{a}$ 

<sup>&</sup>lt;sup>1</sup> Constituida en fecha 01 de marzo de 1988 según consta en la Matrícula No. 00007386 de Registro de Comercio de Bolivia.

<sup>&</sup>lt;sup>2</sup> Ranking Cámara Nacional de Despachantes de Aduana 2009-2010. Ver anexo 1.

tiempo, nuevos retos para sus directivos y personal dependiente y el desarrollo de nuevas oportunidades de negocio.

Esta visión estratégica esquematizada bajo el Cuadro de Mando Integral, engloba las cuatro perspectivas clave de una empresa, como se muestra en la Figura No. 1, de abajo hacia arriba: la perspectiva de Aprendizaje y Crecimiento (enfoque de recursos humanos), la perspectiva de procesos internos, la perspectiva del cliente y la perspectiva financiera en la parte superior como una consecuencia de todo el trabajo realizado en los niveles inferiores.

<span id="page-8-1"></span><span id="page-8-0"></span>Perspectiva Aprendizaje y Crecimiento Perspectiva Clientes Perspectiva Procesos Internos Perspectiva Economica DESARROLLO DE PROCESOS **NUEVOS** NEGOCIOS Y<br>SLG NOCESOS DESARROLLO DESARROLLO DE MECANISMOS DE DE NUEVA DE COMUNICACIÓN La Cadena de valor<br>OCIOS Y PROVEEDORES TECNOLOGÍA SLG-PACEÑA de valor El Cambio Interno y sus Facilitadores Proposicion de valor por segmento de mercado Modelo Económico Captación y Desarrollo de Nuevos<br>Negocios Captación y Medida<br>
Sistematizar procesos de Información al Calidad en Servicios<br>
Negocios de Información al cliente Capacitación de competencias y factores clave<br>
factores clave<br>
de éxito tificación de <br>
petencias y lealtad del<br>
tores clave empleado<br>
de éxito Estados Financieros<br>oportunos  $M$ Mayor<br>Rentabilidad DESARROLLO DE NUEVA TECNOLOGÍA Contratación Selectiva Servicios a Medida CRM

**Mapa Estratégico de Paceña S.R.L. Gestiones 2010 - 2012**

**Figura No. 1**

FUENTE. Elaboración propia en base los talleres de Planificación Estratégica Paceña S.R.L. por motivos de confidencialidad no es posible transparentar todos los objetivos finalmente aprobados.

Esta figura permite observar la inclinación de la empresa hacia la mejora continua de su Gestión Empresarial y el interés por conseguir distintos objetivos en los diferentes niveles de la empresa. El éxito en los diferentes niveles, denominados perspectivas, al estar mutuamente relacionados entre sí darán como resultado aquello que toda empresa busca: mayores ingresos y mayores niveles de rentabilidad.

#### **Principales Logros de la Empresa**

Entre los principales hitos empresariales de la empresa se pueden citar los siguientes:

- En sus primeros 17 años Paceña SRL. Se consolida como una de las Agencias Aduaneras más importantes del país.
- A mediados del año 2006 se constituye en la primera Agencia Despachante de Aduanas de la ciudad de La Paz en conseguir una certificación de calidad bajo ISO 9000:2000, para su proceso de "Gestión del Despacho Aduanero". (ver anexo No. 2)
- El año 2009, gracias a la utilización de herramientas administrativas y empresariales obtiene su re-certificación y amplía el alcance de su certificación a: "Gestión del Despacho Aduanero y Capacidad Empresarial". (ver anexo No. 3)
- El año 2010, la empresa obtiene el galardón de "Empresa Boliviana del año" otorgado por Latin American Quality Institute.

#### <span id="page-10-0"></span>**2. Problema Detectado**

La empresa, en los últimos cinco años, ha orientado sus esfuerzos hacia el fortalecimiento de su área operativa de comercio exterior. Gracias a la certificación de Calidad obtenida, se implementaron controles para buscar asegurar que los tiempos de ciclo del servicio de despacho aduanero se reduzcan y se pueda procesar un mayor número de pedidos en tiempos prudentes para conseguir la satisfacción del cliente.

Un trabajo de consultoría encomendada a la empresa especializada "Equipos Mori" el año 2010, permitió conocer que el factor crítico de calidad más importante para los clientes de Paceña S.R.L. es el tiempo en días que la empresa demora en extraer las mercaderías de los recintos aduaneros. Por tanto, es de principal interés para los clientes poder contar con sus productos lo antes posible, por ello se considera al tiempo de desaduanización en días como el "Factor Crítico de Calidad" (CTQ por su traducción del inglés Critical to Quality) como el elemento que más valora el cliente.

<span id="page-10-1"></span>Los resultados del estudio mencionado se muestran en la siguiente figura:

# **Figura No. 2 Atributos del Servicio que el Cliente Valora**

<span id="page-10-2"></span>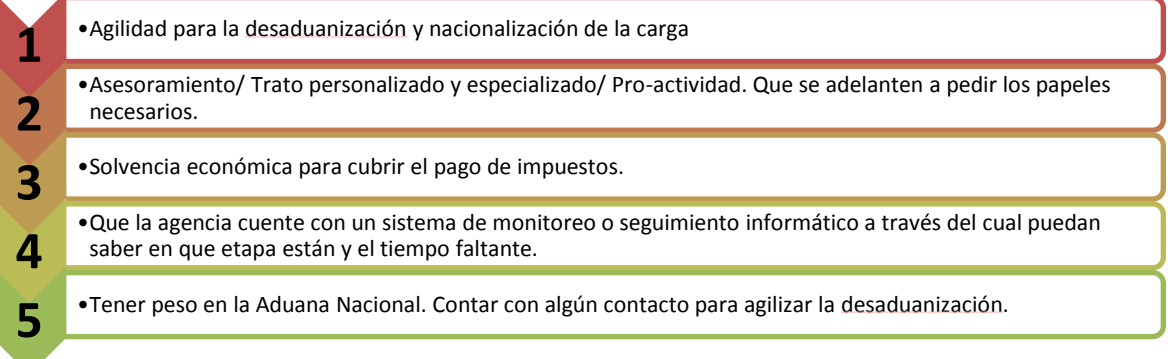

FUENTE: EquiposMori/Bolivia ""Estudio del Mercado de Servicios Logísticos y Gestión Aduanera" preparado para Paceña S.R.L., en mayo de 2010".

Sin embargo para poder atender adecuadamente a su cartera de clientes, es evidente que otro aspecto que los clientes valoran, como se puede apreciar en el punto 3 de la figura anterior, es que la empresa pueda contar con un capital operativo que le permita financiar el pago de tributos aduaneros de importación de valores considerables.

Vale la pena aclarar que es, en este rubro, cada vez más frecuente que los clientes soliciten financiamiento de los tributos. En este sentido, la empresa requiere asegurar el rápido retorno de efectivo y por ello definimos a este aspecto como: el aspecto crítico de calidad (CTQ) interno (de cara a gerentes y accionistas de la empresa) objeto de estudio.

Dado que la cartera de clientes, los niveles de operaciones y por ende la facturación han aumentado, la empresa debe buscar mecanismos que le permitan disponer del capital de operaciones suficiente como para atender requerimientos de sus clientes y por tanto debe prestar especial atención a las cuentas por cobrar.

Por lo anteriormente descrito el problema se define de la siguiente manera:

¿Permite el proceso actual de cobranzas de Paceña S.R.L. asegurar el rápido retorno de las cuentas por cobrar con los clientes de la empresa?

#### <span id="page-11-0"></span>**3. Justificación del Plan de Innovación**

Como se mencionaba en párrafos precedentes, la empresa diseñó el proceso y los controles necesarios para optimizar sus tiempos de respuesta operativa. Centró sus esfuerzos en mejorar/reducir sus tiempos de extracción de aduanas hecho que puede evidenciarse en el aumento en las ventas en la gestión 2010 en relación a la gestión 2009 como se muestra en la siguiente tabla:

<span id="page-12-1"></span><span id="page-12-0"></span>

|                   | <b>Ventas Brutas</b> | <b>Ventas Brutas</b> |                      |
|-------------------|----------------------|----------------------|----------------------|
| <b>Mes</b>        | <b>Expresadas en</b> | <b>Expresadas en</b> | <b>Crecimiento %</b> |
|                   | <b>Usd. Año 2009</b> | <b>Usd. Año 2010</b> | Aproximado           |
| <b>ENERO</b>      | 72,267.00            | 59,427.00            | $\downarrow$ 17.76%  |
| <b>FEBRERO</b>    | 59,352.00            | 70,797.00            | $\Delta$ 16.17%      |
| <b>MARZO</b>      | 68,620.00            | 77,386.00            | $\Delta$ 11.33%      |
| <b>ABRIL</b>      | 56,974.00            | 71,846.00            | $\Delta$ 20.70%      |
| <b>MAYO</b>       | 69,582.00            | 78,872.00            | $\Delta$ 11.78%      |
| <b>JUNIO</b>      | 63,043.00            | 69,739.00            | $\Delta$ 9.60%       |
| <b>JULIO</b>      | 85,861.00            | 81,526.00            | $\downarrow$ 5.05%   |
| <b>AGOSTO</b>     | 70,735.00            | 67,396.00            | $\downarrow$ 4.72%   |
| <b>SEPTIEMBRE</b> | 66,844.00            | 74,672.00            | $\Delta$ 10.48%      |
| <b>OCTUBRE</b>    | 82,216.00            | 80,188.00            | $\downarrow$ 2.46%   |
| <b>NOVIEMBRE</b>  | 66,781.00            | 80,689.00            | $\Delta$ 17.23%      |
| <b>DICIEMBRE</b>  | 68,436.00            | 79,899.00            | $\Delta$ 14.34%      |
| <b>TOTALES</b>    | 830,711.00           | 892,437.00           | $\triangle$ 6.91%    |

**Tabla No. 1 Análisis Comparativo de Ventas Brutas Gestiones 2009 - 2010**

FUENTE. Elaboración propia en base a "Libro de Ventas Paceña S.R,L. 2009 – 2010" tomando como base un tipo de cambio de Bs 7.- por cada dólar americano

Como se puede advertir en la Tabla no. 1, salvo en contadas ocasiones, durante la gestión 2010 se ha experimentado un crecimiento importante en las ventas de la empresa, pero dado que cada vez son más los clientes que optan por solicitar financiamiento esto significa que también existe un aumento importante en sus cuentas por cobrar. Esta afirmación puede tener relación con la Tabla No. 2 que se presenta a continuación, en la cual se muestran los costos financieros en los que ha incurrido la Paceña S.R.L. en la gestión 2010 pese a sus interesantes niveles de facturación y que podrían ser atribuibles a no tener un proceso

<span id="page-13-0"></span>controlado de cuentas por cobrar:

<span id="page-13-1"></span>

| <b>MES</b>        | <b>INTERES CAPITAL DE OPERACIONES</b> |           | <b>FACTORING</b> |          |  |
|-------------------|---------------------------------------|-----------|------------------|----------|--|
|                   | BS                                    | US\$      | BS               | US\$     |  |
| <b>ENERO</b>      |                                       |           |                  |          |  |
| <b>FEBRERO</b>    |                                       |           |                  |          |  |
| <b>MARZO</b>      | 7,144.72                              | 1,010.57  |                  |          |  |
| <b>ABRIL</b>      |                                       |           |                  |          |  |
| <b>MAYO</b>       |                                       |           |                  |          |  |
| <b>JUNIO</b>      | 14,580.01                             | 2,062.24  |                  |          |  |
| <b>JULIO</b>      |                                       |           |                  |          |  |
| <b>AGOSTO</b>     | 69,774.22                             | 9,869.06  |                  |          |  |
| <b>SEPTIEMBRE</b> |                                       |           |                  |          |  |
| <b>OCTUBRE</b>    | 2,152.78                              | 304.50    | 7,358.37         | 1,040.79 |  |
| <b>NOVIEMBRE</b>  | 9,835.96                              | 1,391.22  | 6,313.34         | 892.98   |  |
| <b>DICIEMBRE</b>  | 3,271.76                              | 462.77    | 7,802.77         | 1,103.64 |  |
|                   | 106,759.45                            | 15,100.35 | 21,474.48        | 3,037.41 |  |

**Tabla No. 2 Intereses y Comisiones Bancarias Gestión 2010**

**FUENTE.** Elaboración Propia en base datos proporcionados por el Departamento Contable de la empresa.

Por ello, a mediados del año 2010 se decide empezar un proyecto de mejora orientado específicamente a este proceso en el afán de mejorarlo y asegurar el adecuado control del mismo de manera que la organización evite incurrir en costos financieros excesivos y asegurar continuamente un flujo de efectivo que le permita cumplir adecuadamente con todas sus obligaciones contractuales.

En este sentido, se decide aplicar la metodología Seis Sigma para el proyecto de mejora asignado ya que esta metodología, permite seguir una secuencia lógica de actividades que permiten identificar un estado actual (línea base del proyecto), avances y actividades de gestión orientadas a conseguir los resultados esperados con una metodología científica.

## <span id="page-14-0"></span>**4. Objetivos del Plan de Innovación**

## <span id="page-14-1"></span>**4.1 Objetivo General**

Demostrar la variabilidad en días del proceso de cobranzas de Paceña S.R.L. para identificar elementos que permitan asegurar el pronto retorno de efectivo a la empresa, aplicando lineamientos de la metodología Seis Sigma.

## <span id="page-14-2"></span>**4.2 Objetivos Específicos**

- Identificar a través del control estadístico de procesos, la variabilidad en días del proceso de cobranzas de la empresa y el nivel de sigma inicial como línea base del proyecto.
- Detectar las causas que producen las desviaciones del proceso.
- Desarrollar acciones de mejora para el proceso de cobranzas y/o aquellos procesos relacionados que afecten directamente al mismo.
- Identificar el nuevo nivel de sigma luego de las acciones de mejora llevadas a cabo y determinar el ahorro en costos de la empresa.

## <span id="page-14-3"></span>**5. Método**

El método empleado en el presente trabajo es el inductivo, porque en términos generales va de lo particular a lo general, es decir, porque permite llegar a conclusiones generales, partiendo de casos particulares.

Una ventaja para la aplicación de este método es el contacto directo con las variables, misma que se logró a través de la experiencia de la AGENCIA ADUANERA PACEÑA S.R.L. en la gestión por procesos e implementación de indicadores que permiten medir su desempeño empresarial.

El hecho particular, es la relación propia que se observa entre las variables de

emisión de facturas y planillas por servicios prestados y los tiempos en que estos demoran en ser cancelados por el cliente; para llegar a identificar oportunidades de mejora en el proceso de cobranzas de la empresa, aplicando elementos de la metodología Seis Sigma.

Las actividades desarrolladas correspondientes al método inductivo en el presente proyecto, abarcan:

- 1. La observación, el análisis y registro de los hechos: la clasificación de los hechos, y
- 2. la derivación inductiva de una generalización a partir de los mismos.

Estas actividades se desarrollan a lo largo del proyecto que por su misma metodología obliga a cumplir con los dos puntos anteriormente descritos.

## <span id="page-16-0"></span>**PARTE II: IMPLEMENTACIÓN DEL PLAN DE INNOVACIÓN PROFESIONAL**

## <span id="page-16-1"></span>**2. Marco Referencial Conceptual**

## <span id="page-16-2"></span>**2.1Breve descripción del Sector de Estudio**

## <span id="page-16-3"></span>**2.1.1 Intervención del Agente Despachante de Aduana en el Comercio Exterior<sup>3</sup>**

La importación de mercancías para consumo, y otros regímenes similares por estricto mandato de la ley, necesariamente interviene el Agente Despachante de Aduana, el mismo que es autorizado por el Estado.

La legislación aduanera señala categóricamente que el sujeto pasivo de la obligación tributaria aduanera es el contribuyente **"Importador".** Sin embargo, el Despachante de Aduana es el responsable de la obligación tributaria aduanera. Ambos son responsables ante la Ley por las operaciones realizadas ante la Administración Aduanera. En casos de incumplimiento a la Ley responderán solidariamente y mancomunadamente.

El importador, con la documentación referente a la operación comercial recurrirá al Despachante de Aduana, para que éste elabore la liquidación aduanera correspondiente en la Declaración de Mercancías de Importación. Y procederá al despacho aduanero ante la Administración Aduanera donde se encuentre la mercancía.

El importador no siempre está al tanto de los procedimientos aduaneros que se realizan en las distintas aduanas, por tanto es recomendable consultar al Agente Despachante de Aduana especialmente cuando se trata de asuntos tributarios aduaneros por la experiencia y especialización que posee éste en operaciones de comercio exterior.

 $\overline{a}$ <sup>3</sup> Barrera Ojeda, Rene. (2001). *Manual de Comercio Exterior* (1a. ed.). La Paz, Bolivia.

El Agente Despachante de Aduana es capaz de asesorar al(los) importadores y hacer seguimiento de las operaciones de importación por mandato legal y conforme a las normas establecidas.

#### <span id="page-17-0"></span>**2.2 Metodología Seis Sigma**

 $\overline{a}$ 

## <span id="page-17-1"></span>**2.2.1 La metodología de mejora de procesos<sup>4</sup>**

Seis Sigma engloba una metodología de proceso de mejora bien diferenciada, que es sistemática, fácil de usar y formalizada. Empieza con una fase de definir, en la que se identifica el proceso o productos que se necesita identificar. Pasa luego por otras fases específicas: medir, analizar, mejorar y controlar. Los nombres de estas cinco fases le han dado a la metodología su nombre: "DMAMC". Las empresas Seis Sigma aplican en todas partes la metodología DMAMC, ya que logra mejoras y resultados reales. La metodología funciona bien para mejorar todo tipo de características críticas para la calidad, críticas para el cliente, críticas para el proceso y críticas para la conformidad, y es aplicable a todo tipo de procesos.

## **Figura No. 3 Esquema DMAMC Básico**

<span id="page-17-3"></span><span id="page-17-2"></span>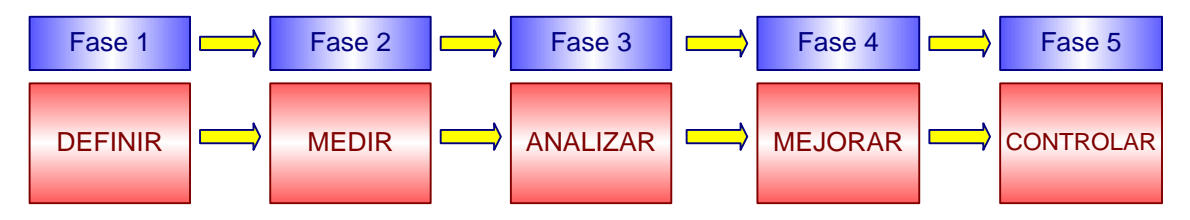

FUENTE. Elaboración propia en base a la descripción de las fases en las que se sustenta la metodología Seis Sigma.

A lo largo de los años hemos experimentado de primera mano cómo esta simple metodología ha transformado la manera como las empresas abordan la mejora de

<sup>4</sup>Magnusson, K., Kroslid, D., Bergman, B., Barba, E. (2006). *Seis Sigma Una estrategia pragmática* (1a. ed.). Barcelona, España: Ediciones Gestión 2000.

procesos, la resolución de problemas e incluso la toma de decisiones. Cada proyecto de mejora de procesos pasa por las fases de definir, medir, analizar, mejorar y controlar con el siguiente propósito:

- Definir: se enfoca en generar y seleccionar proyectos, así como en formalizar los proyectos mediante crear un grupo de proyecto con un proyecto con recursos suficientes y objetivos definidos. Se identifica la variable de resultado *y,* que hay que mejorar, se hace el mapa del proceso y se estima el rendimiento de *y.*
- Medir: se trata de identificar los factores a la entrada *x´s,* que pueden influir en *y*, y de recoger nuevos datos detallados sobre las *x´s* e *y*. en esta fase normalmente se desarrollan los planes de medida. Las medidas se hacen según éstos.

<span id="page-18-1"></span><span id="page-18-0"></span>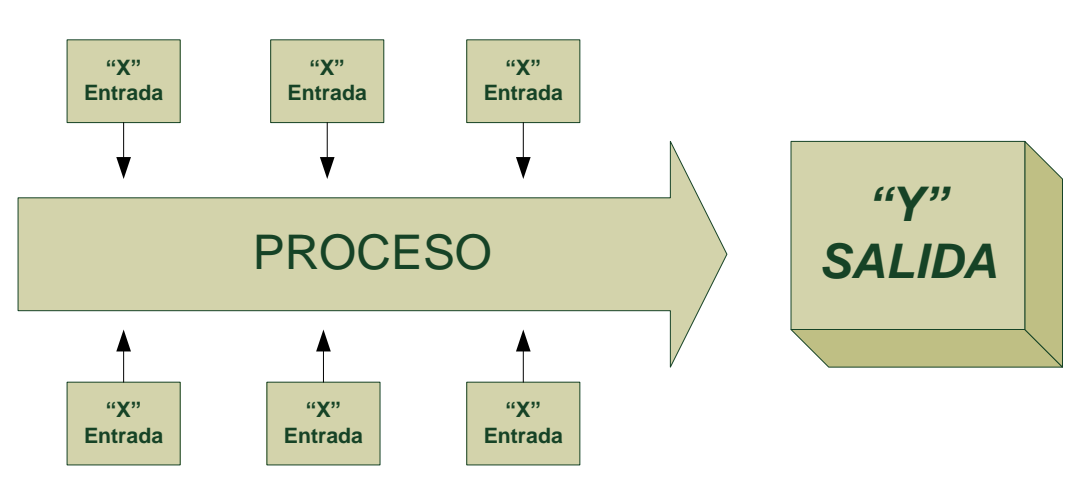

## **Figura No. 4 Esquema Explicativo Fase Medir**

FUENTE. Morales, J. (2009). ¿Dónde Mido? (Ed.) Maestría en Gestión de Calidad Total Seis Sigma Módulo 4: Etapa Medir (p.13). La Paz, Bolivia: Universidad Andina Simón Bolívar.

 Analizar: por un lado trata de llegar a conocer mejor *y,* en base a los nuevos datos que se han recogido, incluyendo cuestiones relevantes tales como el rendimiento actual, la distribución y la capacidad de predecirla. Por

otro lado, las fase de analizar trata de identificar las *X´s* que influyen en *Y* usando el análisis estadístico. Si se identifica una relación fuerte, se pueden fijar objetivos de mejora. Si no se identifica ninguna relación fuerte, puede que sea necesario identificar y medir otras *X´s* que puede que influyan en *Y*.

- Mejorar: principalmente es diseñar una solución basada en el conocimiento de la fase de analizar qué *X´s* influyen en que *Y.* Si existen soluciones alternativas, deberían hacerse análisis costes-beneficios para determinar la mejor solución. Luego se pasa a operación la implementación de esa mejor solución.
- Controlar: trata de verificar que se han logrado las mejoras planificadas en *Y* y que el proceso se ejecuta de una manera predecible. Se estiman los ahorros de costes y el proyecto se documenta en la base de datos de proyectos.

## <span id="page-19-0"></span>**2.2.2 Algunas Herramientas de Gestión Aplicables en Seis Sigma<sup>5</sup>**

En Seis Sigma el análisis de datos y de procesos es vital. Justamente una de las etapas de esta metodología hace hincapié en este aspecto y lleva el nombre de *Analizar* y consta esencialmente de dos partes:

- **Análisis de Datos:** Utilizar los datos que se han recogido para buscar patrones, tendencias y otras diferencias que puedan sugerir, apoyar o rechazar teorías sobre las causas de los defectos.
- **Análisis de Procesos:** Examinar a fondo los principales procesos que intentan cumplir con los requisitos del cliente para identificar su tiempo de ciclo, re-trabajo, tiempos muertos y otros pasos similares que no añadan valor para el cliente.

 $\overline{a}$ 

<sup>5</sup> Pande S. Peter, Neuman P. Robert, Cavanagh R. Roland, (2004) *Las Claves Prácticas de Seis Sigma, Una Guía dirigida a los Equipos de Mejora de Procesos.* (1a. ed.). México, D.F., México: Ediciones Mc Graw Hill.

Para llevar adelante las actividades descritas anteriormente existen muchas herramientas que pueden aplicarse algunas de ellas se describen a continuación:

## *Gráfico y análisis de Pareto*

Objetivo.- comparar la frecuencia y/o el impacto de los diferentes tipos de problemas o de sus causas. Permite la selección de las prioridades de mejora "pocas vitales".

## Aplicaciones:

- Establecer Prioridades.
- Definir los problemas/oportunidades.
- Determinar la(s) causa(s) raíz.

## *Gráfico de tendencia, gráfico de series temporales*

Objetivo.- Medir y monitorizar las medidas de una entrada, un proceso o una salida clave a lo largo del tiempo.

#### Aplicaciones:

- Identificar problemas/oportunidades (tendencias/patrones/variación).
- Determinar la(s) potencial(es) causa(s) raíz.
- Investigar y verificar los resultados.

## *Histograma o gráfico de frecuencia*

Objetivo.- Mostrar las características de la variación (rango, cantidad, patrones) de un grupo de datos (es decir, de una población).

Aplicaciones:

- Comprobar el rango de una serie de factores continuos y su distribución (por ejemplo, los pesos de cada envío, los dólares gastados en cada compra, el tamaño de cada agujero, el tiempo que tarda cada ordenador en reiniciarse).
- Comprobar la variación y el rendimiento relacionados con una especificación/requisito de cliente (por ejemplo, tamaño, tiempo de ciclo, temperatura, coste).

*Nota:* Sólo para factores continuos.

- Comprobar cuántos defectos tiene cada unidad dentro de un grupo de elementos defectuosos (cuando hay varias oportunidades de error). En este caso, puede incluir características discretas.
- Comprobar la distribución de características clave en una población (por ejemplo, clientes en función de su número de compras al año, proveedores en función de su puntuación en las auditorias de calidad).

## *Análisis causa-efecto (espina de pescado o diagrama de Ishikawa)*

Objetivo.- Identificar la causa de un problema aplicando la experiencia y el conocimiento de un grupo de personas a través de una tormenta de ideas estructurada. También puede utilizarse para identificar posibles formas de conseguir un efecto deseado.

Aplicaciones:

- Determinar la(s) causa(s) principal(es).
- Determinar las potenciales causas raíz.
- Determinar las posibles soluciones.

Planificar e implementar un cambio en el proceso o una solución.

## *Diagrama de relaciones*

Objetivo.- ayudar al equipo a identificar las palancas (causas raíz) de un problema complejo.

## Aplicaciones:

- Comprender las relaciones complejas que no pueden ser analizadas utilizando herramientas de pensamiento lineal (como los diagramas causaefecto).
- Alcanzar el consenso en el equipo sobre las causas/palancas principales que se deben investigar más en profundidad.

Como se puede apreciar son muchas las herramientas administrativas y de gestión que se pueden utilizar para el análisis de problemas, datos o procesos. Las sencillas herramientas descritas en esta sección deberían ser suficientes para la mayoría de los equipos de mejora. Sin embargo, si se encuentran con una situación especialmente compleja o necesita una gran exactitud en la interpretación de los datos, o piensa que puede haber fuertes interacciones entre los datos, puede recurrir a herramientas más avanzadas.

## <span id="page-22-0"></span>**2.2.2.1 Solución del Problema Detectado Aplicando lineamientos de la metodología Seis Sigma**

Con la finalidad de clarificarlos pasos a seguir en las fases DMAMC, descritas brevemente en anteriores secciones, se presentan a continuación algunos hitos de control que en cada etapa podrían ser de utilidad para clarificar los entregables del equipo de mejora asignado al proyecto a la Alta dirección de la empresa. Dichos hitos pueden ser considerados como una guía, pero de ninguna forma debe ser

una limitante para realizar más estudios y/o utilizar más o menos herramientas de medición en cualesquiera de las etapas DMAMC mismas que pueden depender de la envergadura del proyecto, el tamaño de empresa, el nivel de conocimiento estadístico del equipo, etc.

<span id="page-23-1"></span><span id="page-23-0"></span>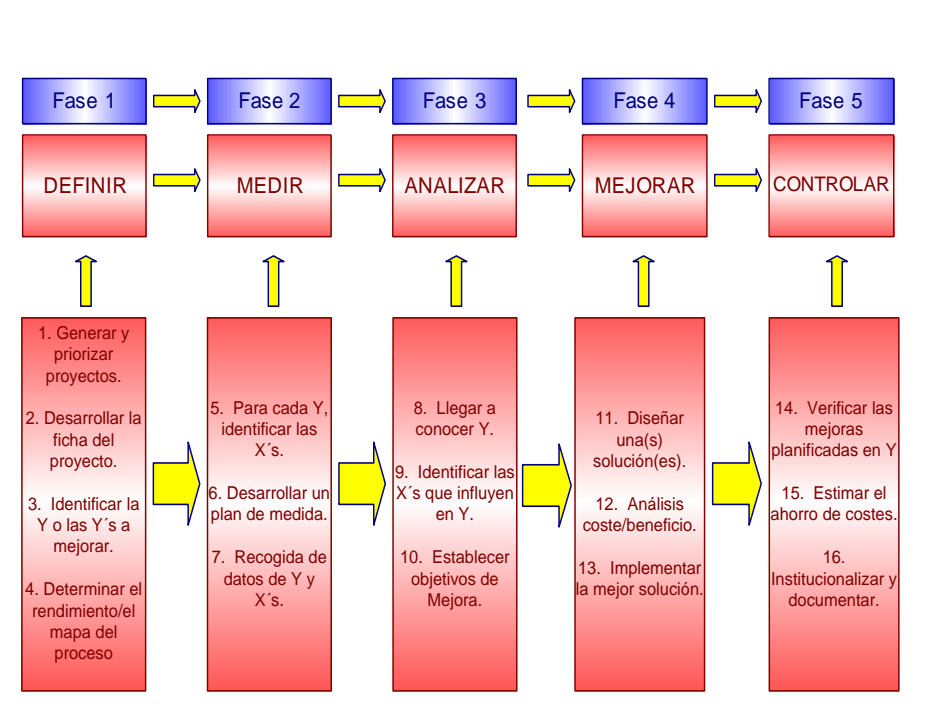

## **Figura No. 5 Esquema DMAMC Incluyendo Hitos de Control**

FUENTE. Elaboración Propia en base a Magnusson, K., Kroslid, D., Bergman, B., Barba, E., op. Cit, pág. 166.

A continuación se llevará a la práctica un proceso de mejora teniendo como base la información y contenidos que se expresan en la figura No. 5.

## <span id="page-24-0"></span>**Fase 1.Definir**

Esta es la fase inicial de cualquier proceso de mejora, es aquí donde se deben priorizar proyectos en base a requisitos de los clientes, objetivos de la empresa, criticidad, etc. básicamente busca dejar en claro para el equipo que es lo que se quiere mejorar.

En este apartado se pretende:

- a) Desarrollar la ficha del proyecto. Debe quedar por sobre entendido que la definición/selección del proyecto de mejora es el mismo que se ha planteado en el capítulo I del presente documento.
- b) Identificar la(s) Y´s a mejorar.
- c) Determinar el Mapa del Proceso.

#### **Tabla No. 3 Ficha del Proyecto Seleccionado**

<span id="page-25-1"></span><span id="page-25-0"></span>

| <b>FICHA DEL PROYECTO DE MEJORA</b>                                                                                                    |                                                                                                    |  |  |  |  |
|----------------------------------------------------------------------------------------------------|----------------------------------------------------------------------------------------------------|--|--|--|--|
| <b>Título de Proyecto</b>                                                                                                    | <b>Miembros del Equipo</b>                                                                                                    |  |  |  |  |
| Mejora del proceso de cobranza de la<br>empresa Paceña S.R.L.<br>Jefe de Proyecto de Mejora*                                                                                                    | 1.- Silvia Espejo<br>(cliente del<br>proceso)<br>2.- Rosaycela<br>Espejo(Supervisor)<br>3.- Lionel Ulloa<br>(dueño de proceso)                                                                                                    |  |  |  |  |
| Fernando Beltrán                                                                                                    |                                                                                                    |  |  |  |  |
| <b>Unidad de Negocio</b>                                                                                                    |                                                                                                    |  |  |  |  |
| Departamento de Contabilidad/Cobranza.                                                                                                    |                                                                                                    |  |  |  |  |
| Declaración del Problema / Oportunidad                                                                                                    | Declaración del Objetivo y Meta                                                                                                    |  |  |  |  |
| La gestión de cobranza funciona más bien<br>de forma natural que por procedimientos<br>normados. La dificultad es que en la<br>gestión 2010 la rotación de CxCsupera en<br>promedio los 200 días excediendo los 55<br>días que es el tope máximo de<br>financiamiento que la empresa otorga.<br>Queremos disminuir la rotación de CxC,<br>formalizando el procedimiento e<br>involucrando a la gerencia en las<br>decisiones de los clientes morosos. | Disminuir el tiempo promedio de cobranza de<br>200 días a 55 días.<br>Meta. Lograr que el equipo de cobranza realice<br>la gestión en tiempos estipulados y con clara<br>definición de funciones. Así evitaremos incurrir<br>en financiamientos externos para financiar<br>nuevos despachos aduaneros con los costos<br>relacionados y reducir los incobrables. |  |  |  |  |
| <b>Alcance del Proyecto</b><br>1. Planillas emitidas por el servicio de<br>Despacho Aduanero.                                                                                                    | <b>Partes Interesadas</b><br>- Accionistas dela<br>Empresa<br>- Gerencia General, Gerencia de Administración y<br>Jefatura de Operaciones.<br>- Encargado de Tesorería<br>- Encargado de Cobranzas                                                                                                    |  |  |  |  |

FUENTE. Elaboración propia. (\*) Ver anexo No. 4 nombramiento formal del líder del proyecto.

Para poder comprender de mejor manera el trabajo que se pretende llevar a cabo y su alcance, se presenta en la siguiente figura un mapa simple de procesos el afán de acotar la atención del equipo de trabajo en una serie de procesos y/o subprocesos determinados y evitar la tendencia natural de abarcar demasiadas áreas en el estudio. De igual manera nos sirve para conocer mejor el terreno donde debemos buscar la información necesaria para la siguiente etapa *"MEDIR".*

#### **Figura No. 6**

#### **Mapa Simplificado del Proceso de Cobranzas**

<span id="page-26-1"></span><span id="page-26-0"></span>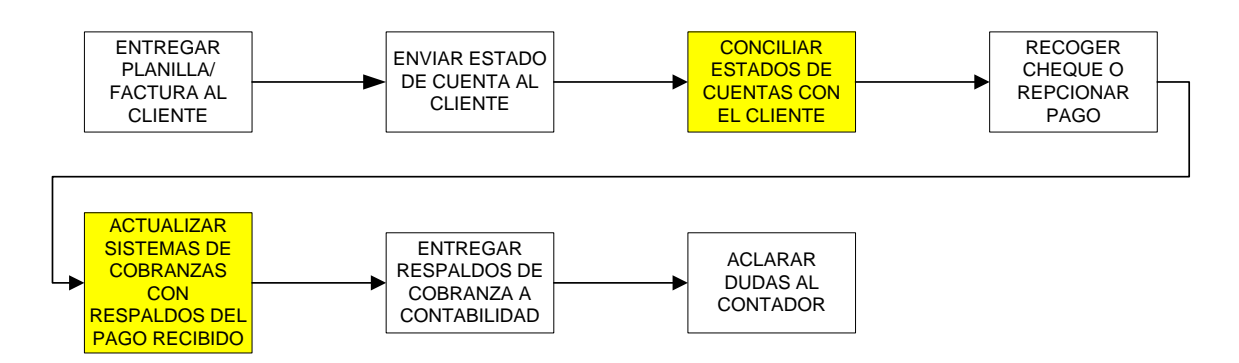

FUENTE. Elaboración propia en base a reunión con el equipo de trabajo del proyecto.

El mapa simple del proceso de cobranza que actualmente se realiza en la empresa y que se presenta en la figura anterior, es producto de las reuniones de trabajo del equipo asignado al proyecto.

En este tipo de proyectos, es recomendable que el equipo sea multidisciplinario, es decir, que lo integren profesionales de distintas ramas y/o distintas funciones dentro de la empresa. De esta manera se obtienen distintos puntos de vista y el proyecto se enriquece.

En este caso en particular se contaron con los siguientes perfiles:

## **Tabla No. 4 Perfiles del Equipo de Mejora**

<span id="page-27-1"></span><span id="page-27-0"></span>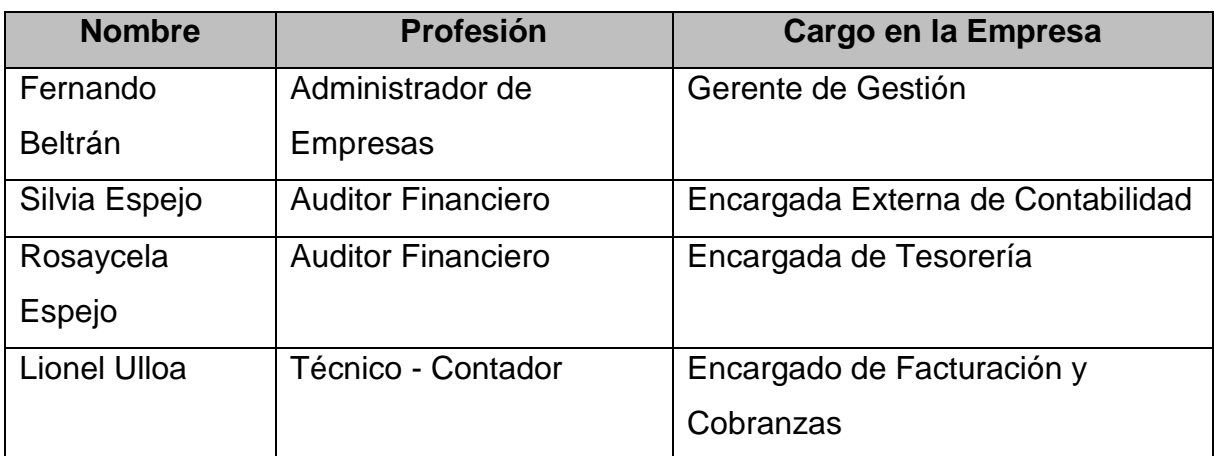

FUENTE. Elaboración propia.

Otro punto importante a tomar en cuenta en las reuniones de trabajo de equipos de mejora, es el de fomentar la participación de todos los integrantes a través de un ambiente distendido en el que todos puedan expresar su opinión. Es vital, de igual manera, que el líder del proyecto funja como moderador de las reuniones para evitar que la atención hacia el principal tema de estudio se disperse.

## <span id="page-28-0"></span>**Fase 2. Medir**

En esta fase, habiéndose definido concretamente la mejora que el proyecto pretende lograr, siempre desde la perspectiva del cliente (interno en este caso) se procede a:

- a) Identificar todos aquellos elementos "X´s" que afectan el resultado esperado del proceso o "Y".
- b) Definir un plan de medida.
- c) Recoger los datos de X e Y, según el plan de medida.

La previa identificación del mapa de procesos representado en la figura No. 6 de la página 22 nos permite esquematizar la siguiente figura:

<span id="page-28-2"></span><span id="page-28-1"></span>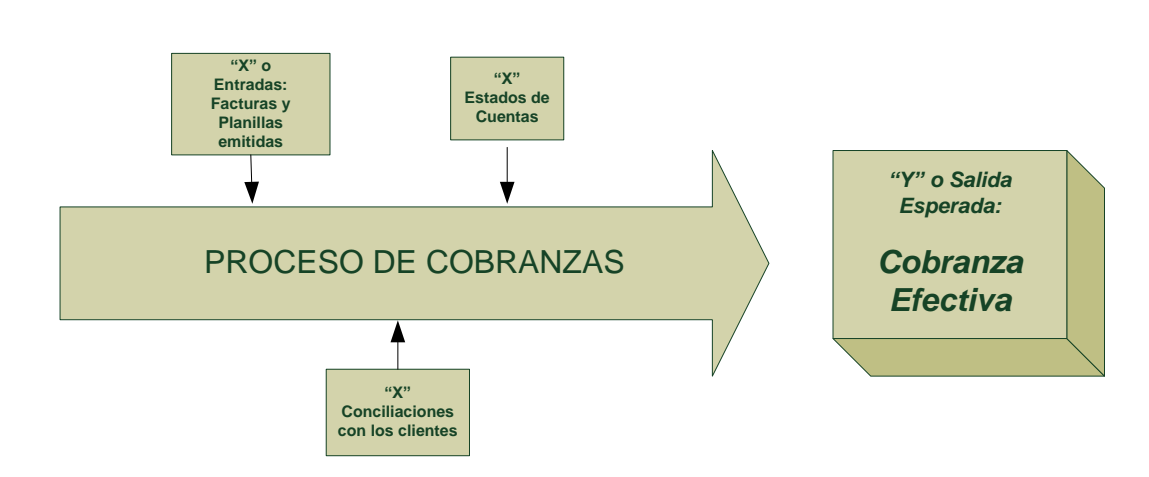

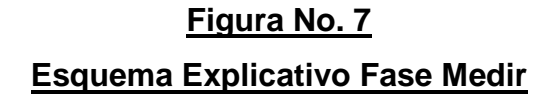

FUENTE. Elaboración propia.

Se pueden identificar tres elementos en los que la empresa tiene directa incidencia y puede ejercer control y podrían ser fuente de variación:

- a) Emisión oportuna y correcta de las facturas y planillas una vez concluido el servicio.
- b) El envío de estados de cuenta a los clientes.
- c) Conciliaciones de saldos con los clientes.

Con esta información de base se determina usar como fuente de información para el análisis al Sistema Informático de la empresa denominado *NEW\_PACENA,* el cual permite obtener información relacionada a las fechas de emisión de las facturas y planillas, clientes y montos adeudados, entre otros datos ya que todas las transacciones de la empresa se realizan en dicho software propio. A continuación una vista de dicho sistema.

<span id="page-29-1"></span><span id="page-29-0"></span>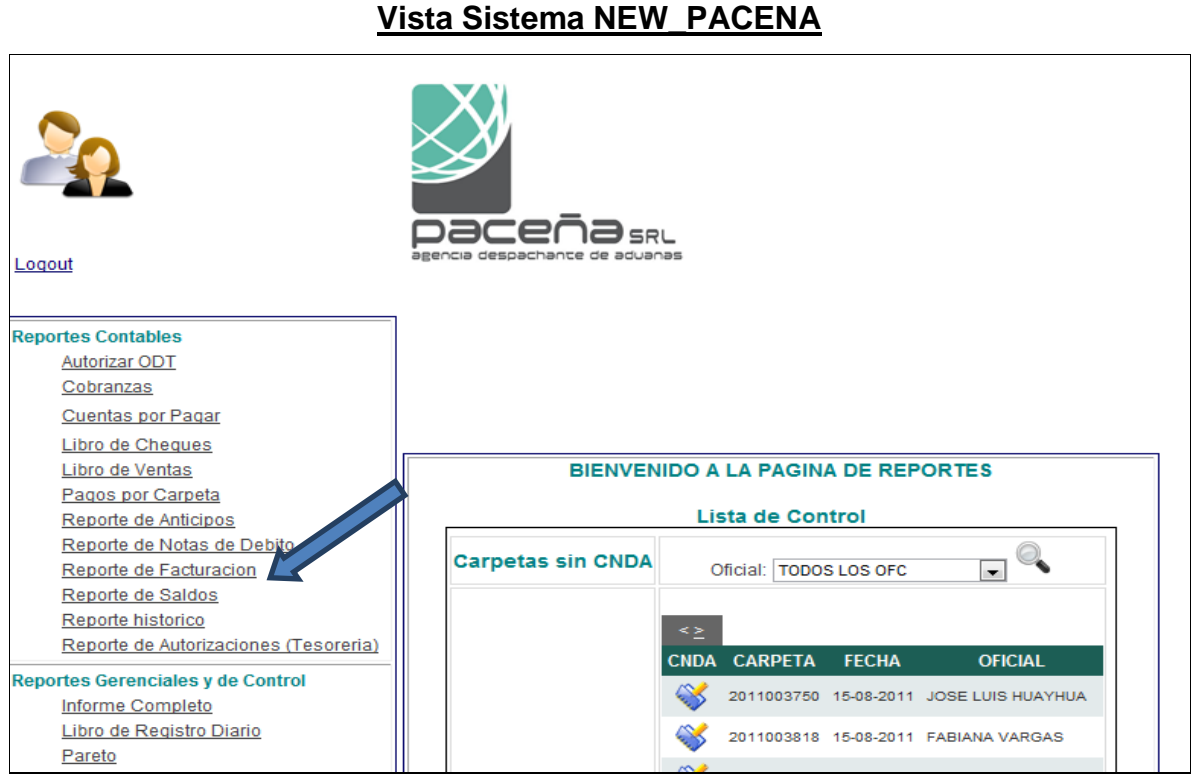

# **Figura No. 8**

FUENTE. Elaboración propia en base a software interno de la empresa.

Dado que el proyecto está basado en temas contables se inició el análisis

obteniendo información del reporte denominado "Saldos a Fecha" que permite tener una visión general del estado de las cuentas por cobrar de los clientes en relación a sus límites de financiamiento permitidos.

Este reporte de Saldos a julio de 2010 (ver anexo No. 5) arrojaba la cifra de cuentas por cobrar de aproximadamente 3,7 millones de usd. y tiempos promedio de vencimiento de la cuenta por cobrar superior a los 220 días.

En base a este resultado, se determina hacer una diferencia para clarificar el análisis posterior a partir de las siguientes definiciones:

- a) Facturas.- Documento fiscal donde la empresa expresa sus honorarios por el servicio realizado y es emitida una vez concluido el mismo.
- b) Planillas de despacho.- Documento no fiscal, donde Paceña S.R.L. expresa todos los pagos de tributos aduaneros y otros gastos relacionados a la importación que son asumidos a nombre del cliente. Cada planilla está asociada a una factura de la empresa, tiene un mismo número de referencia y se entrega de manera conjunta.

Considerando que la empresa ofrece a pocos clientes el financiamiento por el pago de sus planillas de hasta 45 días, la cifra preliminar obtenida resulta estar muy por encima de lo permitido. Por ello, se decide empezar a buscar información en el sistema sobre el tiempo en que las planillas de despacho tardan en ser reembolsadas por los clientes. Este resultado permitiría realizar una comparación con sus plazos tope de financiamiento de manera más pormenorizada.

Se decide orientar el estudio en ese sentido (estudiar planillas y no facturas) debido a que los montos de las planillas de despacho son mucho más importantes que los de las facturas y es ahí donde el capital operativo de la empresa se concentra. (Ver ejemplo en el anexo No. 6).

Por esta razón se decide recopilar de manera aleatoria cinco muestras de 25 planillas emitidas en los meses de septiembre, octubre, noviembre y diciembre de 2010, para estudiar sus plazos de cobranzas efectivos y poder comprender de mejor manera el comportamiento del proceso.

Para este efecto se solicitó al Departamento de Sistemas de la empresa la obtención de un reporte histórico de los meses citados anteriormente para que de éste se pudieran obtener las muestras y los resultados deseados. El reporte solicitado contaba con los siguientes campos que a manera de ejemplo se muestran a continuación:

**Tabla No. 5 Campos del Reporte de Cobranzas Solicitado Para Estudio**

<span id="page-31-1"></span><span id="page-31-0"></span>

|                | <b>NOMBRE</b> |                |                          | <b>NR</b>                        |             |              | <b>PLAZO MAX</b>  |                    | <b>FECHA INGR</b> |              |
|----------------|---------------|----------------|--------------------------|----------------------------------|-------------|--------------|-------------------|--------------------|-------------------|--------------|
| <b>CODIGO</b>  | <b>FACTUR</b> |                | <b>FECHA SALID   O P</b> |                                  |             |              | <b>COBRANZA</b>   | <b>FECHA ULT C</b> | <b>ESO AL</b>     |              |
| <b>CLIENTE</b> | A             | <b>CARPETA</b> | А                        |                                  | <b>TIPO</b> | <b>TOTAL</b> | <b>ESTIPULADO</b> | <b>OBRO</b>        | <b>SISTEMA</b>    | <b>SALDO</b> |
|                | <b>MONOP</b>  | 2010047        |                          |                                  | PLANILL     |              |                   |                    |                   |              |
| 288            | OL LTDA.      | 39             | 02/09/2010               | $355$ $\overline{\phantom{1}}$ A |             | 27742.58     | 12/09/2010        | 20/09/2010         | 22/09/2010 0      |              |

FUENTE. Elaboración propia en base a reporte de la empresa.

Con esta información se procedió a obtener con ayuda del Excel algunos datos adicionales para enriquecer la medición y posterior análisis. Se pudo obtener el plazo máximo en días en que los clientes deberían cumplir sus obligaciones restando la columna "plazo máximo de cobranza estipulado" menos "fecha de salida o emisión de la planilla". Por otra parte también se pudo se pudo obtener el dato del tiempo en días de cobranza por encima de la fecha tope de cada caso restando la columna "fecha de último cobro" menos "plazo máximo de cobranza estipulado", finalmente la sumatoria de estos dos resultados nos presenta el tiempo total de crédito otorgado a cada cliente de la muestra expresado en días.

Para clarificar esta explicación teórica, tomaremos como ejemplo la información que figura en la tabla No. 5 y la trasladaremos a la siguiente tabla explicativa.

**Tabla No. 6 Datos Obtenidos Sobre Tiempos de Cobranzas en Días**

<span id="page-32-1"></span><span id="page-32-0"></span>

| Fórmula                                                   | Resultado Obtenido              |  |  |
|-----------------------------------------------------------|---------------------------------|--|--|
|                                                           | Plazo máximo en días en que los |  |  |
| Plazo máximo de cobranza estipulado <i>menos</i> fecha de | clientes deberían cumplir sus   |  |  |
| salida o emisión de la planilla                           | obligaciones                    |  |  |
| 12/09/2010 menos 02/09/2010                               | 10 días                         |  |  |
| Fecha de último cobro" menos "plazo máximo de cobranza    | Tiempo en días de cobranza por  |  |  |
| estipulado"                                               | encima de la fecha tope         |  |  |
| 20/09/2010 menos 12/09/2010                               | 8 días                          |  |  |
| Plazo máximo en días en que los clientes deberían cumplir |                                 |  |  |
| sus obligaciones más Tiempo en días de cobranza por       | Tiempo total en días de crédito |  |  |
| encima de la fecha tope                                   | otorgado a cada cliente         |  |  |
| 10 días <i><b>más</b></i> 8 días                          | 18 días                         |  |  |

FUENTE. Elaboración Propia.

Es prudente aclarar que la cancelación de una deuda de un cliente "anterior" al vencimiento de su plazo máximo de cobranza (situación ideal) ocasionará que la diferencia entre estas dos fechas arroje un número negativo, que al obtener mediante suma, el tiempo total de crédito en días otorgado en todo caso reducirá los plazos máximos de cobranza estipulados de cada cliente y por tanto mostrará un buen comportamiento de pagos. Es solamente este último dato, expresado en días, el que se presenta en las columnas identificadas como "muestra" de la tabla No. 7 para analizar el tiempo total de cobranzas del proceso inicial de la empresa.

Un resumen de los resultados recopilados ya tabulados se muestra a continuación:

<span id="page-33-2"></span><span id="page-33-1"></span><span id="page-33-0"></span>

| <b>PLANILLAS</b><br><b>EMITIDAS</b> | <b>Muestra</b><br>$\mathbf 1$ | <b>Muestra</b><br>$\overline{2}$ | <b>Muestra</b><br>3 | <b>Muestra</b><br>$\overline{\mathbf{4}}$ | <b>Muestra</b><br>5 | <b>MEDIA</b>   | <b>RANGO</b>  |
|-------------------------------------|-------------------------------|----------------------------------|---------------------|-------------------------------------------|---------------------|----------------|---------------|
| $\mathbf{1}$                        | 18                            | $\mathbf 0$                      | 21                  | 19                                        | 8                   | 13,2           | 21            |
| $\overline{2}$                      | 20                            | $\overline{0}$                   | 23                  | 19                                        | $\overline{0}$      | 12,4           | 23            |
| 3                                   | 15                            | 15                               | 65                  | 34                                        | 15                  | 28,8           | 50            |
| 4                                   | 35                            | 14                               | 8                   | 9                                         | 25                  | 18,2           | 27            |
| 5                                   | 12                            | 24                               | 8                   | 12                                        | 9                   | 13             | 16            |
| 6                                   | $\mathbf 0$                   | 15                               | 37                  | 27                                        | 9                   | 17,6           | 37            |
| $\overline{7}$                      | 18                            | 15                               | 27                  | 27                                        | 9                   | 19,2           | 18            |
| 8                                   | 11                            | 47                               | 27                  | 10                                        | 21                  | 23,2           | 37            |
| 9                                   | 18                            | 36                               | 37                  | 65                                        | $\overline{2}$      | 31,6           | 63            |
| 10                                  | 18                            | $\overline{2}$                   | 20                  | 65                                        | 15                  | 24             | 63            |
| 11                                  | 19                            | $\overline{2}$                   | 20                  | 35                                        | $-1$                | 15             | 36            |
| 12                                  | 19                            | $\overline{2}$                   | 9                   | 35                                        | 36                  | 20,2           | 34            |
| 13                                  | 5                             | $\overline{2}$                   | 11                  | 35                                        | $\overline{7}$      | 12             | 33            |
| 14                                  | 17                            | 22                               | 31                  | 35                                        | $\overline{7}$      | 22,4           | 28            |
| 15                                  | 26                            | 14                               | 11                  | $\mathbf{1}$                              | $\overline{7}$      | 11,8           | 25            |
| 16                                  | 13                            | 14                               | 80                  | 35                                        | $\overline{7}$      | 29,8           | 73            |
| 17                                  | 32                            | 35                               | 14                  | 35                                        | 37                  | 30,6           | 23            |
| 18                                  | 10                            | 14                               | $\overline{2}$      | 36                                        | 55                  | 23,4           | 53            |
| 19                                  | 10                            | 29                               | $\overline{0}$      | $\overline{1}$                            | 55                  | 19             | 55            |
| 20                                  | 55                            | 29                               | 35                  | $\mathbf{1}$                              | 17                  | 27,4           | 54            |
| 21                                  | 55                            | 21                               | 22                  | $\overline{1}$                            | 17                  | 23,2           | 54            |
| 22                                  | 5                             | 41                               | $\mathbf{1}$        | 35                                        | 17                  | 19,8           | 40            |
| 23                                  | 5                             | 11                               | 6                   | 35                                        | 44                  | 20,2           | 39            |
| 24                                  | 5                             | 22                               | 6                   | 49                                        | 5                   | 17,4           | 44            |
| 25                                  | 5                             | 22                               | 6                   | 16                                        | 6                   | 11             | 17            |
|                                     |                               |                                  |                     |                                           |                     | 20,176<br>días | 38,52<br>días |

**Tabla No. 7 Estudio Inicial del proceso de Cobranzas de Planillas (Expresado en días)**

FUENTE. Elaboración Propia.

La tabla original se puede apreciar en el anexo No. 7. Por motivos de confidencialidad serán visibles únicamente los códigos de los clientes de Paceña S.R.L. y no así su razón social.

## <span id="page-34-0"></span>**Fase 3. Analizar**

 $\overline{a}$ 

En esta fase, habiendo definido el método de medición a utilizar y la manera en que el equipo de mejora recopila los datos, se pretende:

- a) Llegar a conocer la situación actual-inicial de *"Y",* es decir, de acuerdo a lo que se ha definido previamente: el estado actual de las cuentas por cobrar de la empresa.
- b) Identificar paralelamente los factores que tienen mayor incidencia en los resultados. Cuáles son las *X´s* que influyen en "*Y*".
- c) Plantear objetivos de mejora.

Para llegar a conocer el estado inicial del proceso de cobranza de Paceña S.R.L. y por el tipo de datos obtenidos el equipo de mejora determina utilizar como herramienta de análisis las cartas de control.

## <span id="page-34-1"></span>**Cartas de Control. Breve Explicación<sup>6</sup>**

La carta de control es una gráfica que sirve para observar y analizar con datos estadísticos la variabilidad y el comportamiento de un proceso a través del tiempo. Cuando se habla de variabilidad nos referimos principalmente, a las variables de salida (características de calidad o *Y).*

En la figura No. 9 se muestra una típica carta de control en la que se aprecia que de lo que se trata es analizar de donde a donde varía y cómo varía el estadístico *W* a través del tiempo. Los valores que va tomando *W* se representan por un punto y éstos se unen con una línea recta. La línea central es el promedio.

<sup>6</sup> Gutiérrez P. Humberto, De la Vara S. Román, (2005) *Control Estadístico de Calidad y Seis Sigma.* (2da. ed.). México, D.F., México: Ediciones Mc Graw Hill.

Los límites de control, inferior y superior, definen el inicio y final del rango de variación de *W,* de forma que cuando el proceso está en control estadístico, haya una alta probabilidad de que prácticamente todos los valores de *W* caigan dentro de los límites. Por ello, si se observa un punto fuera de los límites de control, será señal de que ha ocurrido algo fuera de lo usual en el proceso. Por el contrario, si todos los puntos están dentro de los límites será señal de que en el proceso no ha ocurrido ningún cambio fuera de lo común y funciona de manera estable (en control estadístico).

<span id="page-35-1"></span><span id="page-35-0"></span>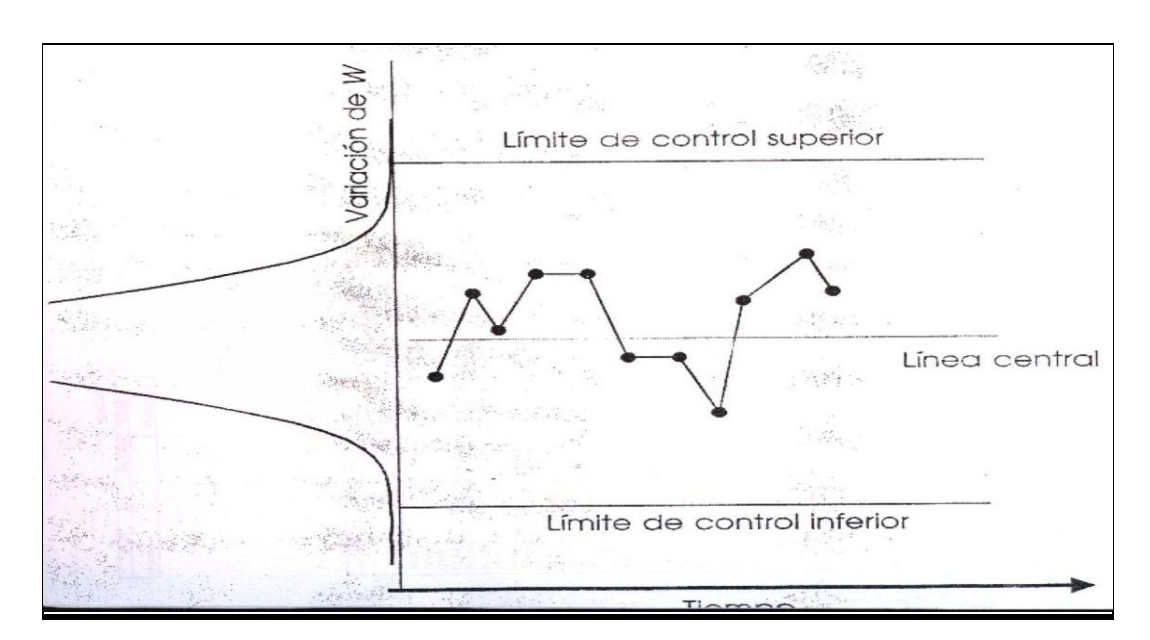

**Figura No. 9 Ejemplo de Carta de Control para W**

FUENTE. Gutiérrez P. Humberto, De la Vara S. Román, op. cit, pág.211.

Límites de control.- lo primero que debe quedar claro respecto a los límites de una carta de control es que éstos no son las especificaciones, tolerancias o deseos para el proceso. Por el contrario estos se calculan a partir de la variación del estadístico (datos) que se representa en la carta.

Los límites de control de estas cartas están determinados por la media y
desviación estándar del estadístico que se graficará. En el caso de la carta Xbarra lo que se grafica es la media de las muestras y se determinan y sus límites vienen determinados de la siguiente manera:

$$
Limitede Control Superior (LCS) = \overline{x} + A_2R
$$
  

$$
Limitede Control (LC) = \overline{x}
$$
  

$$
Limitede Control Inferior (LCI) = \overline{x} - A_2R
$$

Donde la constante  $A_2$  ya se encuentra definido según se puede ver en el anexo No. 8 y depende del tamaño de subgrupo *n.*

A su vez el estadístico R, se grafica a partir de la media y desviación estándar de los rangos de los subgrupos. Los límites están dados por las siguientes fórmulas:

$$
LCS = D_4R
$$

$$
LC = \overline{R}
$$

$$
LCI = D_3R
$$

De igual manera las constantes  $D_3$  y  $D_4$  están previamente definidos en el anexo No. 7

Carta de control *X barra – R*.- existen muchos procesos de producción masiva, si además las variables de salida de estos procesos son de tipo continuo, entonces estamos ante el campo ideal de aplicación de las cartas de control *X barra – R*.

La idea es la siguiente: imaginemos que a la salida del proceso fluyen (uno a uno o por lotes) las piezas resultantes del proceso. Cada determinado tiempo o cantidad de piezas se toma un número pequeño de piezas a las que se les medirá una o más características de calidad. Con las mediciones de cada subgrupo se calculará la media y el rango, de modo que cada periodo de tiempo se tendrá una media y un rango que aportarán información sobre la tendencia central y la variabilidad del proceso, respectivamente. Con la carta *x barra* se analiza la variación entre las medias de los subgrupos, para así detectar cambios en la media del proceso. Mientras que con la carta *R* se analiza la variación entre los rangos de los subgrupos, lo que permite detectar cambios en la amplitud o magnitud de la variación del proceso. Cabe comentar que al sostener que un proceso es estable, se está afirmando que es predecible sobre el futuro inmediato.

Luego de esta breve explicación teórica sobre la utilización de las cartas de control X-barra - R, la aplicación e interpretación de las mismas, producto de la información resumida en la Tabla No. 7 de la página 29, se muestra a continuación:

# **Figura No. 10 Cartas de Control Estadístico X-barra – R Del Proceso de Cobranzas**

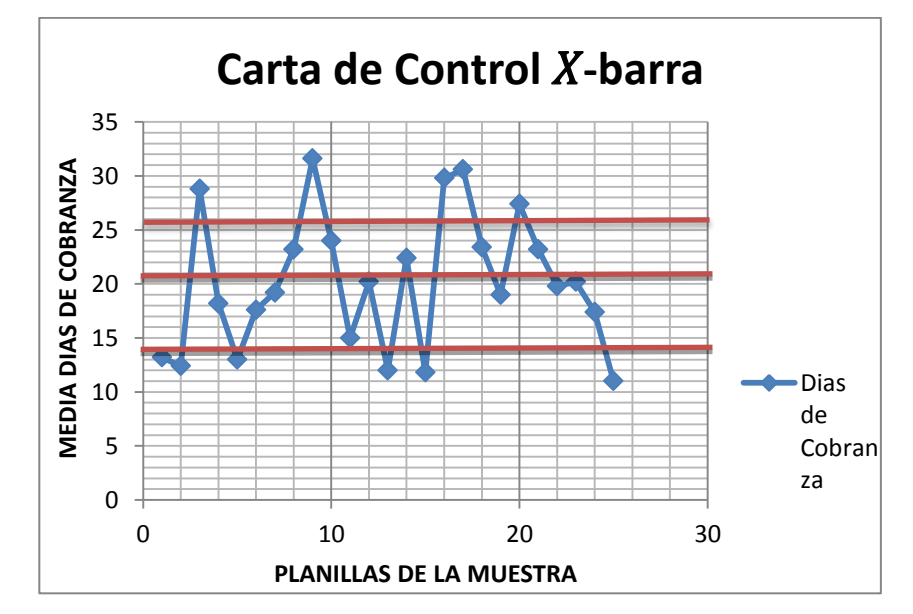

#### FUENTE. Elaboración propia en base a tabla No. 7.

*Donde*: 
$$
A_2 = 0,153
$$
; *Para n = 25*  
Reemplazando datos:  
 $LCS = \overline{x} + A_2R = 26,06$   
 $LC = \overline{x} = 20,176$ 

$$
LCI = \overline{x} - A_2 R = 14,28
$$

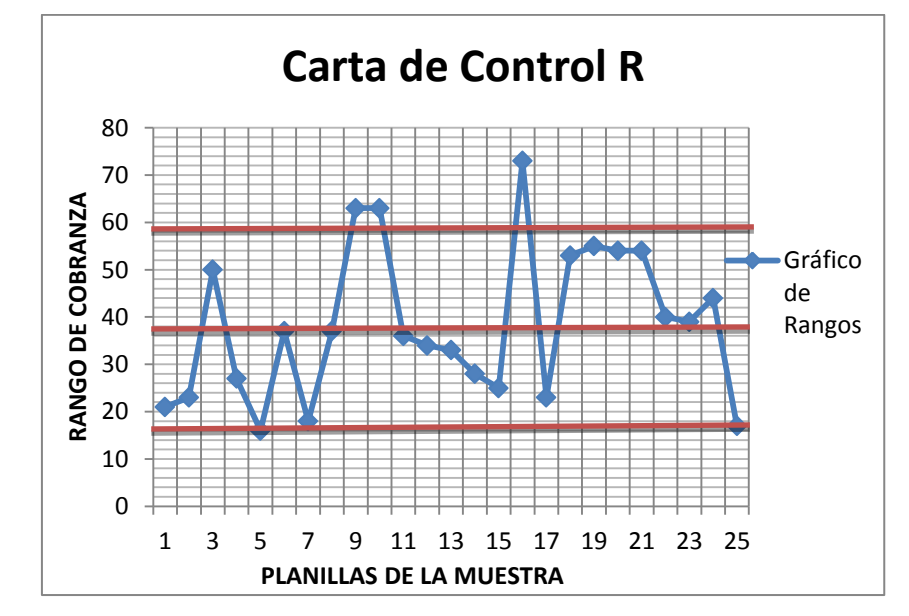

FUENTE. Elaboración propia en base a a tabla No. 7.

*Donde*:  $D_3 = 0.4597$  y  $D_4 = 1.5403$ ; *Para n = 25* 

Reemplazando datos:  
\n
$$
LCS = D_4R = 59,33
$$
\n
$$
LC = \overline{R} = 38,52
$$
\n
$$
LCI = D_3R = 17,7
$$

#### **Interpretando los datos:**

En el caso de la gráfica X-barra la variación esperada para las medias muestrales de los tiempos de cobranza superan los límites de control obtenidos de 14,28 ≈ 15 días hasta los 26,06 ≈ 27 días representados en los gráficos anteriores por líneas horizontales rojas.

El gráfico también muestra que los clientes demoran en pagar en promedio 20,176 ≈ 21 días y que en varias ocasiones estos se pueden prolongar hasta superar los 30 días infringiendo en su mayoría los plazos de crédito otorgado por la empresa. Sin embargo esta apreciación se confirma con el análisis de la carta R.

En cuanto a la gráfica R, sus límites reflejan la variación esperada para los rangos muestrales. En este caso, los rangos de los subgrupos de planillas obtenidos varían en mucho en su amplitud superando los 70 días. Los límites de control definidos por el proceso para esta carta fueron de: 17,7 ≈ 18 días hasta 59,33 ≈ 60 y como se puede apreciar son claramente transgredidos.

El análisis que se acaba de describir sustenta lo que el reporte inicial de saldos demostraba. El proceso de la empresa Paceña S.R.L destinado a la cobranza está fuera de control estadístico ya que como se puede apreciar existen puntos fuera de los límites que el proceso, por su muestra, define estadísticamente de manera automática. Se trata de un proceso inestable que debe ser mejorado.

Sobre esta información que sirve de línea base para el presente estudio, se decide revisar los puntos que están fuera de los límites de control para tratar de identificar los factores que inciden en el descontrol del proceso actual. Se determina utilizar para este cometido la herramienta "Causa-efecto de Ishikawa" ya que se cuenta con un equipo de trabajo y esta herramienta fomenta la tormenta de ideas y la participación activa del equipo, a través de sus experiencias tanto para la determinación de causas como para el planteamiento de posibles soluciones.

Paralelamente, el equipo del proyecto identificó algunos elementos que afectan al proceso de cobranza (tipificados en adelante como "oportunidades de defecto") que son vitales para determinar el nivel de sigma del proceso inicial de cobranzas de la empresa:

| <b>PROCESO</b>   | <b>OPORTUNIDAD DE DEFECTO (OD'S)</b>               |  |  |
|------------------|----------------------------------------------------|--|--|
|                  | 1.- Error en los datos de la planilla              |  |  |
|                  | 2.- Error en los montos de la planilla             |  |  |
|                  | 3.- No envío de los Estados de                     |  |  |
|                  | Cuenta a los clientes u otro                       |  |  |
| <b>COBRANZAS</b> | tipo de notificación oportuna                      |  |  |
|                  | 4.- Conciliación de cuentas no realizada           |  |  |
|                  | 5.- Cheques con datos erróneos                     |  |  |
|                  | 6.- Cheques sin fondos                             |  |  |
|                  | 7.- Registro a destiempo de la cobranza en sistema |  |  |
| Total OD's       |                                                    |  |  |

**Tabla No. 8 Oportunidades de Defecto en el Proceso de Cobranzas**

Fuente. Elaboración propia en base a trabajo grupal.

En base a la muestra obtenida en la tabla No. 7 y en base a las OD´s identificadas en la tabla anterior se obtienen datos que, aplicando a las formulas pertinentes, ayudarán determinar el nivel de Sigma actual del proceso de cobranza de la empresa:

- Total de Planillas sujetas al estudio: 125 unidades. Es decir, número de oportunidades: 125.
- Total de Planillas cobradas sin días de crédito o antes de su vencimiento: 48 unidades. (llámese proceso o producto correcto)
- Total de Planillas cobradas a destiempo o excediendo los plazos de vencimiento: 77 unidades. Es decir, nro. De defectos: 77.
- Total oportunidades de defecto identificadas en tabla No. 8: 7 OD´s.

#### **Determinación del Nivel de Sigma del proceso de Cobranzas (DPMO)**

Defectos por Oportunidad *N deUNIDADESxN deOPORTUNIDADES*  $DPO = \frac{N^{\circ}deDEFECTOS}{\frac{1}{2}N^{\circ}h \cdot L D F G N^{\circ}h}$ <sup>o</sup> deUNIDADESxN<sup>o</sup>  $(DPO) = \frac{N^{\circ}}{N^{\circ} + NN^{\circ} + DN^{\circ}}$ 

$$
DPO = \frac{77}{125x7} = 0.088
$$

Defectos por Millón de Oportunidades (*DPMO*) = 10<sup>6</sup> xDPO

 $DPMO = 10^6 xDPO = 1,000,000 \times 0.088 = 88,000$ 

El valor obtenido de 88,000 (DPMO) significa que por cada millón de planillas que PACEÑA S.R.L. emite por sus servicios 88,000 son cobradas a destiempo o en más días de los acordados con los clientes. Según los datos obtenidos en la figura Nro. 10 de las cartas de control, la empresa estaría obteniendo el retorno de su dinero con variaciones en los rangos de 39 días en promedio. Esto nos lleva a inferir que si por ejemplo un cliente X tiene un crédito acordado de 15 días, en realidad se le estarían otorgando plazos de hasta 54 días o más sin traspasarle costos financieros, por lo cual la empresa demuestra no ser eficiente en su gestión de recuperación de efectivo.

Dicho de otro modo la empresa cobra por sus servicios, según los datos obtenidos, con una demora de 21 días o más de los plazos acordados con los clientes. Estos resultados permiten obtener, mediante tablas un nivel aproximado inicial de 2,8 sigmas. (Ver anexo No. 9 tablas de Sigma)

Este resultado es alarmante desde el punto de vista del cliente interno ya que, como se había identificado al comienzo del presente documento, cada vez son más los clientes que solicitan financiamiento y la empresa debería ser capaz por sus niveles de facturación (ver tabla No. 1 de la pág. 8) de realizar esta solicitud con fondos propios procurando evitar en lo posible recurrir a instituciones financieras lo que significa incurrir en costos adicionales como intereses por préstamos para cubrir operaciones diarias y pagos a intermediarios por su servicio

de cobranza que en la gestión 2010 superó la suma de \$us. 18.000.- (ver tabla No. 2 de la pág. 9).

También es importante recalcar que en ocasiones, la empresa carece de disponibilidad para financiar tributos aduaneros lo que puede ocasionar que los clientes busquen apoyo en otras empresas competidoras si la empresa no es capaz de tener siempre la disponibilidad de efectivo necesaria.

Retomando el análisis causal, en base a su experiencia el equipo de trabajo, determina que los puntos 1, 2, 5 y 6 descritos la tabla No. 8, no se presentan con gran frecuencia, por tanto no valdría analizarlos profundamente. Por tanto para profundizar el conocimiento de las posibles causas del problema que más impacto tienen en contra del resultado esperado se realiza un análisis de Causa-Efecto con el apoyo del equipo de mejora, siguiendo el modelo de Ishikawa. A continuación se presentan los resultados de dicho análisis:

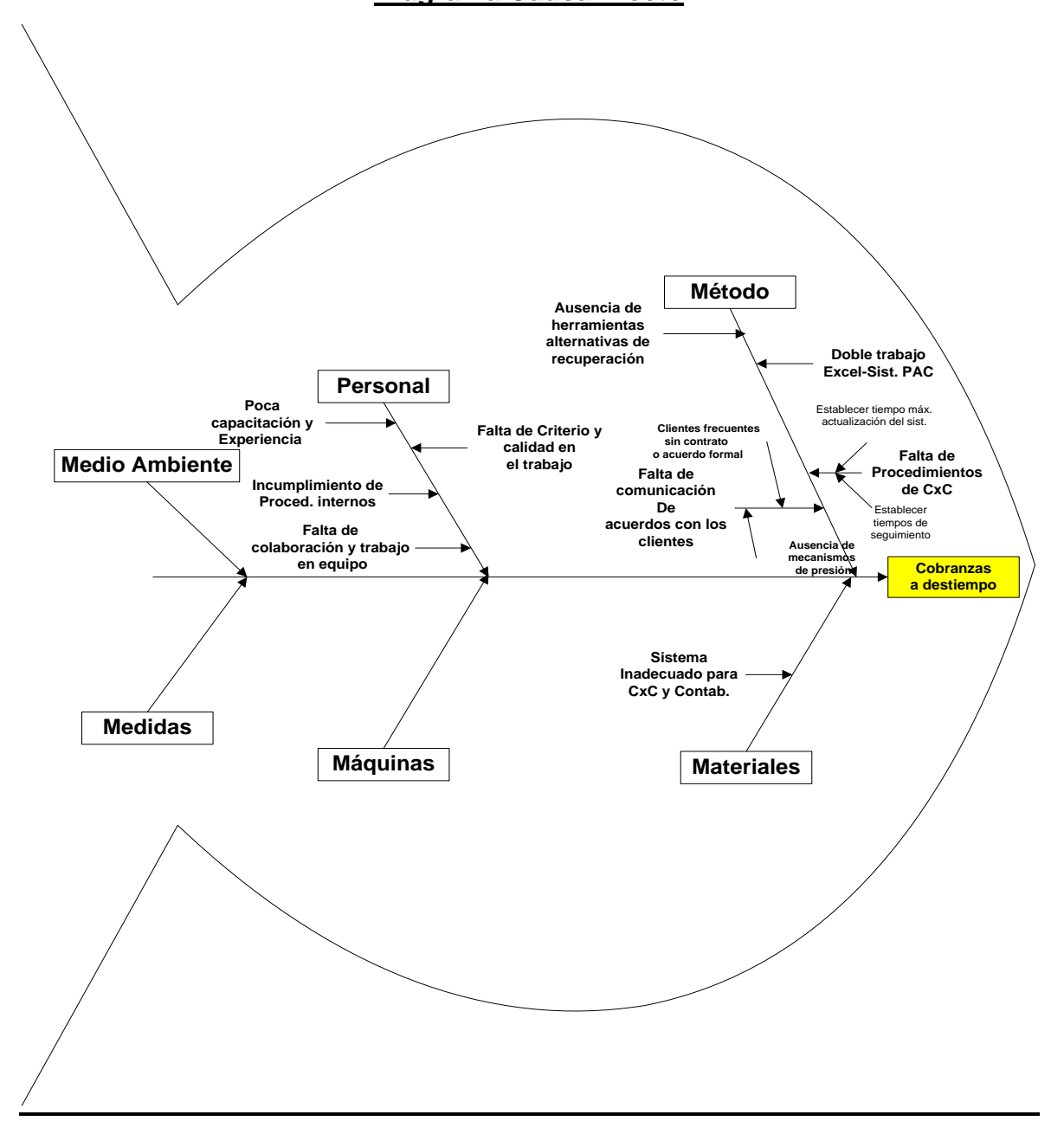

FUENTE. Elaboración propia en base Modelo de Ishikawa.

Como se puede apreciar claramente, son tres las variables que en este análisis toman cuerpo. Sin embargo, la mayor cantidad de *Causas* que afectan al tiempo de recuperación de la cuenta por cobrar pueden estar relacionadas ala variable"*método de trabajo".*

#### **Variable No. 1 Método**

Entre los principales hallazgos en relación a esta variable "método",que Ishikawa define como una de las básicas pararealizar el análisis causa-efecto, se obtuvo que las principales causas de variabilidad del proceso de cobranzas pudieran estar relacionadas con aspectos como:

- La empresa no cuenta con un procedimiento formal de Cuentas por Cobrar en el cual se establezcan políticas claras de financiamiento para con los clientes. Tampoco están especificadas las tareas que el personal del área contable debe realizar a fin de asegurarse un adecuado control de la cuenta por cobrar. Por esta razón el proceso de recuperación de dinero se da de forma natural y no así por una presión o seguimiento del personal de la empresa.
- La gerencia NO COMUNICA al área contable los acuerdos a los que, en nombre de la empresa, llega con los clientes. Tampoco se comunican o socializan periódicamente los cambios en los acuerdos con clientes ya existentes o frecuentes. Este aspecto inclusive ha ocasionado molestias en los clientes ya que en ocasiones el área contable reclamaba plazos o pagos que habían sido renegociados.
- Acuerdos muy permisivos y favorables para los clientes en desmedro de los intereses de la empresa. Plazos exagerados de tolerancia a malos clientes. No se tienen políticas de financiamiento.
- No se tienen o se desconocen mecanismos de presión para con clientes morosos. Ni tampoco se han considerado formalmente otros mecanismos de recuperación de dinero.

### **Variable No. 2 Personas**

Otra variable que, producto del trabajo en equipo, cobró importancia en relación al problema que se está tratando fue la variable *"personas".* Dentro de ella gracias al diagrama Causa-efecto se obtuvo lo siguiente:

- Personal sin capacitación y poca experiencia en el área contable. Personas con perfiles no adecuados para cargos relacionados al área contable. Selección equivocada de personal.
- Poca disponibilidad a cumplir órdenes y a realizar trabajo en equipo por parte del personal actual del área contable.
- Calidad de trabajo deficiente y baja predisposición a mejorar.
- Poca pro actividad del personal del área contable.

### **Variable No. 3 Materiales**

Finalmente otra variable que también surgió del análisis grupal, fue la variable *"materiales"* en la que se pudo identificar únicamente:

- El sistema informático de la empresa, donde se realizan las transacciones operativas y de prestación del servicio, no interactúa de manera eficiente con el sistema contable de la empresa. Los reportes se hacen lentos y no arrojan información confiable. La información se des configura con facilidad y los datos de un reporte frecuentemente con cuadran con otros. La alimentación de datos en el sistema de cuentas por cobrar se hace pesada y lenta, lo que incita a que el personal se vea tentado por postergar esta tarea ocasionando que no se pueda tener al día la información contable básica para la toma de decisiones.

#### **Planteamiento de Objetivos de Mejora**

Luego de haber obtenido información sobre las posibles causas que pueden dar origen a un proceso de recuperación de dinero ineficiente, el equipo procede a plantear objetivos de mejora que permitirán orientar los esfuerzos de la empresa y los dueños de proceso a minimizar y/o reducir las causas que aparentemente dan origen a toda la variación identificada.

En ese sentido, se socializó el siguiente objetivo principal de mejora:

 Reducir en promedio la cuenta por cobrar de 200 días a 55 días en la gestión 2011.

De este objetivo principal, se desprenden las siguientes tareas operativas:

1.- Establecer procedimientos internos de Cuentas por Cobrar.

2.- Identificar mecanismos de presión a clientes morosos.

3.- Realizar reuniones con algunos clientes para reevaluar su situación económica con la empresa.

4.- Evaluar internamente la situación de los clientes más morosos.

5.- Revisar manuales de funciones del área contable y mejorarlos.

En la medida en que la Empresa logre avanzar en la concreción de dicho objetivo, con sus respectivas tareas, se espera lograr mejoras en el proceso objeto de estudio.

#### **Fase 4. Mejorar**

Conociendo más profundamente el estado del proceso, las variables que pueden influir directamente en el resultado esperado del mismo y habiéndose definido objetivos operativos de mejora, en esta fase se busca:

- a) Diseñar una o varias soluciones posibles.
- b) Realizar un análisis coste-beneficio
- c) Implementar la mejor solución.

De acuerdo a la información obtenida en las fases anteriores, es posible plantear algunas alternativas de solución al problema de la variabilidad identificada en el proceso de cuentas por cobrar.

Dichas alternativas se encuentran plasmadas en la tabla No. 9, y se encuentran acompañadas por una relación costo-beneficio que permite clarificar el camino que la empresa debe tomar luego de los resultados obtenidos en las anteriores etapas del proyecto.

#### **Tabla No. 9 Análisis Costo-Beneficio de las Alternativas de Mejora Posibles**

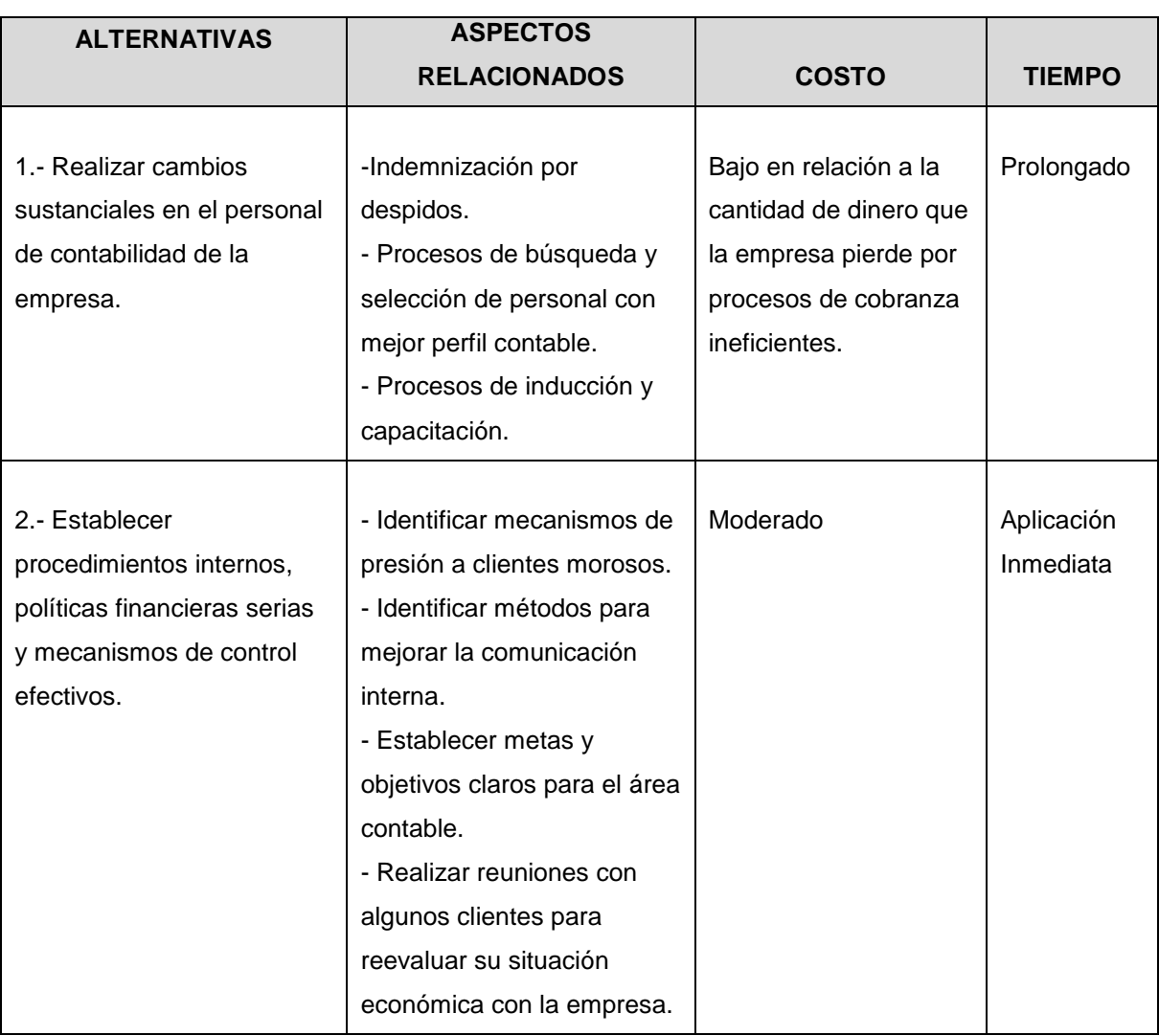

FUENTE. Elaboración propia en base a la información obtenida en la Fase: Analizar.

#### **Implementación de la Mejor Solución**

Optar por aplicar solamente la alternativa 1 implicaría un tiempo de dos a tres meses antes de poder encarar el problema de manera agresiva, ya que primero deben correr procesos de reclutamiento, selección e inducción al nuevo personal en el área contable. Sin embargo al haberse detectado mala calidad en el trabajo y poco compromiso en parte del personal del área contable de la empresa no se descarta, a medida que las mejoras se vayan realizando, la necesidad de efectuar

algunos cambios en el personal de manera paulatina.

Por tanto, en el afán de encarar de manera ágil el problema de las cuentas por cobrar se optó por priorizar la opción 2 de la tabla No. 9 pero sin descuidar los problemas del área de Recursos Humanos identificados.

Se definieron entonces las siguientes actividades prioritarias para el éxito del proyecto:

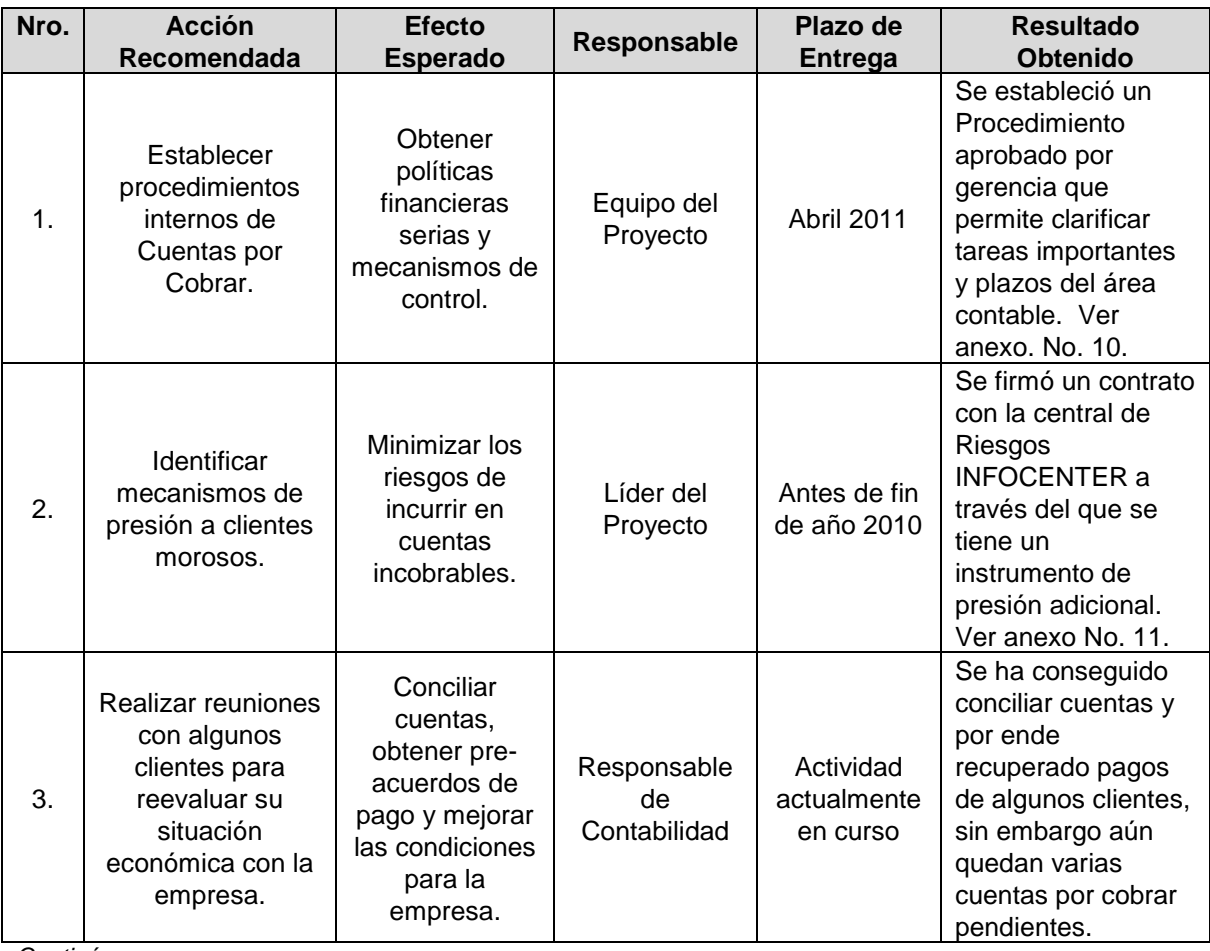

#### **Tabla No. 10 Plan de Acción Definido**

*Continúa…*

*Continuación…*

|                  | <b>Acción</b><br>Recomendada                                               | <b>Efecto Esperado</b>                                                                                                    | Responsable                                  | <b>Plazo</b><br>de<br><b>Entrega</b> | <b>Resultado Obtenido</b>                                                                                                    |
|------------------|----------------------------------------------------------------------------|----------------------------------------------------------------------------------------------------|----------------------------------------------|--------------------------------------|----------------------------------------------------------------------------------------------------|
| $\overline{4}$ . | Evaluar<br>internamente la<br>situación de los<br>clientes más<br>morosos. | Evitar extender<br>créditos a clientes<br>morosos y/o<br>terminar relaciones<br>comerciales                                  | Contabilidad y<br>Gerencia                   | Junio<br>2011                        | Se ha decidido<br>terminar relación<br>comercial con algunos<br>clientes y se ha puesto<br>en conocimiento de los<br>empleados los<br>acuerdos que se<br>tienen con los clientes.<br>Ver anexo No. 12. |
| 5.               | Revisar manuales<br>de funciones del<br>área contable y<br>mejorarlos      | Clarificar las<br>funciones del<br>personal y<br>asegurar el perfil<br>requerido del cargo<br>para futuras<br>contrataciones | Responsable<br>de Recursos<br><b>Humanos</b> | Junio<br>2011                        | Se estableció el<br>manual de funciones<br>necesario destacando<br>el perfil profesional y<br>las competencias<br>consideradas vitales<br>para el desempeño del<br>cargo. Ver anexo No.<br>13.         |

FUENTE. Elaboración propia.

En los últimos meses Paceña S.R.L ha dedicado tiempo y recursos para poder culminar con éxito las principales cinco actividades (descritas en la tabla No. 10) que luego del análisis realizado en el presente proyecto podrían contribuir a mejorar los procesos de recuperación de dinero de la empresa.

Cabe mencionar que algunas otras tareas menores, no descritas en el cuadro anterior, también se han realizado buscando contribuir al objetivo de consolidar un mejor proceso de cobranzas en la empresa, entre ellas vale la pena mencionar las siguientes:

- Se revisaron los límites de financiamiento y plazos que se otorgaron en el pasado a varios clientes, reduciéndose y en algunos casos anulándose los mismos.
- Se pusieron a disposición del departamento de contabilidad los contratos y acuerdos disponibles existentes con los clientes para evitar la desinformación de los encargados del área, la otorgación de créditos

injustificados y la presión a clientes en mora.

- Se determinó como política de la empresa la exigencia del pago anticipado a clientes poco frecuentes y personas naturales para evitar el crecimiento de la cartera en mora.
- Se usaron los procedimientos establecidos en la Central de Riesgos INFOCENTER para propiciar la recuperación de dinero de varios clientes morosos. El procedimiento indica que se debe enviar una carta conminando a los clientes morosos a saldar sus cuentas en un periodo de quince días. A esta carta se debe acompañar un estado de cuentas y una vez transcurrido el tiempo estipulado en la nota e incumplido el plazo de cobranza, se puede proceder a registrar al cliente moroso en INFOCENTER. Este hecho perjudica los antecedentes de las empresas morosas y dificulta su acceso a créditos y otras transacciones. El monto recuperado a junio de 2011 con esta herramienta es cercano a los \$us. 3,500.-
- Se realizaron diversas charlas de trabajo en equipo con el área contable para fortalecer el sentido de pertenencia para con la empresa.

#### **Fase Final. Controlar (Resultados)**

Esta es la fase final de la metodología Seis Sigma. Luego de haber realizado las actividades detalladas en el plan de acción del apartado anterior (ver tabla No. 10) se procede a:

- a) Medir nuevamente el proceso para identificar si dichas actividades se han traducido efectivamente en mejoras importantes para el proceso y la empresa.
- b) Estimar el ahorro en costes para la empresa.
- c) Institucionalizar y documentar la investigación.

En este sentido y para poder hacer una comparación correcta del "proceso mejorado", se vuelven a utilizar las cartas de control de procesos. De esta manera se logra comparar con la misma herramienta la situación actual de la empresa una gestión después de haber iniciado el proyecto de mejora. Es posible evidenciar el antes y el después del proceso de cobranzas en la empresa y verificar si la aplicación de la metodología tuvo impacto positivo.

**Tabla No. 11 Estudio del Proceso de Cobranzas de Planillas Después de las Mejoras (expresado en días)**

| <b>PLANILLAS</b><br><b>EMITIDAS</b> | <b>Muestra</b><br>$\mathbf{1}$ | <b>Muestra</b><br>$\overline{\mathbf{2}}$ | <b>Muestra</b><br>3 | <b>Muestra</b><br>4 | <b>Muestra</b><br>5 | <b>MEDIA</b>         | <b>RANGO</b>         |
|-------------------------------------|--------------------------------|-------------------------------------------|---------------------|---------------------|---------------------|----------------------|----------------------|
| $\mathbf{1}$                        | 56                             | 77                                        | 0                   | $\mathbf 0$         | 19                  | 30,4                 | 77                   |
| $\overline{2}$                      | 56                             | 77                                        | $\boldsymbol{0}$    | 24                  | 13                  | 34                   | 77                   |
| 3                                   | 56                             | 77                                        | 0                   | $\mathbf{1}$        | $\mathbf 0$         | 26,8                 | 77                   |
| 4                                   | $\boldsymbol{0}$               | 77                                        | $\boldsymbol{0}$    | $\pmb{0}$           | $\mathbf 0$         | 15,4                 | 77                   |
| 5                                   | $\mathbf 0$                    | 19                                        | $\mathbf 0$         | $\mathbf 0$         | 26                  | 9                    | 26                   |
| 6                                   | 45                             | 19                                        | $\boldsymbol{0}$    | $\pmb{0}$           | 31                  | 19                   | 45                   |
| $\overline{7}$                      | $\pmb{0}$                      | $\pmb{0}$                                 | $\mathbf 0$         | 22                  | 24                  | 9,2                  | 24                   |
| 8                                   | $\mathbf 0$                    | $\overline{2}$                            | $\mathbf 0$         | 14                  | 24                  | 8                    | 24                   |
| 9                                   | 9                              | 12                                        | $\mathbf 0$         | 14                  | $\mathbf 0$         | $\overline{7}$       | 14                   |
| 10                                  | $\boldsymbol{0}$               | 12                                        | $\boldsymbol{0}$    | 22                  | 13                  | 9,4                  | 22                   |
| 11                                  | $\mathbf 0$                    | $\mathbf 0$                               | $\mathbf 0$         | 22                  | 13                  | $\overline{7}$       | 22                   |
| 12                                  | 8                              | 16                                        | 40                  | 10                  | 13                  | 17,4                 | 32                   |
| 13                                  | 8                              | 16                                        | 0                   | 20                  | 15                  | 11,8                 | 20                   |
| 14                                  | 34                             | 16                                        | $\mathbf 0$         | $\mathbf 0$         | 16                  | 13,2                 | 34                   |
| 15                                  | 22                             | 16                                        | 0                   | 0                   | 16                  | 10,8                 | 22                   |
| 16                                  | 21                             | 16                                        | 10                  | $\mathbf 0$         | 16                  | 12,6                 | 21                   |
| 17                                  | 21                             | 16                                        | 17                  | $\pmb{0}$           | $\pmb{0}$           | 10,8                 | 21                   |
| 18                                  | 9                              | 16                                        | 16                  | 37                  | $\mathbf 0$         | 15,6                 | 37                   |
| 19                                  | 9                              | 16                                        | 16                  | 27                  | 16                  | 16,8                 | 18                   |
| 20                                  | 16                             | 16                                        | 16                  | 21                  | 18                  | 17,4                 | 5                    |
| 21                                  | 9                              | 16                                        | 24                  | 21                  | 18                  | 17,6                 | 15                   |
| 22                                  | 17                             | $\pmb{0}$                                 | 18                  | $\pmb{0}$           | 16                  | 10,2                 | 18                   |
| 23                                  | 77                             | $\mathbf 0$                               | 29                  | $\pmb{0}$           | $\pmb{0}$           | 21,2                 | 77                   |
| 24                                  | 36                             | 32                                        | 39                  | $\pmb{0}$           | $\pmb{0}$           | 21,4                 | 39                   |
| 25                                  | 63                             | 8                                         | 39                  | $\pmb{0}$           | $\pmb{0}$           | 22                   | 63                   |
|                                     |                                |                                           |                     |                     |                     | 15,76<br><b>Días</b> | 36,28<br><b>Días</b> |

FUENTE. Elaboración Propia.

**Figura No. 12 Cartas de Control Estadístico X-barra – R Del Proceso de Cobranzas Mejorado**

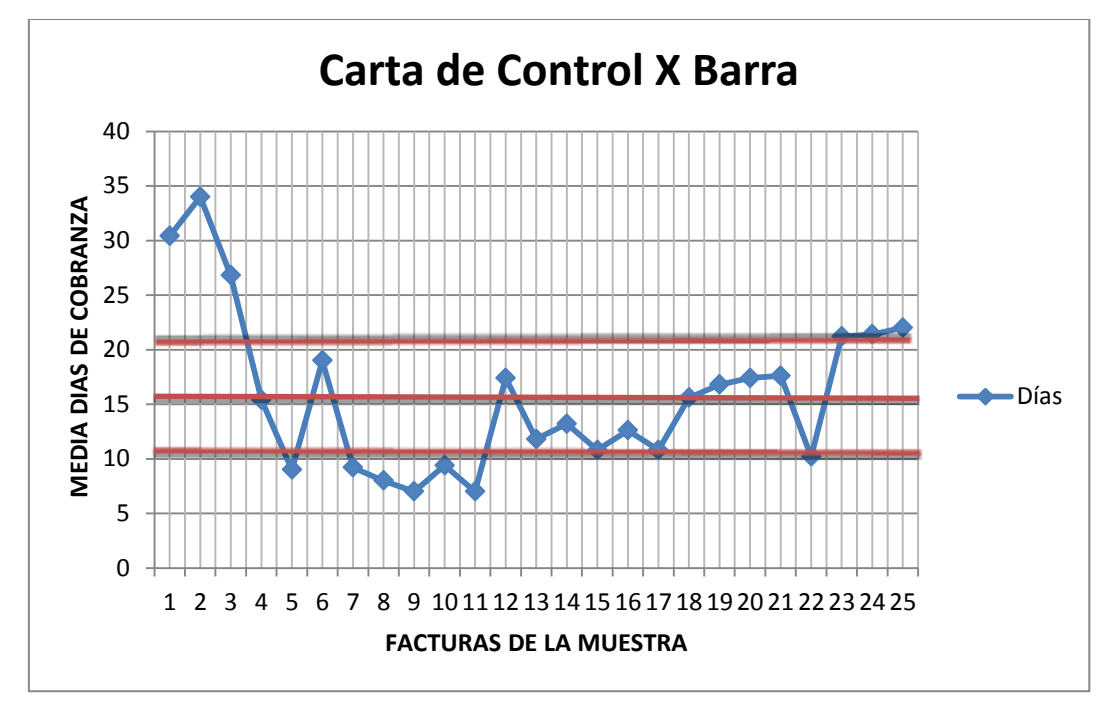

FUENTE. Elaboración propia en base a tabla No. 11.

*Donde*:  $A_2 = 0.153$ ; *Para n = 25* Reemplazando datos:  $LCS = \bar{x} + A_2R = 21,31$  $LC = \bar{x} = 15,76$  $LCI = \bar{x} - A_2 R = 10,21$ 

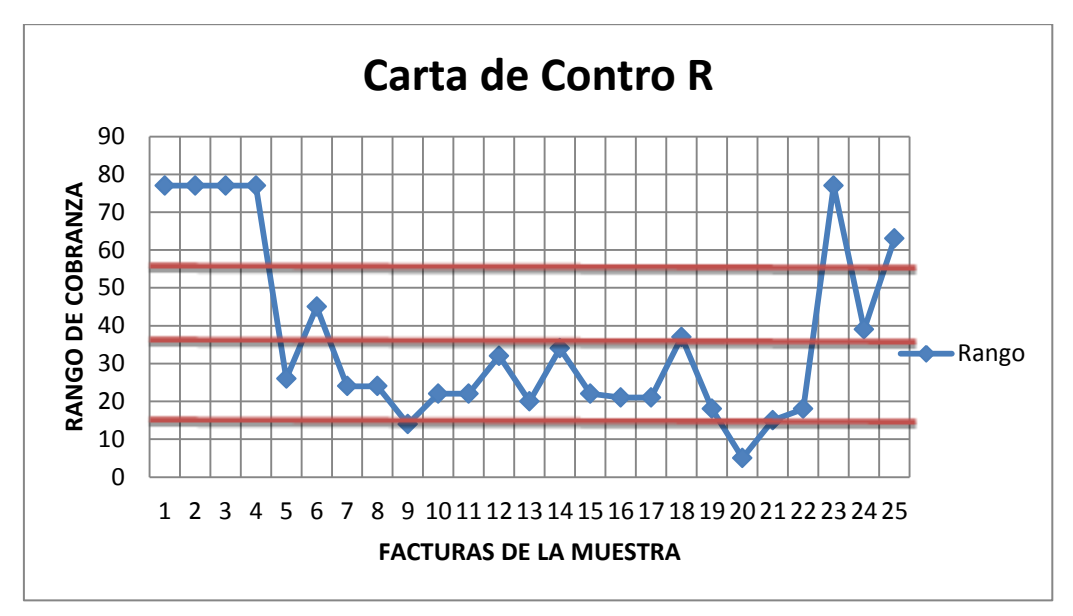

FUENTE. Elaboración propia en base a tabla No. 11.

*Donde*: 
$$
D_3 = 0,4597 \text{ y } D_4 = 1,5403
$$
; *Para n = 25*  
Reemplazando datos:  

$$
LCS = D_4R = 55,88
$$

$$
LC = \overline{R} = 36,28
$$

$$
LCI = D_3R = 16,67
$$

#### **Interpretando los datos después de la mejora:**

#### **Cálculo del Nivel de Sigma del proceso "Mejorado" de Cobranzas (DPMO)**

De la misma manera que en la fase *Analizar* se definen los siguientes datos:

- Total de Planillas sujetas al estudio: 125 unidades. Es decir, número de oportunidades: 125.
- Total de Planillas cobradas sin días de crédito o antes de su vencimiento: 65 unidades. (llámese proceso o producto correcto)
- Total de Planillas cobradas a destiempo o excediendo los plazos de vencimiento: 60 unidades. Es decir, nro. De defectos: 60.
- Total oportunidades de defecto identificadas (ver tabla No. 8): 7 OD's.

Defectos por Oportunidad *N deUNIDADESxN deOPORTUNIDADES*  $DPO = \frac{N^{\circ}deDEFECTOS}{\frac{1}{2}N^{\circ}detDEGN^{\circ}logA}$ <sup>o</sup> deUNIDADESxN<sup>o</sup>  $(DPO) = \frac{N^{o}}{\sqrt{N_{o} + N_{o}N_{o}}}$ 

$$
DPO = \frac{60}{125x7} = 0.068
$$

Defectos por Millón de Oportunidades (*DPMO*) = 10<sup>6</sup> xDPO

 $DPMO = 10^6 xDPO = 1,000,000 \text{ x } 0.068 = 68,000$ 

El valor obtenido de 68,000 (DPMO) significa que por cada millón de planillas que PACEÑA S.R.L. emite por sus servicios 68,000 son cobradas a destiempo o en más días de los acordados con los clientes. Se puede advertir, según los datos obtenidos en la figura Nro. 12 de las cartas de control, que hay una leve mejoría en el proceso de cobranzas de la empresa, el mismo que presenta un ascenso al nivel de 3 sigma.

El retorno de dinero aun cuenta variaciones en los rangos de 36 días en promedio, aunque los tiempos medios de cobranzas de la muestra se han reducido a 16 días, el proceso aun presenta alta variabilidad por los amplios rangos de plazos de cobranza que aún persisten.

Aunque la mejora es leve, ésta existe y se hace evidente en las mediciones de las cartas de control y en el nivel de sigma del proceso luego de haberse realizado las acciones de mejora. Si habláramos de un proceso productivo estaríamos hablando de una optimización de 20,000 unidades (88,000 dpmo inicial *menos*  68,000 dpmo final) con los ahorros que ello implica para una empresa. Otro modo en que se puede corroborar el buen avance del proyecto es mediante el reporte de saldos de la empresa que a julio 2011, un año después de haber iniciado el presente proyecto brinda los siguientes resultados:

**Tabla No. 12 Resultado al cierre del Proyecto**

|                                          | <b>Monto Adeudado por los clientes</b> |
|------------------------------------------|----------------------------------------|
|                                          | según reporte de Saldos a julio 2011   |
| Promedio en días de la Cuenta por Cobrar | en                                     |
|                                          | Usd. (t/c Bs. 7.-)                     |
| 126 días.                                | 2,000,000 aprox.                       |
| Monto aproximado en Usd. (t/c Bs.7.)     | Monto aproximado en Usd. (t/c Bs. 7.)  |
| Recuperado usando como                   | Recuperado por Cierre de Relación      |
| herramienta la INFOCENTER                | comercial con clientes.                |
| 3,500 aprox.                             | 16,200 aprox.                          |
| Monto aproximado en Usd. (t/c Bs.7.)     |                                        |
| Recuperado por Renegociación de          | Total recuperado por la empresa        |
| acuerdos con algunos clientes            | aprox. en usd.                         |
| 2,500 aprox.                             | 22,200 aprox.                          |

FUENTE. Elaboración propia.

Se han logrado reducir los tiempos en promedio de 220 días en julio de 2010 a 126 días en promedio en julio de 2011. Esto significa que en la gestión anterior había varias cuentas sin cobrar con más de 400 días de mora, hecho que influyó sin duda en el cálculo del promedio en días de ese entonces. Al final del trabajo pese a que aún existen cuentas morosas, varias tienen un pre-acuerdo de pago y/o su cierre va por buen camino. Asimismo el equipo contable de la empresa se encuentra actualmente "limpiando" datos del sistema informático producidos por diferencias de cambio y otros que afectan la información que éste refleja. Se estima que hasta fin de año se pueda alcanzar el objetivo de tener 55 días en promedio de cobranza como máximo.

Cabe aclarar que el monto que figura en mora no es tan buen indicador del desempeño del proceso de cobranzas de la empresa como lo es el tiempo en días de cobranza. Por ejemplo, un día cualquiera se puede realizar un despacho de usd. 200,000.- lo cual sin duda infla el reporte de saldos de ese día X. Si gerencia obtiene el reporte de saldos justamente el mismo día X, podría incurrir en el error de aseverar que el proceso de cobranzas es por demás ineficiente. Sin embargo la clave está en asegurarse el pronto retorno de ese dinero en el menor tiempo posible para no afectar el flujo de operaciones de la empresa.

#### **CONCLUSIONES FINALES**

La información presentada para fines didácticos a lo largo del presente documento es verídica y su aplicación ha sido efectiva en la empresa Paceña S.R.L. esto se puede corroborar mediante la nota del Gerente General de la empresa, quien avala el contenido de este documento en el anexo No.15.

Este trabajo puede servir de base para futuros proyectos de mejora que requieran de equipos de trabajo. Por tanto el documento se archiva y servirá de consulta para futuras investigaciones que pudieran suscitarse en la misma empresa o en cualquiera de las empresas componen el grupo empresarial OMNIUM al que pertenece Paceña S.R.L. Agencia Despachante de Aduanas y a futuro a cualquier empresa Pequeña o mediana.

Quizá el mayor beneficio de este tipo de metodología Seis Sigma es la necesidad de armar un equipo de mejora al iniciar cualquier proyecto. De esta manera se crea un sentido de pertenencia de los colaboradores que participan activamente durante el desarrollo de los mismos. Posteriormente, estas personas adquieren conocimientos sobre herramientas de gestión que luego les permiten generar nuevos proyectos de mejora por si mismos en sus diferentes áreas de trabajo.

Pese a que el trabajo al momento de cierre de este documento no ha concluido y ya que se han logrado algunos avances importantes, puede ser momento para evaluar decisiones relacionadas a cambios de personal para optimizar los resultados del área contable de aquí en adelante, ya que es innegable que el factor humano juega un rol importante en esta área de la empresa.

A manera de conclusión se hace un análisis sobre los objetivos planteados al inicio del proyecto vs. Los resultados obtenidos, mismos que se presentan en la siguiente tabla:

#### **Tabla No. 13 Objetivos iniciales vs. Resultado al cierre del Proyecto**

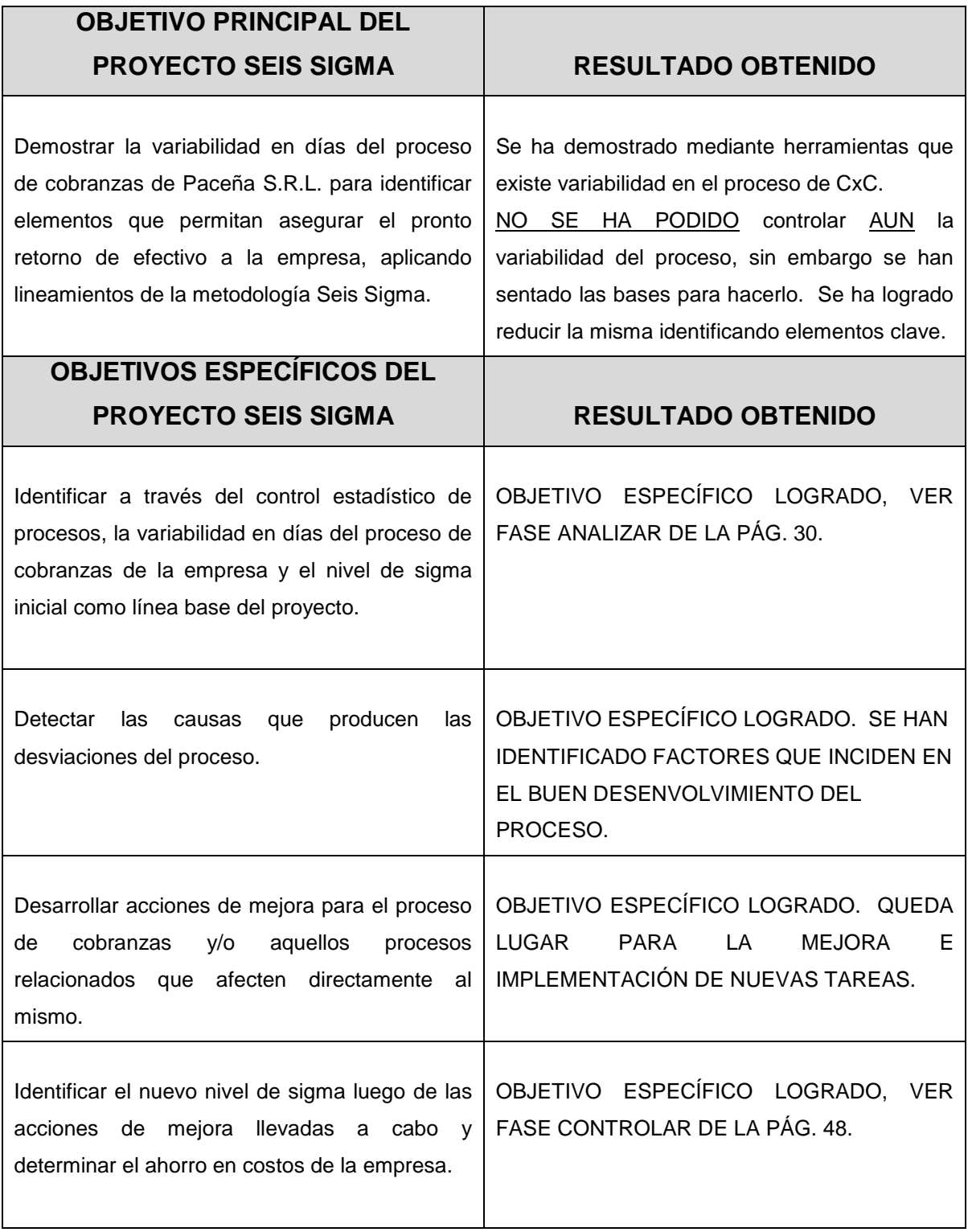

FUENTE. Elaboración propia.

### **BIBLIOGRAFÍA**

- Barrera Ojeda, Rene. (2001). *Manual de Comercio Exterior* (1a. ed.). La Paz, Bolivia.
- Magnusson, K., Kroslid, D., Bergman, B., Barba, E. (2006). *Seis Sigma Una estrategia pragmática* (1a. ed.). Barcelona, España: Ediciones Gestión 2000.
- Pande S. Peter, Neuman P. Robert, Cavanagh R. Roland, (2004) *Las Claves Prácticas de Seis Sigma, Una Guía dirigida a los Equipos de Mejora de Procesos.* (1a. ed.). México, D.F., México: Ediciones Mc Graw Hill.

#### **SEMINARIOS**

 Morales, J. (2009). ¿Dónde Mido? (Ed.) Maestría en Gestión de Calidad Total Seis Sigma Módulo 4: Etapa Medir (p.13). La Paz, Bolivia: Universidad Andina Simón Bolívar.

# **ANEXOS**

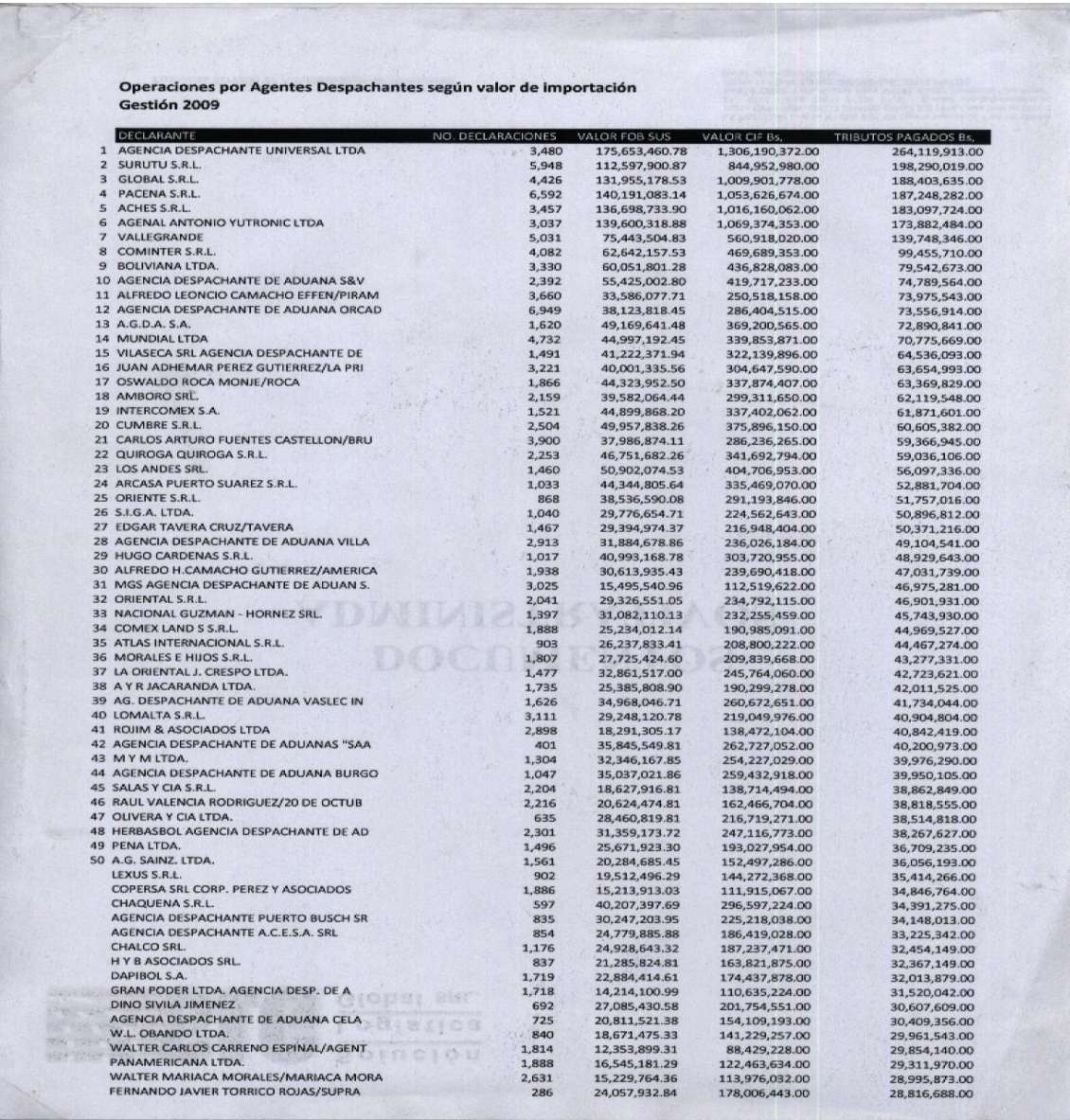

## **INSTITUTO ARGENTINO** DE NORMALIZACIÓN Y CERTIFICACIÓN IRAM certifica que: PACEÑA S.R.L. ш **Agencia Despachante de Aduanas** Calle Loayza 255 - Edif. "De Ugarte Ingeniería " P. 10º of. 1004 - (9390) - 'La Paz - Bolivia ш posee un Sistema de Gestión de la Calidad que cumple con los requisitos de la norma: ISO 9001:2000 ICADO Cuyo alcance es: Gestión de despacho aduanero. Este certificado es válido siempre<br>que la Empresa mantenga en<br>operación, en condiciones<br>satisfactorias, su Sistema de<br>Gestión de la Calidad. Certificado de Registro Nº: 9000 -2078 Fecha de Otorgamiento: 2006-08-15 2009-08-15  $\overline{\mathbf{L}}$ Fecha de Vencimiento: IRAN œ eral de Certificación Direcg on General  $\blacksquare$ Miembro de: UM **K**Net MO DE CERIA The International Certification Network

# **INSTITUTO ARGENTINO** DE NORMALIZACIÓN Y CERTIFICACIÓN IRAM certifica que: PACEÑA S.R.L. **AGENCIA DESPACHANTE DE ADUANAS** a .<br>Calle Loayza 255 "Edificio de Ugarte Ingenieria" P. 10 of 1002-1005 - (9390) La<br>|Paz - Murillo - Bolivia posee un Sistema de Gestión de la Calidad que cumple con los requisitos de la norma:  $\overline{\mathbf{a}}$ ISO 9001:2008 Cuyo alcance es: Gestión de despacho aduanero y gestión empresarial. **RC** Certific Hasta: 2012-12-15 Dirección General Comité General de Certificación Dirección de Certificación **DAA, LIME FY:**  $\frac{1}{2}$ **K**Met INN - CHILE sa Ce<mark>ntra</mark>l Perú 552/556 (CIO68AAB) Bu IRAM - Instituto Argentino de Normalización y Certific

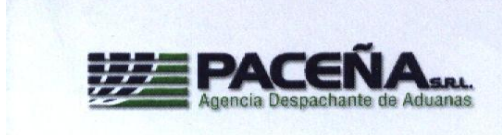

#### MEMORÁNDUM

#### GG-003/2006

La Paz. 16 de enero del 2006

Johnny Salas<br>GERENTE GENERAL<br>"PACEÑA S.R.L." DE:

Fernando Beltrán<br>REPRESENTANTE DE LA CALIDAD A:

REF.: Nombramiento.

Mediante la presente me dirijo a usted para hacerle llegar el vigente nombramiento de Representante de la Calidad, puesto que usted ocupa desde el 9 de agosto del 2005, por lo que este documento tiene carácter retroactivo.

Espero contar con su apoyo y trabajo de la misma forma que lo vino haciendo hasta el momento.

Atentamente.

 $\curvearrowright$ 

Johnny Salas Gerente General

CC.<br>Archivo<br>File personal

LA PAZ: Calle Loayza Nº 265, Edit. De Ugarte Ingenieria, Piso 10. Dt. 1002 - 1005 - Tels.: (591-2) 231 4360 - 233 1742 - 220 0114 - 2125243 - 2125235 - Fax: (591-2) 220 2170<br>SANTA CRUZ: Calle Buenos Aires Nº 338, Centro Co

#### **REPORTE DE SALDOS AL 31 DE JULIO DE 2010**

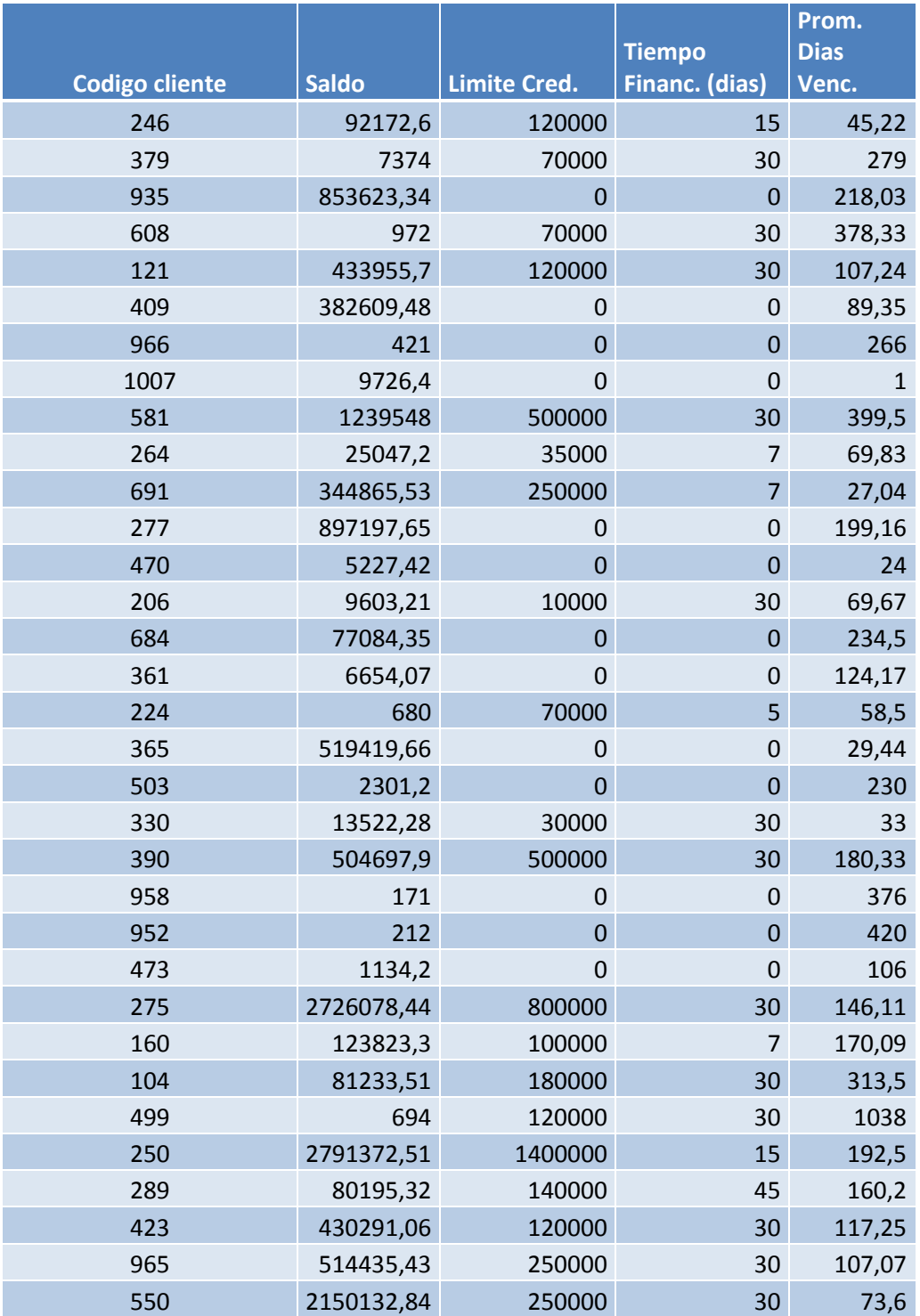

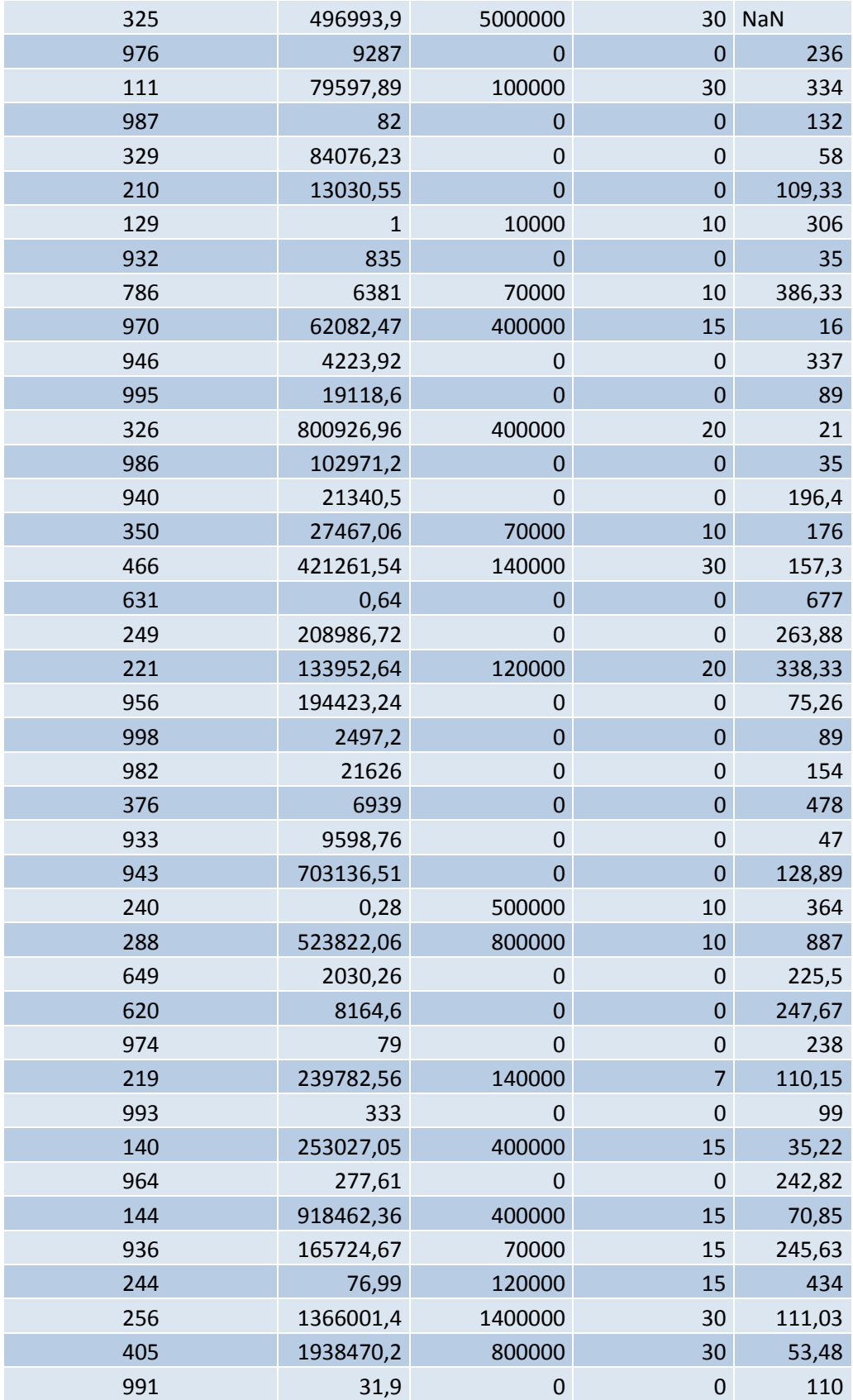

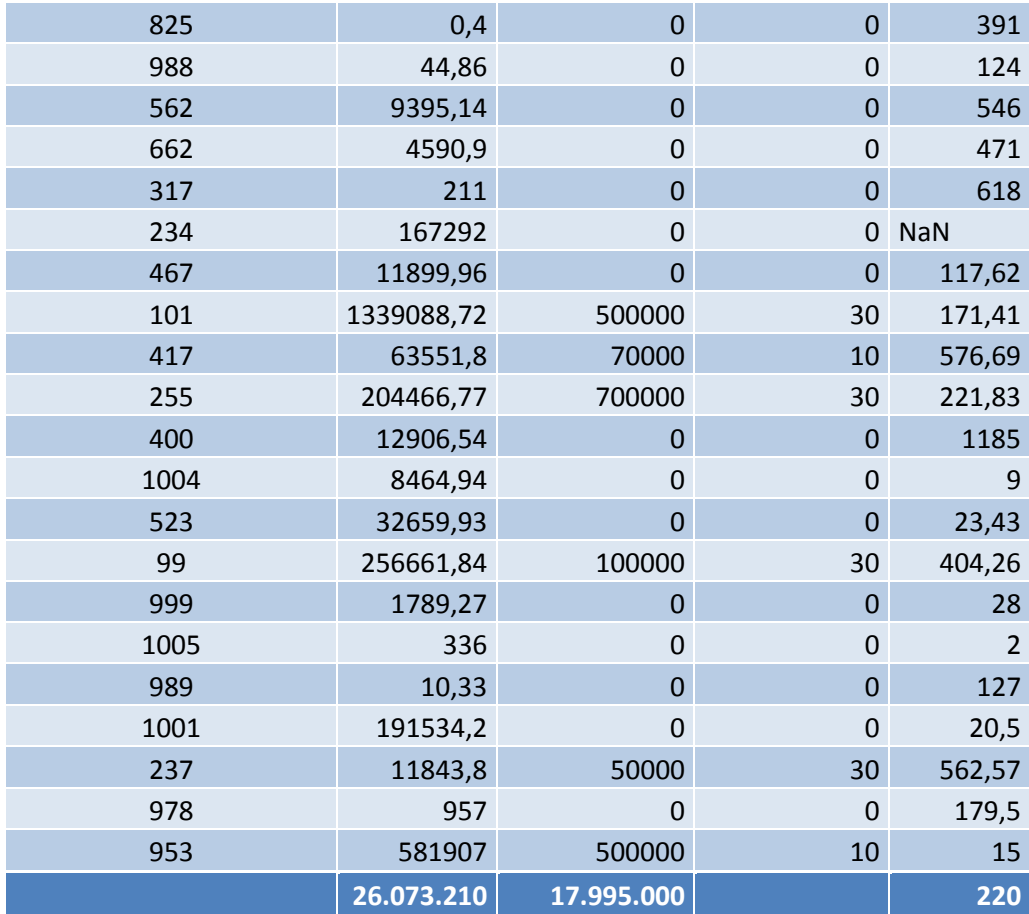

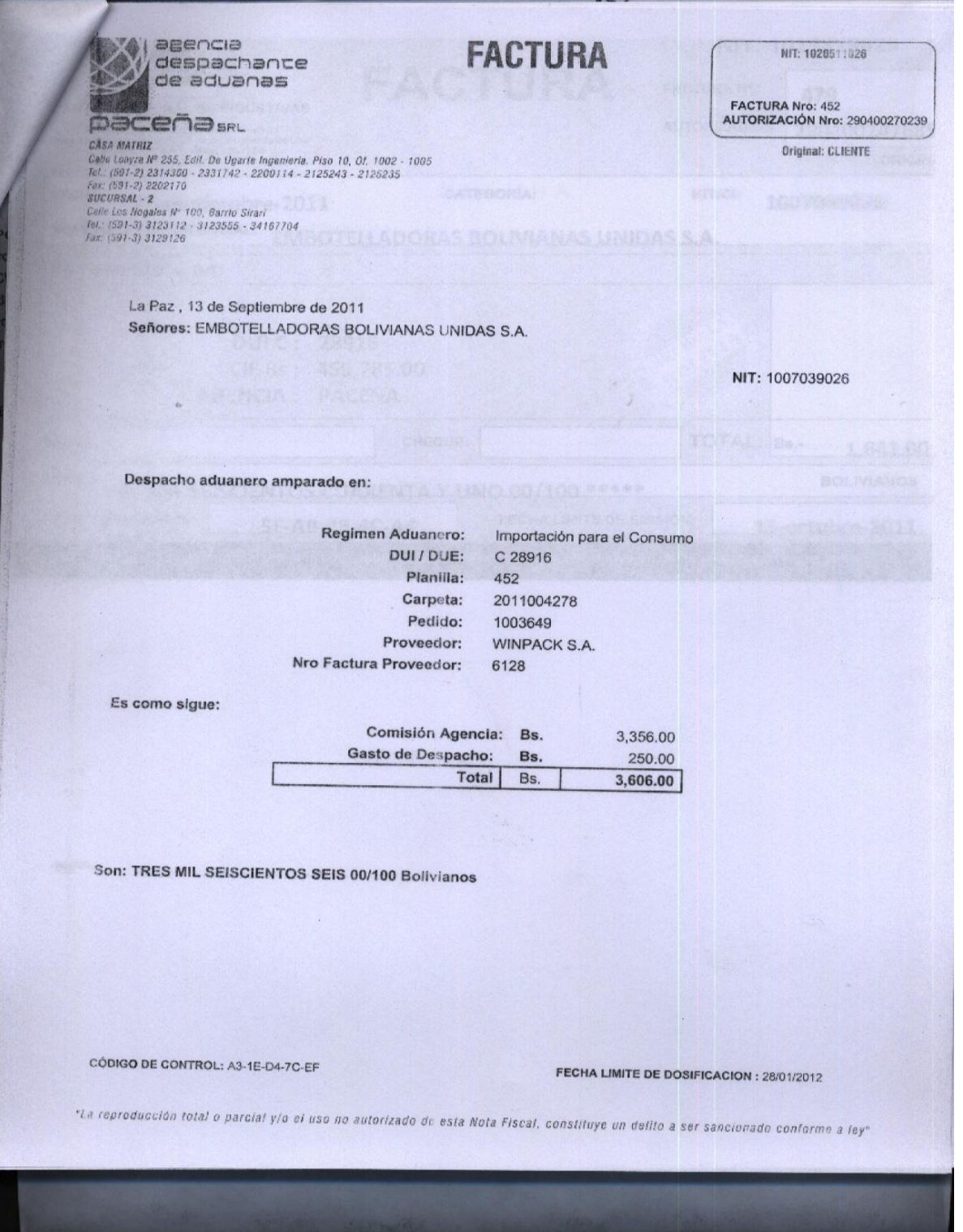

Calle Loayza Nº 255, Edif. De Ugarte Ingenieria. Piso 10, 0r. 1002 - 1005 agencia Tel.: (591-2) 2314360 - 2331742 - 2200114 - 2125243 - 2125235 despachance de aduanas Fax: (591-2) 2202170 La Paz & BOLIVIA **Dacena**m No. 452 PLANILLA DE DESPACHO La Paz, 13 de Septiembre de 2011 Señores: EMBOTELLADORAS BOLIVIANAS UNIDAS S.A. Detalle de gastos incurridos por el presente despacho aduanero: DATOS REFERENCIALES: Carpeta: 2011004278 **DUI/DUE: C 28916** Pedido: 1003649 Mercancia: FILM STRETCH Valor CIF US\$: 65,966.29 Valor CIF BS: 459,785.00 T.C.: 6.97 Regimen Aduanero: Importación para el Consumo Proveedor: WINPACK S.A. No Factura Proveedor: 6128 DETALLE DE GASTOS REALIZADOS POR CUENTA DEL CLIENTE: CAMÁRA NACIONAL DE INDUSTRIA Bs. 1,641.00  $50.00$ FORMULARIO DUI BS. **GA Bs.**<br> **GA Bs.**<br> **IVA Bs.** Bs. 45,979.00 75,561.00 CARPETA ANB Bs. 53.00 DEPOSITOS ADUANEROS BOLIVIANOS Bs. 2,651.80 TOTAL GASTOS: Bs. 125,935.80 Son: CIENTO VEINTICINCO MIL NOVECIENTOS TREINTA Y CINCO 80/100 Bolivianos TOTAL PLANILLA Y FACTURA Planilla No. 452 **Bs** 125,935.80 452 Factura No. **Bs** 3,606.00 Total Bs 129,541.80 ADJUNTOS: Cámara de Industria y Comercio Nro: 479 ; Formulario DUI Nro: 43560 ; Depositos Aduaneros Bolivianos Nro: 34517 ; FORMULARIO 151 Nro: 0 ; CARPETA ANB Nro: 1713 y documentos Miembro de reptaran reclamos despues de 48 horas de recibida la planilla<br>La de la procenta de la **DRAWIN** O comex RO
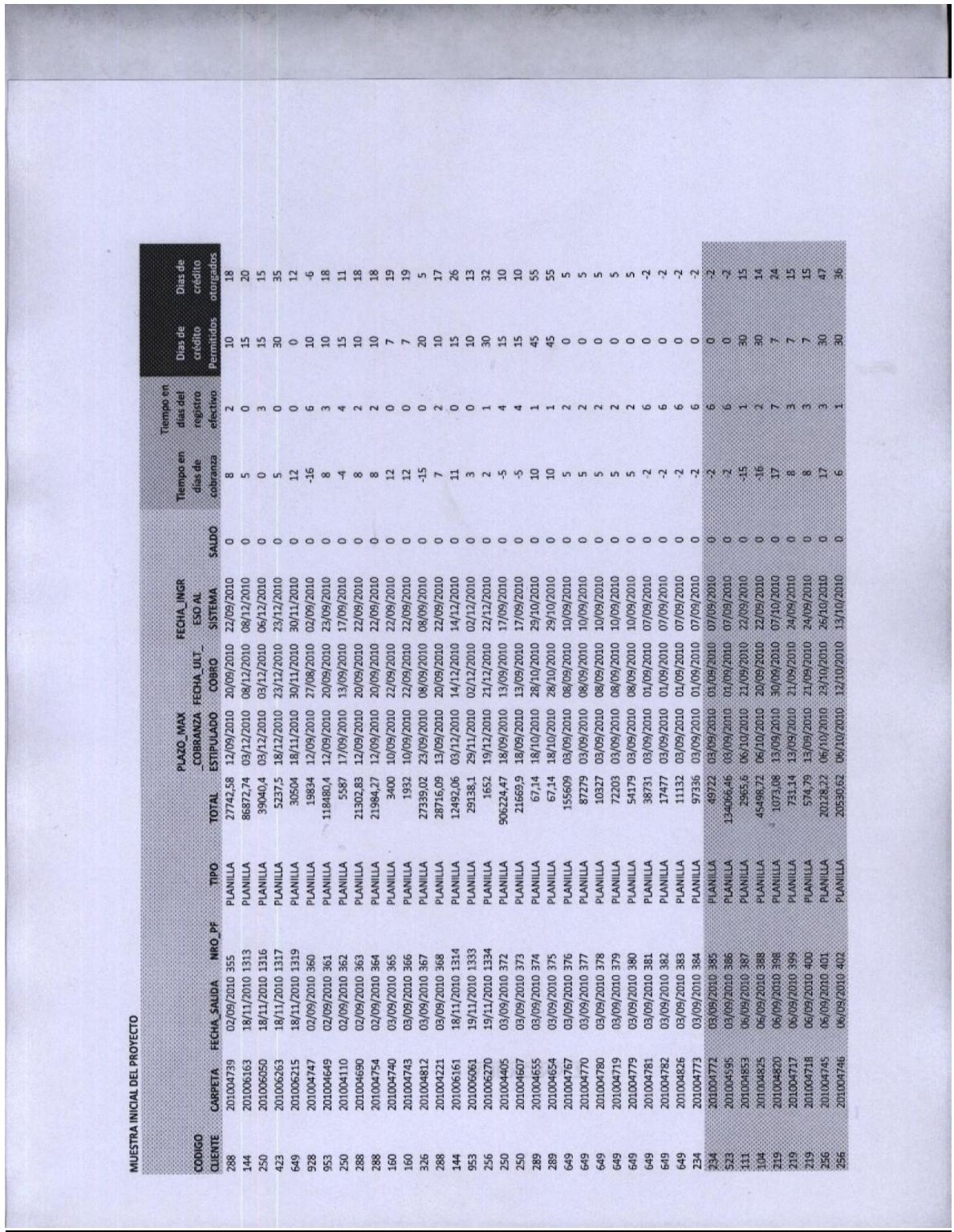

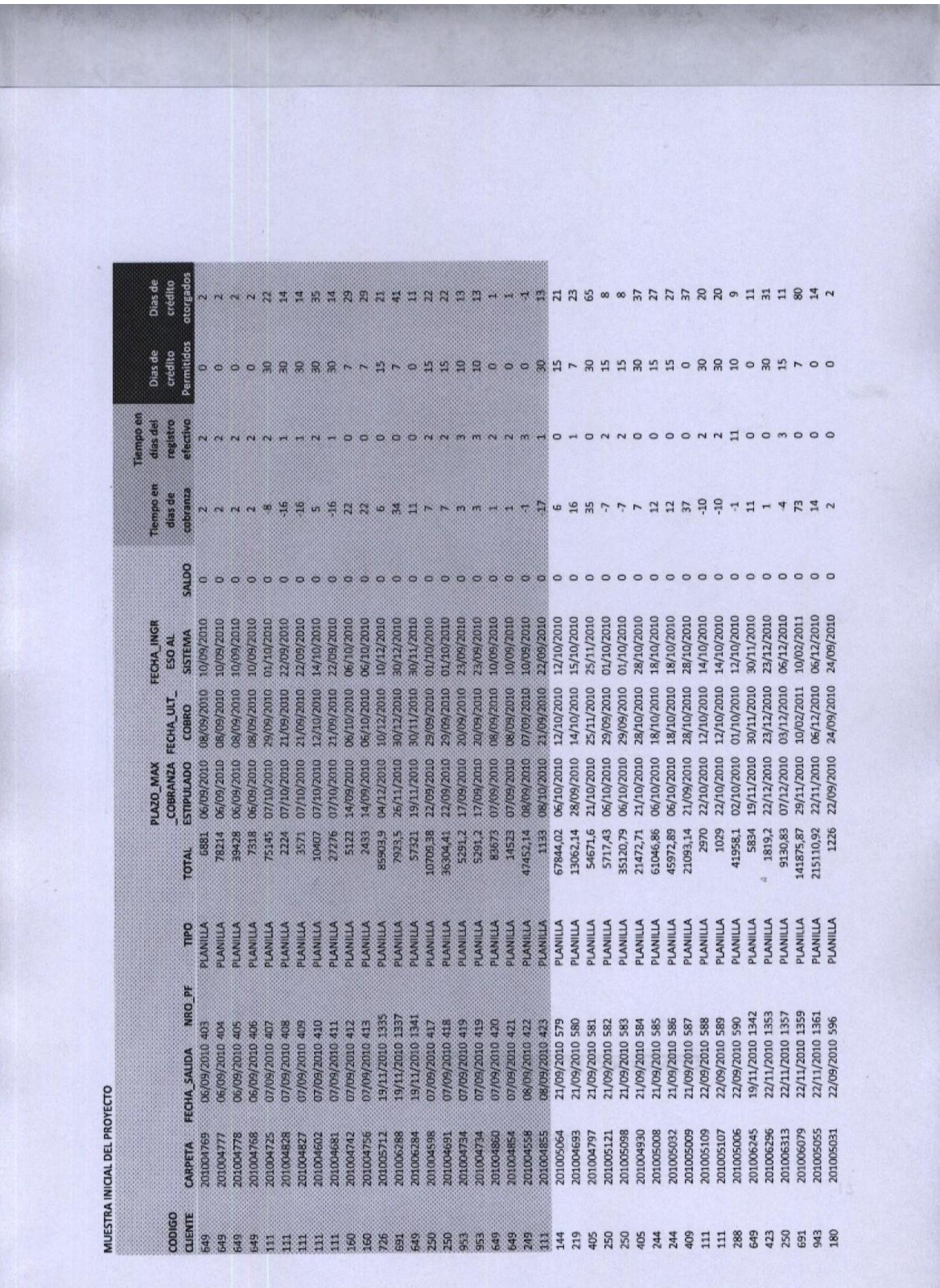

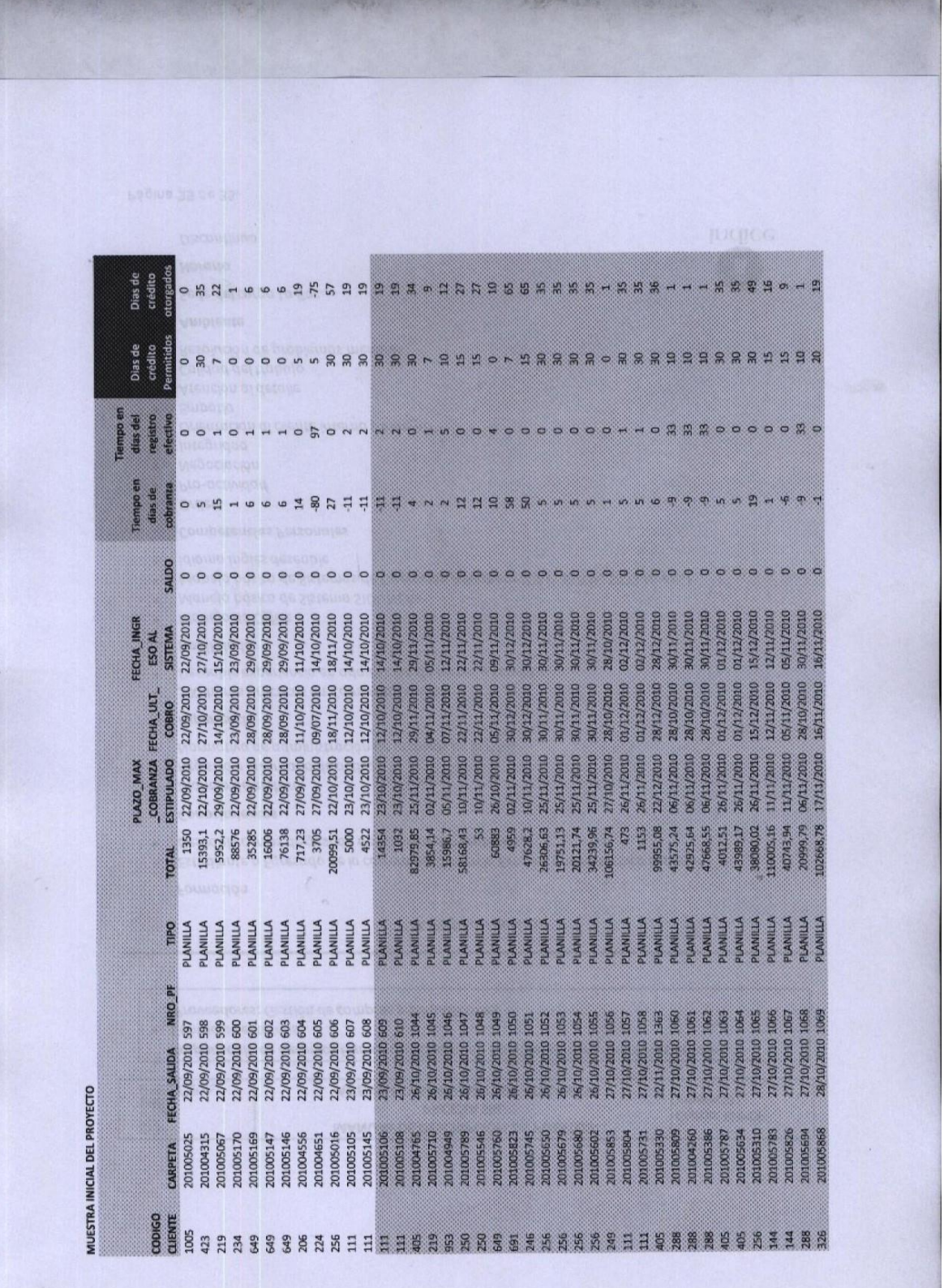

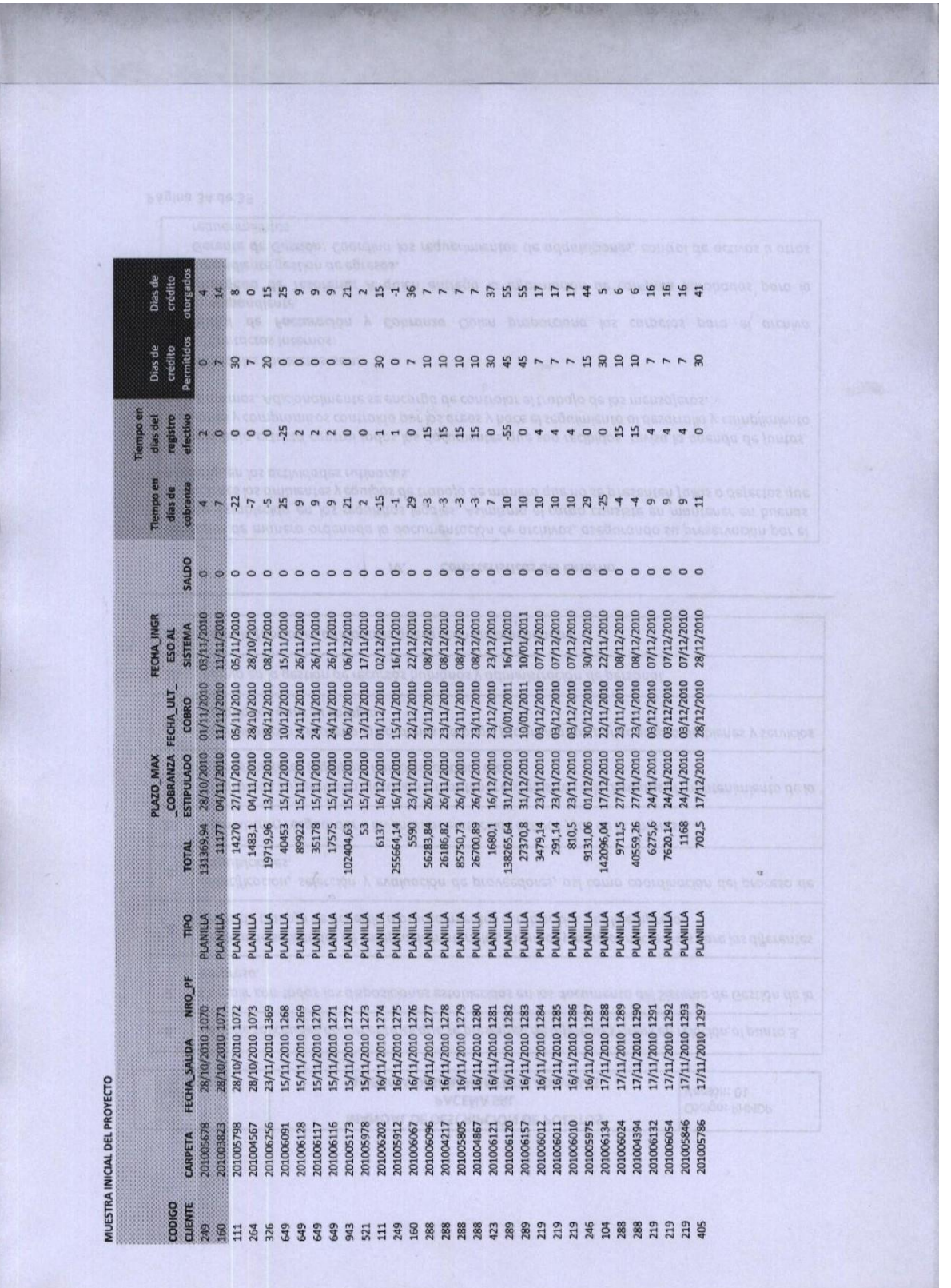

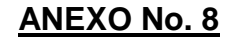

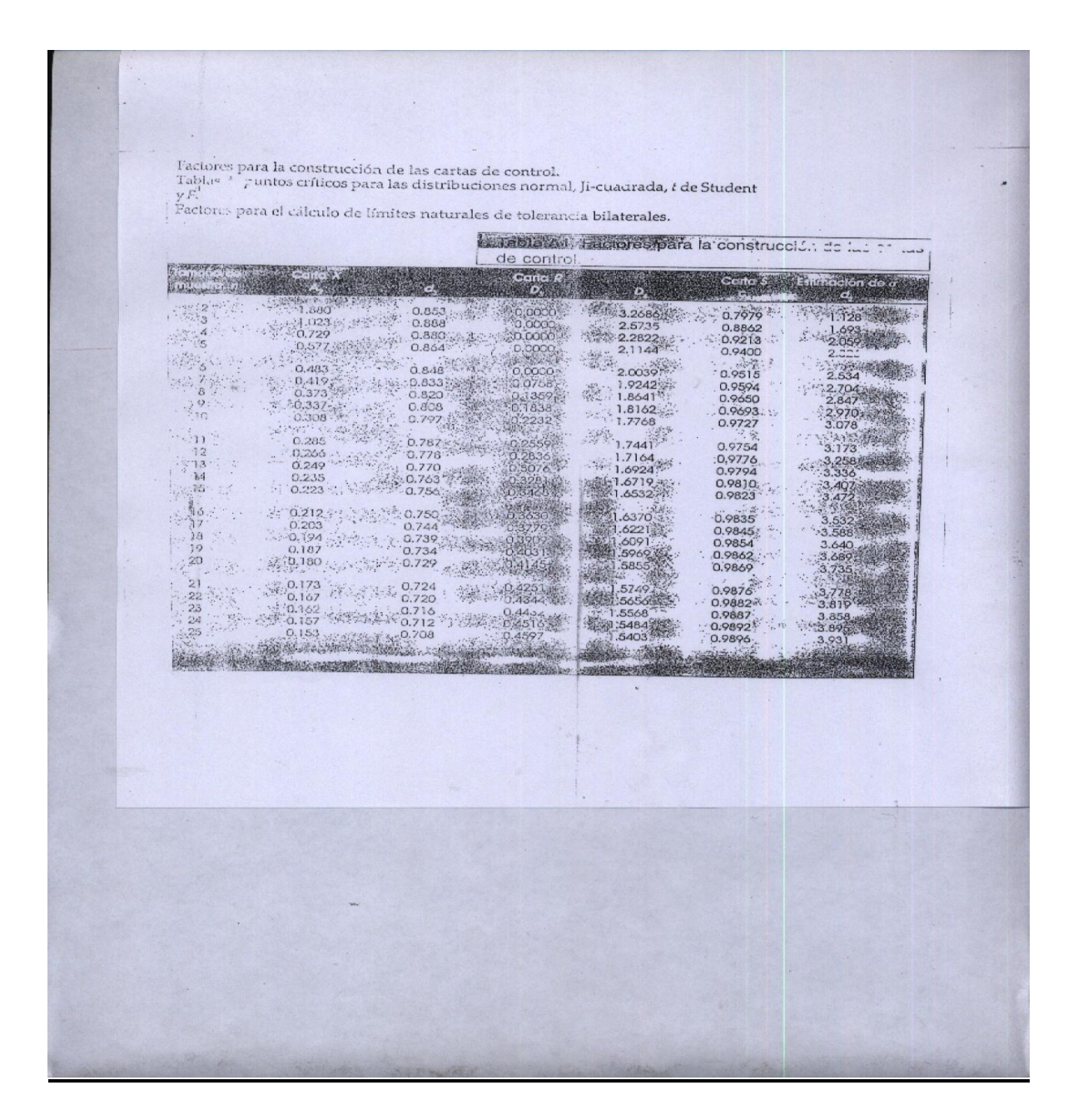

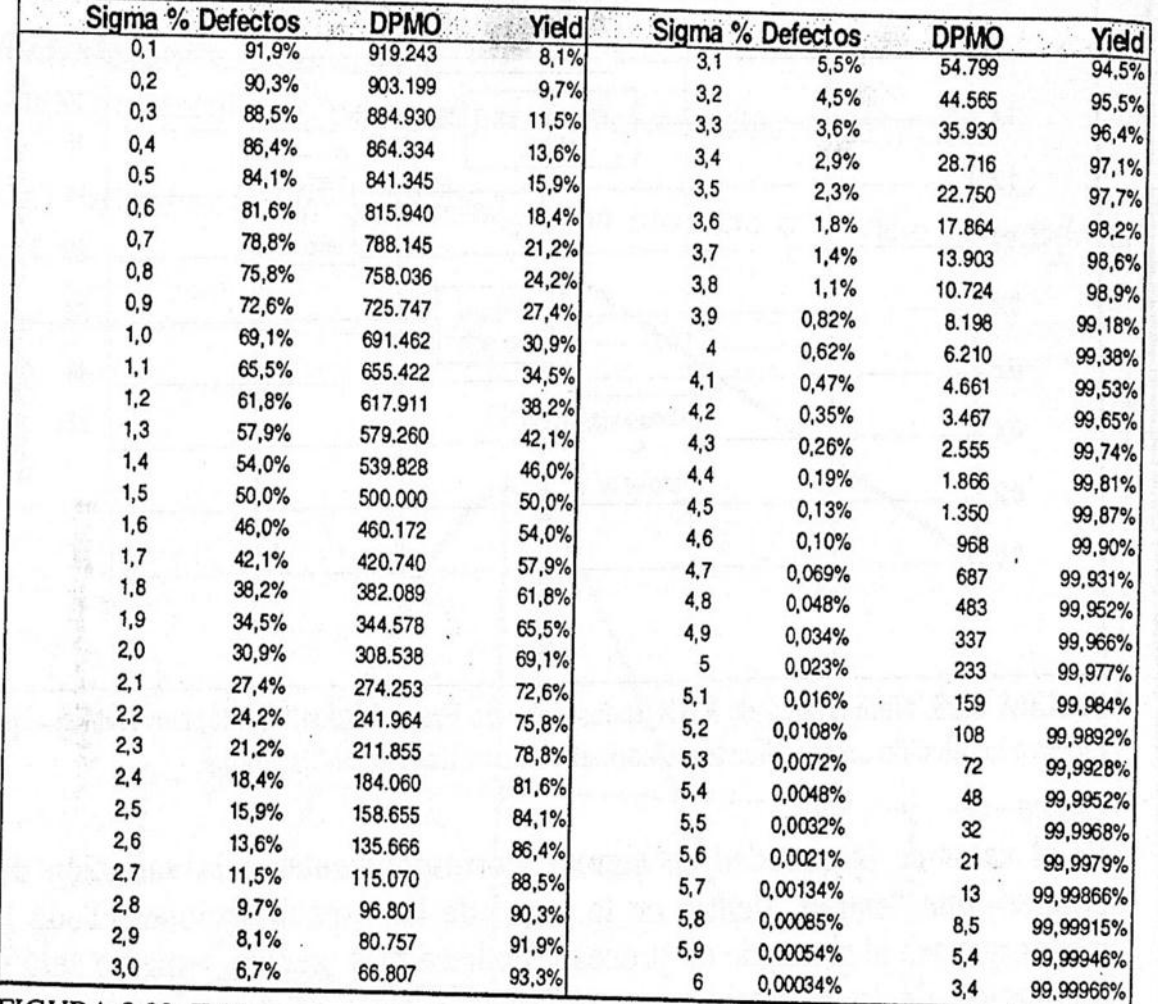

FIGURA 8.29. Tabla que muestra la relación entre el sigma, la probabilidad de que ocurran defectos y el Yield.

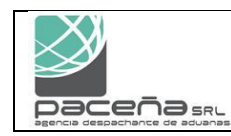

# **PROCEDIMIENTO DE COBRANZAS**  $\qquad$  CODIGO

**Versión 01**

# **1. OBJETIVO.**

Este procedimiento tiene por objetivo normar el seguimiento de Cobranzas a clientes de manera que las Facturas y Planillas sean honradas a su vencimiento, y resolver con antelación cualquier posible error u observación de la facturación de parte del cliente antes de su vencimiento.

# **ALCANCE.**

Este procedimiento aplica a todas las cuentas por cobrar originadas en las ciudades de La Paz y Santa Cruz.

# **2. NORMAS.**

- Es responsabilidad del administrador de cuentas por cobrar realizar el cronograma de cobros
- El administrador de cuentas por cobrar mantendrá actualizado el sistema de cuentas por cobrar.
- El administrador de cuentas por cobrar indicará al cliente su saldo enviando semanalmente su estado de cuentas.
- Todas las autorizaciones de pagos de tributos las realiza Tesorería, en caso de no cumplirse de esta forma, será de responsabilidad del usuario infractor realizar el seguimiento de la cobranza hasta lograr su cobro.
- Las cuentas por cobrar vencidas se mantendrán en la sección de cuentas por cobrar por noventa (90) días, después de este lapso y previa verificación de su imposibilidad de cobro por parte del área, será enviada una carta conminatoria, la que debe ser informada a Infocenter.

# **3. PROCEDIMIENTO : CUENTAS POR COBRAR**

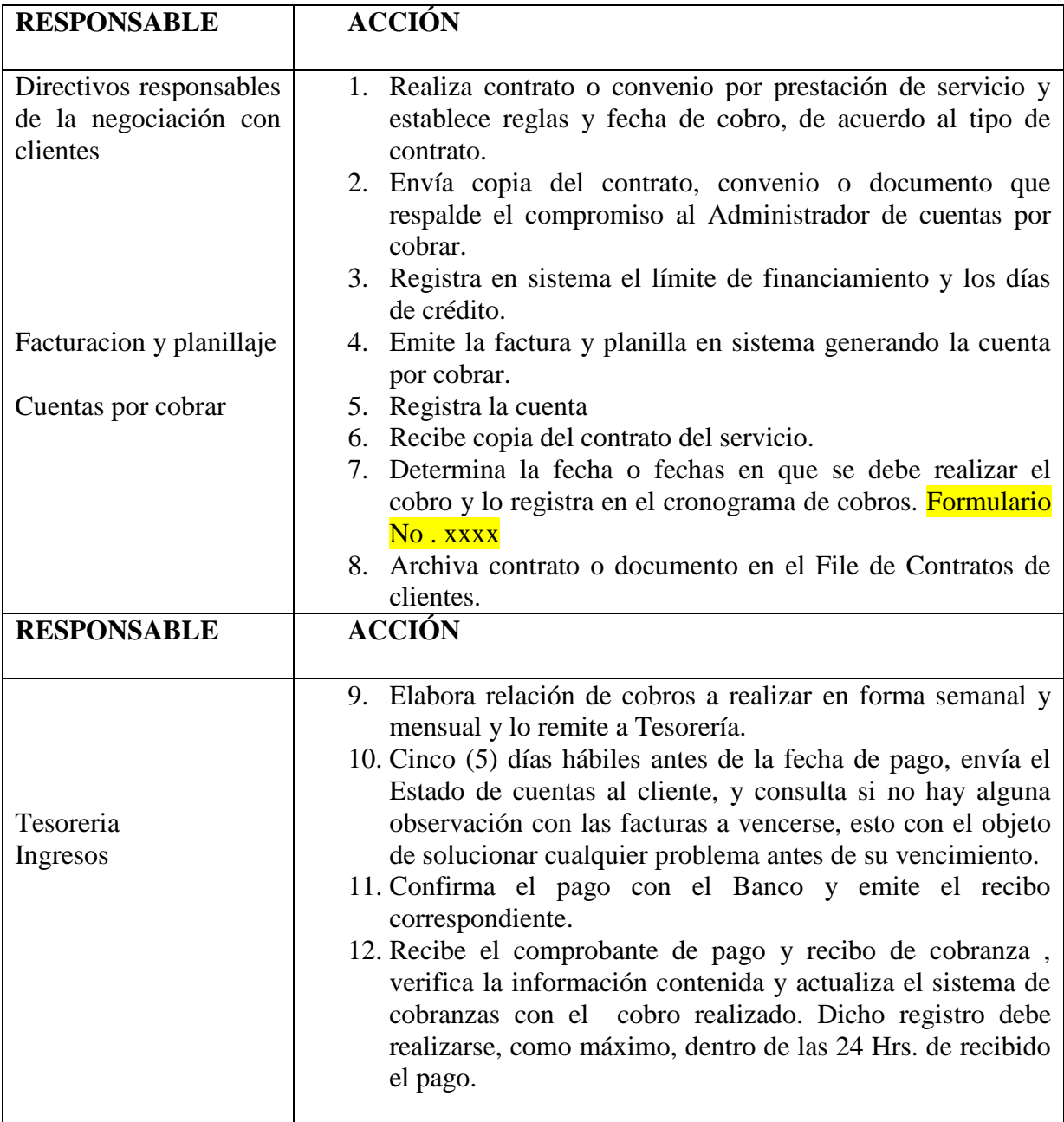

# **4. PROCEDIMIENTO : CUENTAS DE DUDOSO COBRO**

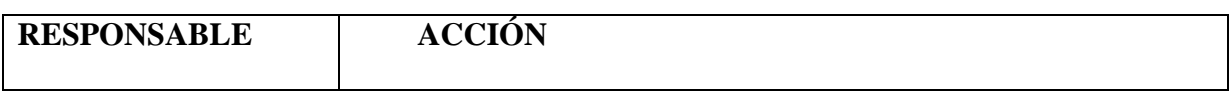

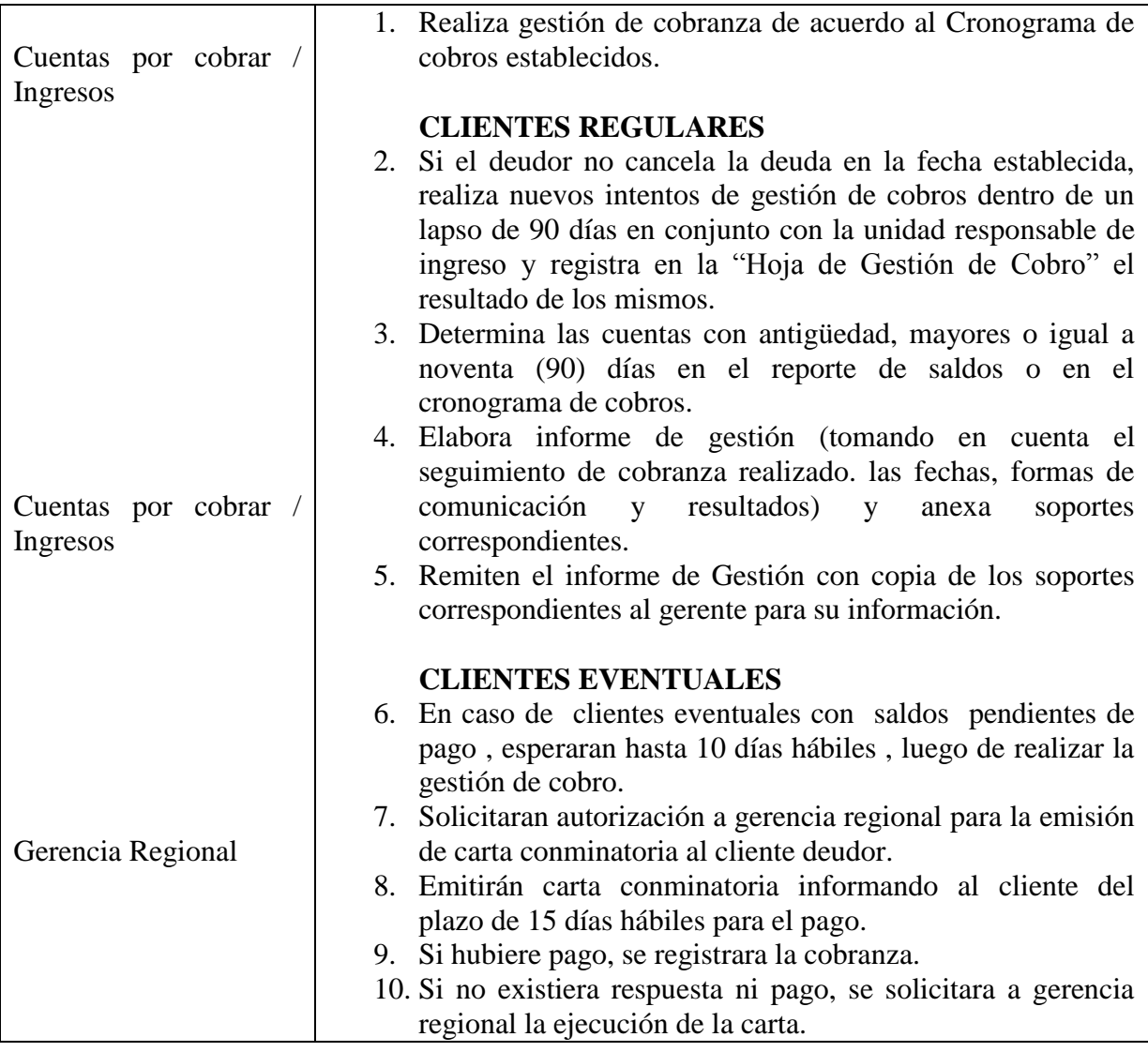

# **5. REGISTROS.**

Los registros que se realizaran

- **COMPROBANTES DE INGRESO DE COBRANZAS**
- **ESTADOS DE CUENTAS**
- **HOJA DE GESTION DE COBRO**
- **CRONOGRAMA DE COBROS**
- **REPORTE DE SALDOS**
- **CARTA CONMINATORIA**

# 6. **DOCUMENTACION RELACIONADA**.

- Recibos oficiales,
- Control de bancos

• Instructivo

# HOJA DE GESTION DE COBRO

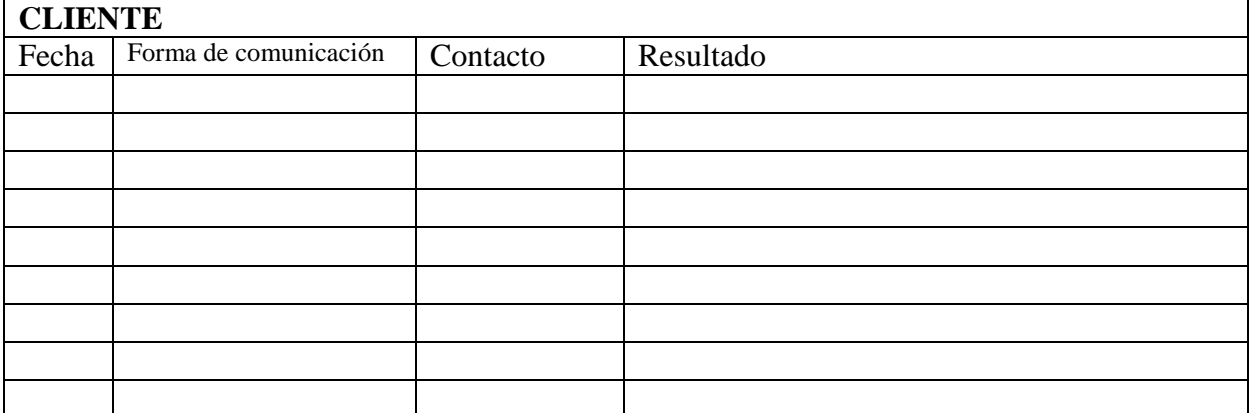

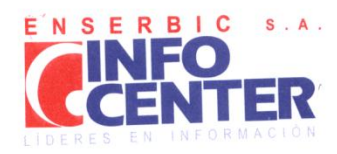

# **CONTRATO DE PRESTACION DE SERVICIOS**

Conste por el presente contrato de prestación de Servicios de Información, que podrá ser elevado a la categoria de documento público por cualquiera de las partes que lo suscriben al tenor y contenido de las siguientes cláusulas:

## PRIMERA.- DE LAS PARTES CONTRATANTES

ENTIDAD DE SERVICIOS DE INFORMACIÓN "ENSERBIC S.A.", sociedad anónima comercial legalmente constituida de acuerdo a las leyes bolivianas; con NIT 1026833028, Matricula de Comercio Nº 00103855, Licencia de Funcionamiento otorgada acuerdo a las reyes politicarias, com num lo zobodozo, manholia de comerciona na consocio, Electrola de Pamermento cengada<br>por la Superintendencia de Bancos y Entidades Financieras Nº SB/001/2003, con domicilio legal en la Por la dependience de la cancela y Enlacedo de la ciudad de Santa Cruz de la sierra, Bolivia, representada en este acto por el Beñor Alvaro Nelson Soliz Floralva, con C.I. Nº 2639032 L.P. en calidad de JEFE REGIONAL LA PAZ, según Poder General el este acto por de Johan Arvard Horson John Harva, John J.K. H. Zoboodz, L.H. John Gamaso de Juli 2010 March Dr.H. De, Segun Foust Scholar<br>de Administración Nº 54/2009, otorgado ante la Notaria de Fe Pública Nº 76 a cargo de la Notaria Dr Distrito Judicial de Santa Cruz de la Sierra, en fecha 17 de Junio de 2009, que en adelante se denominara simplemente ENSERBIC S.A.

PACEÑA SRL AGENCIA DESPACHANTE DE ADUANAS es una empresa legalmente constituida en la ciudad de La Paz, y con de conformidad al Poder general y suficiente suscrito ante Notaria de Fe Pública Nº 017 a cargo de la Dra. Carola H. Torrico D.z de la ciudad de La Paz, mediante Instrumento Público N° 039/2006 de fecha 24 de Enero 2006 y con domicilio legal en la Calle<br>Loayza N° 255 Edificio de Ugarte Instrumento Público N° 039/2006 de fecha 24 de Enero 2006 y con delante EL CLIENTE, y cuyos datos EL CLIENTE ha declarado y detallado en el formulario de solicitud de SERVICIOS USIGNING LE CELERITE, y cajos dans LE SERVITE Na decidión, que se adjunta al presente contrato como anexo, el que forma parte integrante e inseparable del presente contrato para todos los efectos.

### SEGUNDA.- OBJETO

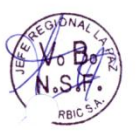

Por el presente contrato, ENSERBIC se compromete a solicitud de EL CLIENTE a proporcionar sus servicios de información de antecedentes y verificaciones de personas naturales y/o jurídicas (en adelante y para los fines de este contrato, denominados fambién y simplemente como el TITULAR o los TITULARES, según corresponda), así como cualquier otro servicio que preste en editional protections with a traditional and the second construction of the sean autorizados por ENSERBIC en la<br>el futuro, de forma que EL CLIENTE pueda usar los productos de ENSERBIC, que le sean autorizados por ENSERBIC respectiva Solicitud de Afiliación, cuando esta se encuentre aprobada y firmada por ambas partes o en las modificaciones Correspondientes firmadas por los representantes legales de ENSERBIC y de EL CLIENTE.

Los servicios contratados a través del presente contrato serán provistos por ENSERBIC en su calidad de Buró de Información Crediticia (BIC), de acuerdo a lo estipulado en la Ley 1488, modificada por la Ley 2297, y a lo definido en los Reglamentos enclined priori de la comparativa de la comparativa de la comparativa de la comparativa de la comparativa de la<br>emitidos por la Autoridad de Supervisión del Sistema Financiero de Bolivia, ASFI, que EL CLIENTE declara conoc

## TERCERA .- DE LOS SERVICIOS.

Para cumplir con su objeto social y para fines del presente contrato, ENSERBIC ha creado diversos productos de información, consultas y verificaciones, los cuales ha denominado Servicios INFOCENTER. De manera indistinta, los productos de ENSERBIC también usarán la denominación de Servicios INFOCENTER o Servicios, tanto en este contrato como en todos los documentos de ENSERBIC.

## www.infocenter.com.bo

Oficina Central: oncina central:<br>Ay. Las Americas № 7<br>Torre CAINCO, Piso 4<br>Teléfono (591-3) 3352121<br>Fax (591-3) 3119277<br>Casilla 1398 Santa Cruz

Av. Mariscal Santa Cruz Nº 1392 Edif. Cámara Nacional de Comercio Piso 5, Oficinas 511<br>Teléfono (591-2) 2313144 Fax (591-2) 2150303 La Paz

Calle Sucre Nº 336, Edificio Cámara de Comercio y Servicios<br>de Cochabamba, Piso 1 Teléfono (591-4) 4509646<br>Fax (591-4) 4126040 Cochabamba

Calle España Nº 64, Edificio Cámara de Industria y Comercio<br>de Chuquisaca, Piso 2<br>Teléfono (591-4) 6460021 Fax (591-4) 6913627 **Sucre** 

1

EL CLIENTE contrata los Servicios INFOCENTER de ENSERBIC con la única finalidad de apoyar sus propias operaciones. La información obtenida de los servicios INFOCENTER de ENSERBIC podrá ser archivada para usos internos, pero no podrá ser almacenada o registrada en ningún sistema informático de EL CLIENTE, ni comercializada, ni distribuida, ni publicitada, bajo ningún título ni medio. Los efectos del uso que EL CLIENTE dé a los datos obtenidos serán de su exclusiva responsabilidad. La infracción a lo estipulado en esta cláusula dará derecho a ENSERBIC para resolver de inmediato el presente contrato. ENSERBIC podrá demandar de EL CLIENTE el reembolso de la suma que pudiere ser obligada a pagar a causa del uso inadecuado o ilegal, tanto de la información proporcionada a ENSERBIC, como de la información obtenida o recibida por EL CLIENTE de ENSERBIC.

Se deia especial constancia que los Servicios INFOCENTER de ENSERBIC poseen un carácter informativo, por lo cual EL CLIENTE libera a ENSERBIC de cualquier pedido o demanda presente, pasada o futura de reembolso, indemnización o compensación por cualquier concepto, a excepción del incumplimiento de las responsabilidades establecidas en el Reglamento de Constitución y Funcionamiento de Burós de Información Crediticia emitido por la Autoridad de Supervisión del Sistema Financiero de Bolivia, ASFI, que EL CLIENTE declara conocer y aceptar.

### SÉPTIMA.- INTERCAMBIO DE INFORMACIÓN.

En consideración a los Servicios INFOCENTER que presta ENSERBIC a EL CLIENTE, éste podrá entregar, de manera gratuita, información general de su listado de empleados, clientes, cuentas por cobrar y otra información que sea de interés de ENSERBIC para cumplir con sus fines constitutivos. Esta información deberá ser entregada a ENSERBIC con una frecuencia de, por lo menos, una vez al mes. EL CLIENTE autoriza a ENSERBIC a entregar esta información a terceros, clientes de ENSERBIC, dentro del marco normativo establecido para la realización de consultas, determinado por la Autoridad de Supervisión del Sistema Financiero de Bolivia, ASFI. EL CLIENTE se hace absoluto responsable por la veracidad y exactitud de esta información, así como por contar con la correspondiente autorización del Titular para el envío de esta información a ENSERBIC, desligando a ENSERBIC de cualquier responsabilidad presente, pasada y futura sobre la misma.

En caso de errores en el envío de esta información, EL CLIENTE, se compromete a realizar, con la mayor diligencia posible, las rectificaciones que correspondan, de manera de garantizar la veracidad y oportunidad de la información que entregará a ENSERBIC.

### OCTAVA.- TARIFAS Y FORMA DE PAGO.

EL CLIENTE pagará a ENSERBIC, por lo siguiente:

a. Mensualmente por EL PLAN contratado de la Lista de Precios anexa al presente contrato, la misma que forma parte indivisible del mismo. El CLIENTE se suscribe al tipo de pago, (Post-pago) Plan Basico - 2.

b. Por cada consulta adicional realizada y por cada verificación según la Lista de Precios anexa al presente contrato, la misma que forma parte indivisible del mismo.

c. Por los servicios adicionales no incorporados en los paquetes tarifarios, según la Lista de Precios anexa al presente contrato, la misma que forma parte indivisible del mismo.

d. De manera adicional se facturarán las re-emisiones de contraseñas, las mismas que tienen un precio de Bs. 40 cada una y serán incorporadas al Plan elegido por EL CLIENTE.

EL CLIENTE acuerda pagar a ENSERBIC el valor de los servicios contratados de acuerdo a las tarifas vigentes e incluyendo las respuestas de "no encontrado" o "no disponible". Las tarifas vigentes están especificadas por ENSERBIC en la Lista de Precios, documento anexo al presente contrato y que EL CLIENTE, declara conocer y aceptar. Estas tarifas están sujetas a cambio por

 $\overline{4}$ 

## DÉCIMA QUINTA.- CLÁUSULA ARBITRAL

ENSERBIC y el CLIENTE acuerdan expresamente que todo litigio, discrepancia, cuestión o reclamación resultantes de la ejecución o interpretación del presente contrato y de sus documentos modificatorios o relacionados con éste o éstos, directa o indirectamente, será resuelto definitivamente mediante Conciliación y Arbitraje administrado por el Centro de Conciliación y Arbitraje de la Cámara de Industria, Comercio y Servicios de Santa Cruz (CAINCO), de acuerdo a sus reglamentos que, tanto ENSERBIC como EL CLIENTE declaran conocer y aceptar. La concilación o el arbitraje se realizarán en la ciudad de Santa Cruz de la Sierra, Bolivia.

Al mismo tiempo, tanto ENSERBIC como el CLIENTE hacen constar expresa e irrevocablemente que cumplirán el Laudo Arbitral que se dicte, renunciando expresamente y desistiendo anticipadamente a cualquier tipo de recurso tendiente a anular el mencionado Laudo Arbitral Definitivo.

### DÉCIMA SEXTA.- DOMICILIO

A objeto de establecer comunicaciones entre las partes, éstas fijan su domicilio como sigue: ENSERBIC ubicado en Av. Las Américas N° 7, Torre CAINCO, Piso Cuatro, Santa Cruz; y EL CLIENTE ubicado en la Calle Loayza Nº 255 Edificio de Ugarte Ingenieria Piso 10 Depto 1004 y 1005.

## DÉCIMA SEPTIMA.- PLAZA DE PRESTACIÓN DE SERVICIOS

ENSERBIC prestará los servicios materia de este contrato en el territorio del Estado Plurinacional de Bolivia cuando se trate de consultas y en las ciudades en donde tenga instaladas oficinas, cuando se trate de verificaciones.

## DÉCIMA OCTAVA.-CALIDAD DE DOCUMENTO PRIVADO

Por acuerdo expreso entre partes se otorga al presente documento la calidad de documento privado con plena validez y efecto legal, mientras sea elevado a documento público.

## DÉCIMA NOVENA.- CONFORMIDAD Y ACEPTACIÓN.

El Sr. Alvaro Nelson Soliz Floralva, en nombre y en representación de ENSERBIC, por una parte, y el Sr. Jose Fernando Beltran Salas en nombre y representación de EL CLIENTE, por otra, damos nuestra plena aceptación y conformidad con todas y cada una de las cláusulas del presente contrato y de sus anexos en la forma arriba descrita, obligándonos a su fiel y estricto cumplimiento, para lo cual firmamos el presente contrato en doble ejemplar de igual validez y tenor.

 $\,8\,$ 

La Paz. 22 de Octubre de 2010 Jose Fernando Beltran Salas Alvaro Nelson Soliz Floralva C. 2639032 L.P. C.I. 49369253 LP EL CLIENTE ENSERBIC S.A.

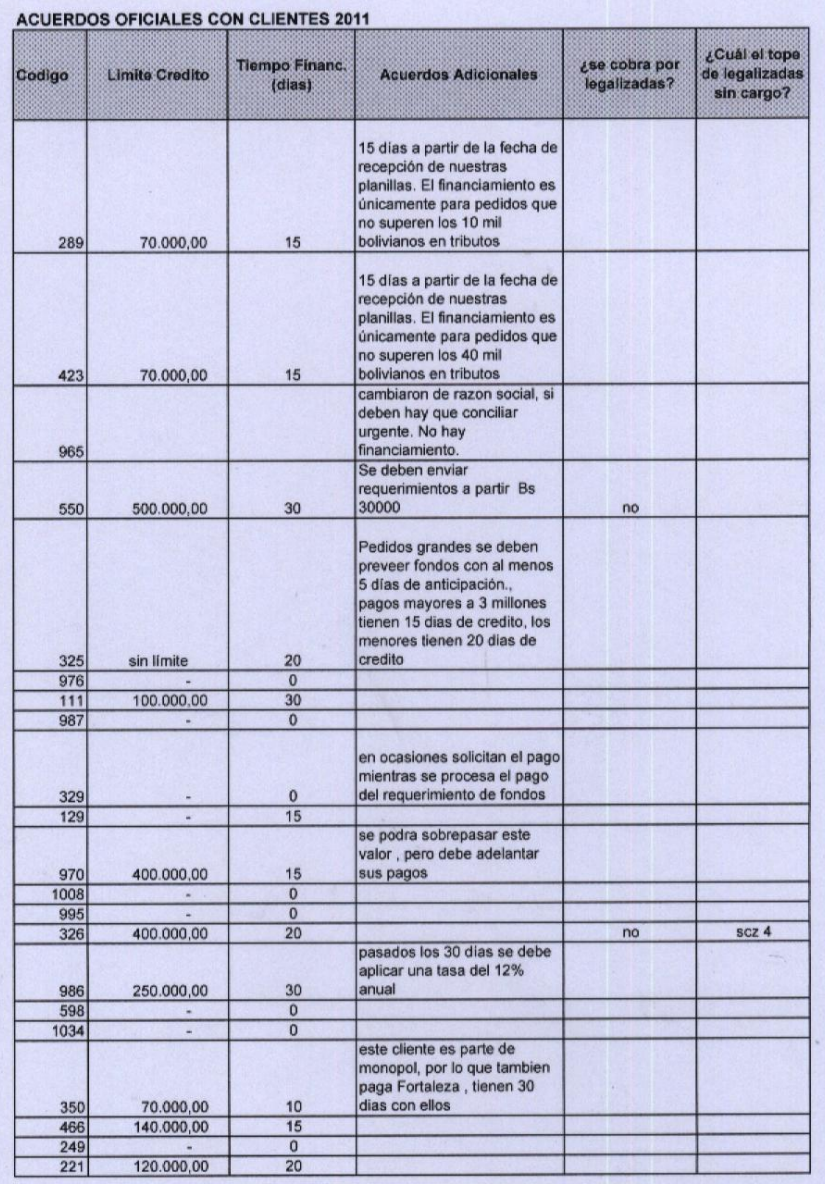

## ACUERDOS OFICIALES CON CLIENTES 2011

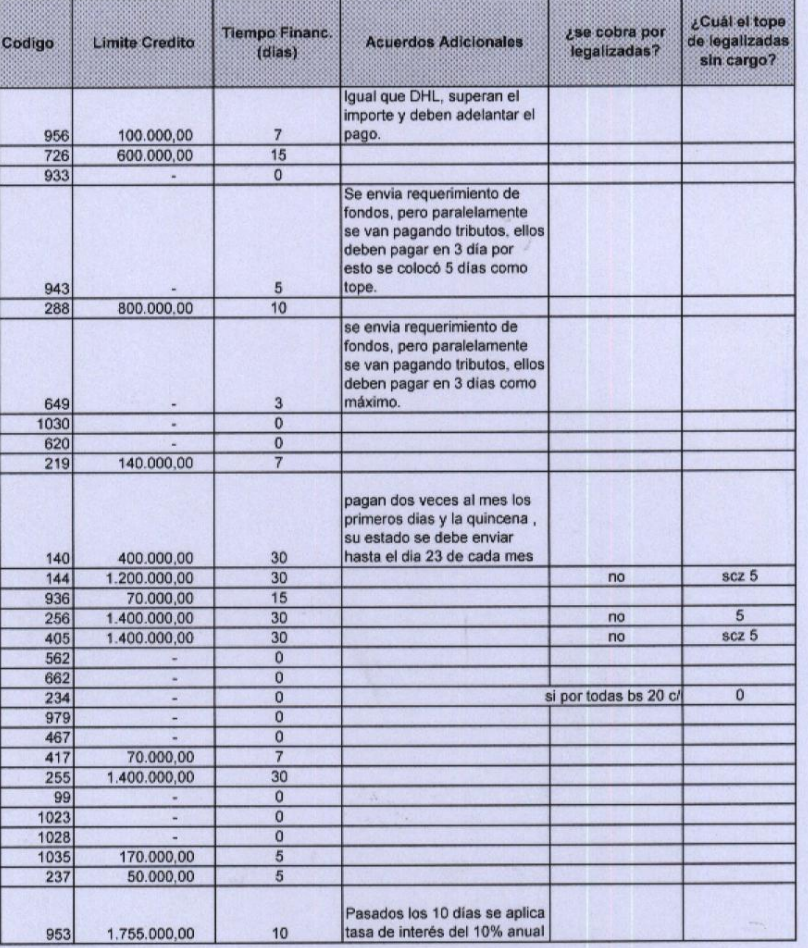

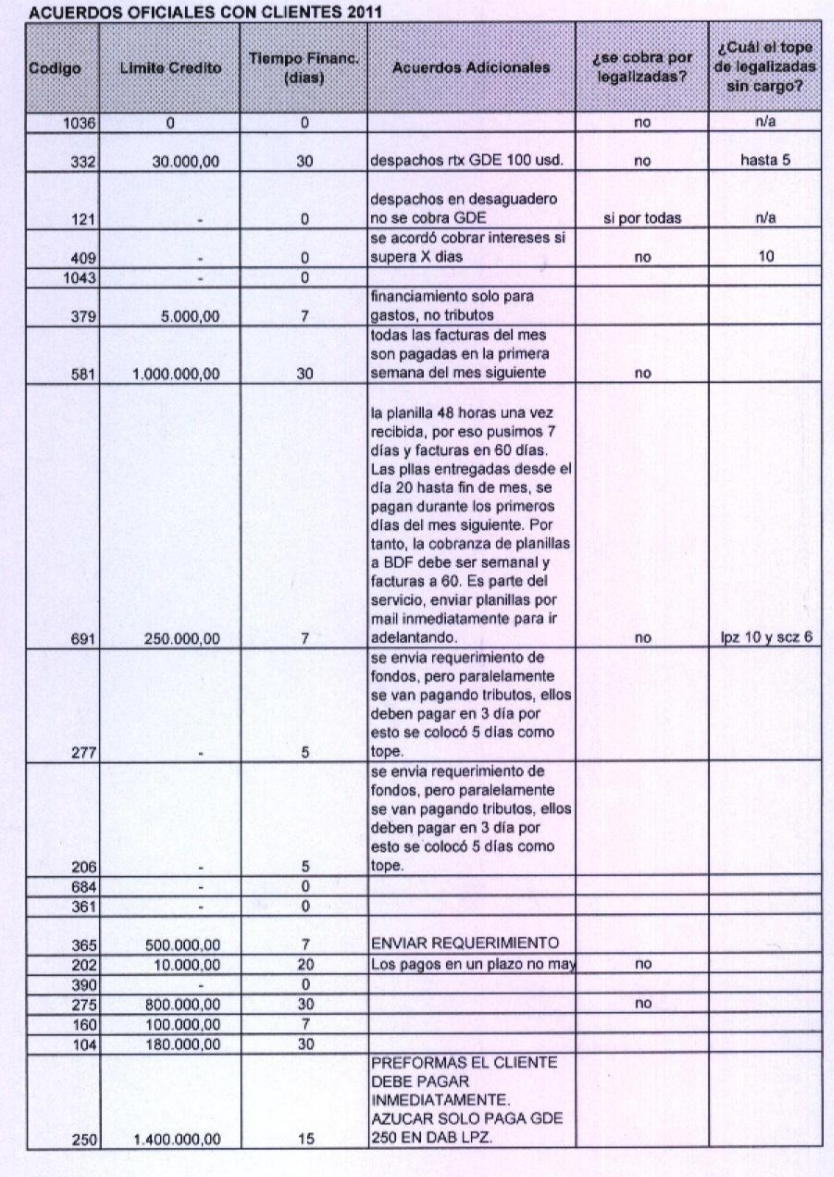

 $\langle \cdot \rangle$ 

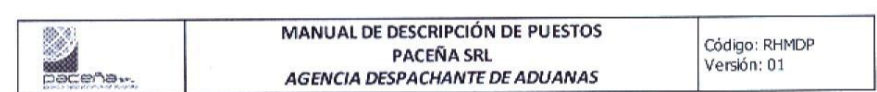

## 3.2 ENCARGADO DE FACTURACIÓN Y COBRANZAS

## I. Datos Generales

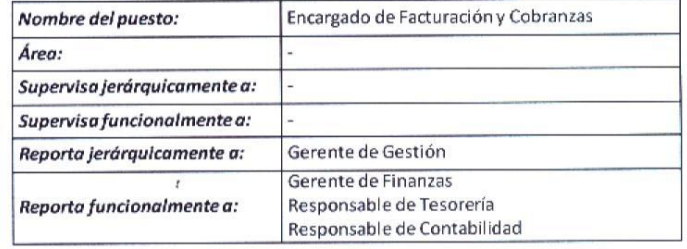

## II. Descripción General de la Misión del Puesto

Validar la integridad de la información relacionado con el servicio y la documentación de respaldo, asegurándose que la facturación y la emisión de la respectiva nota de débito, sean emitidas correctamente; posteriormente realizar la cobranza oportuna.

## III. Descripción de Actividades

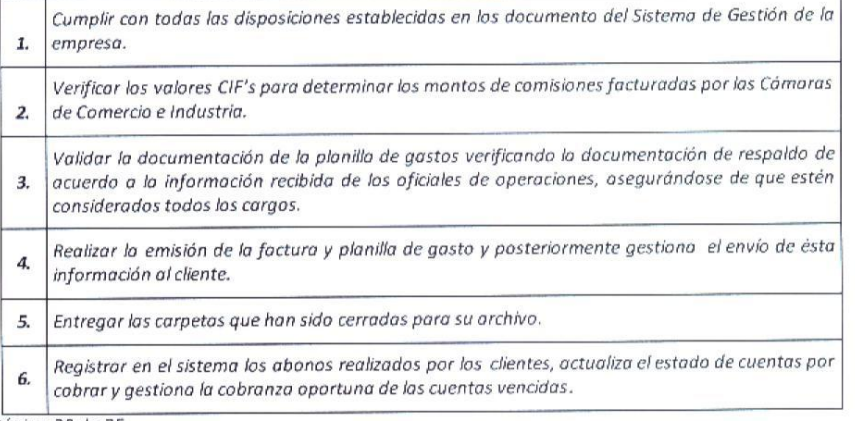

Sin I martine

Página 30 de 35

### MANUAL DE DESCRIPCIÓN DE PUESTOS Código: RHMDP **PACEÑA SRL** Versión: 01 **AGENCIA DESPACHANTE DE ADUANAS** mento. Reporta al Gerente de Gestión las cuentas por cobrar que se hayan vencido. 7. Comunica cualquier observación o incumplimiento en el proceso de planillaje y/o cuentas por 8. cobrar a la Gerencia de Gestión. Estricto apego al cumplimiento de normas internas y externas. 9. Cumplir funciones adicionales que le sean encomendadas. 10.

### IV. Características del Entorno

Los principales contactos son:

Contactos internos:  $\bullet$ Responsable de Tesorería Se presenta el detalle de facturación y cobranza. Archivo Se realiza la entrega de las carpetas una vez finalizado el proceso. Oficiales de Operaciones Proporcionan los datos para ejecutar las cobranzas. Gestores de Despacho Realizan la entrega de documentos para la elaboración de planillas de pago y facturación. Gerente de Gestión: Reporta de vencimientos y situación de la mora. Contactos externos:  $\bullet$ Clientes Realiza el cobro a los clientes por los servicios prestados.

Cámara de Industria y Comercio. Cámara Regional de Despachantes de Aduanas: Liquidación y comisiones.

Transportistas: Emisión de facturas de transportes.

 $\overline{t}$ 

### IV. Perfil del puesto

### Formación

Técnico Superior en Contabilidad, Licenciatura en Contabilidad y/o Auditoría.

## Conocimientos

- Deseable conocimientos en Comercio Exterior.
- Normas de facturación.
- Estados de cuenta.

### Experiencia

- 2 años de experiencia general en Contabilidad.
- 1 años de experiencia específica en cargos de facturación y cobranzas.

Página 31 de 35

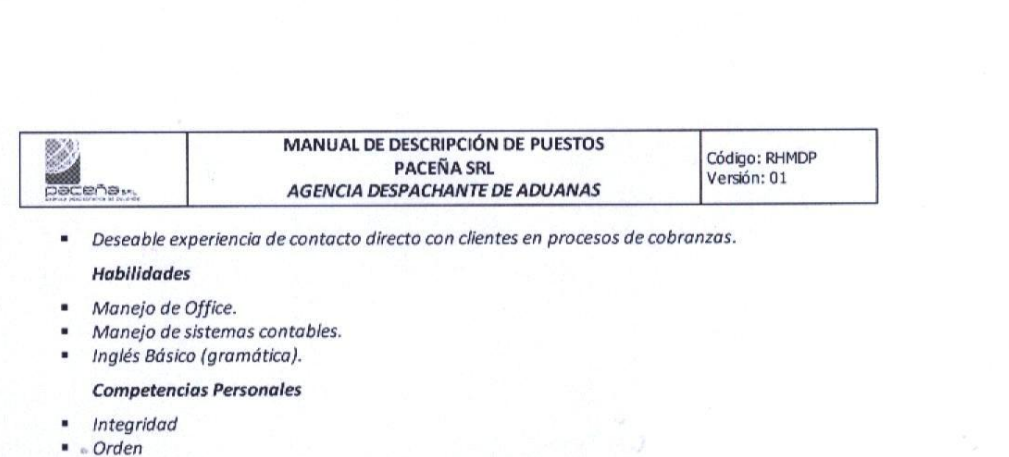

- Pro-actividad
	- Orientación al cliente interno y externo
- Comunicación
- Negociación
- Relacionamiento interpersonal
- Atención al detalle
- Perseverancia
- Temple
- Calidad del trabajo
- Resolución de conflictos y problemas menores
	- Ambiente

Sede del cargo La Paz.

Horario

Discontinuo

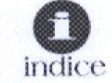

Página 32 de 35

## **REPORTE DE SALDOS AL 8 DE JULIO DE 2011**

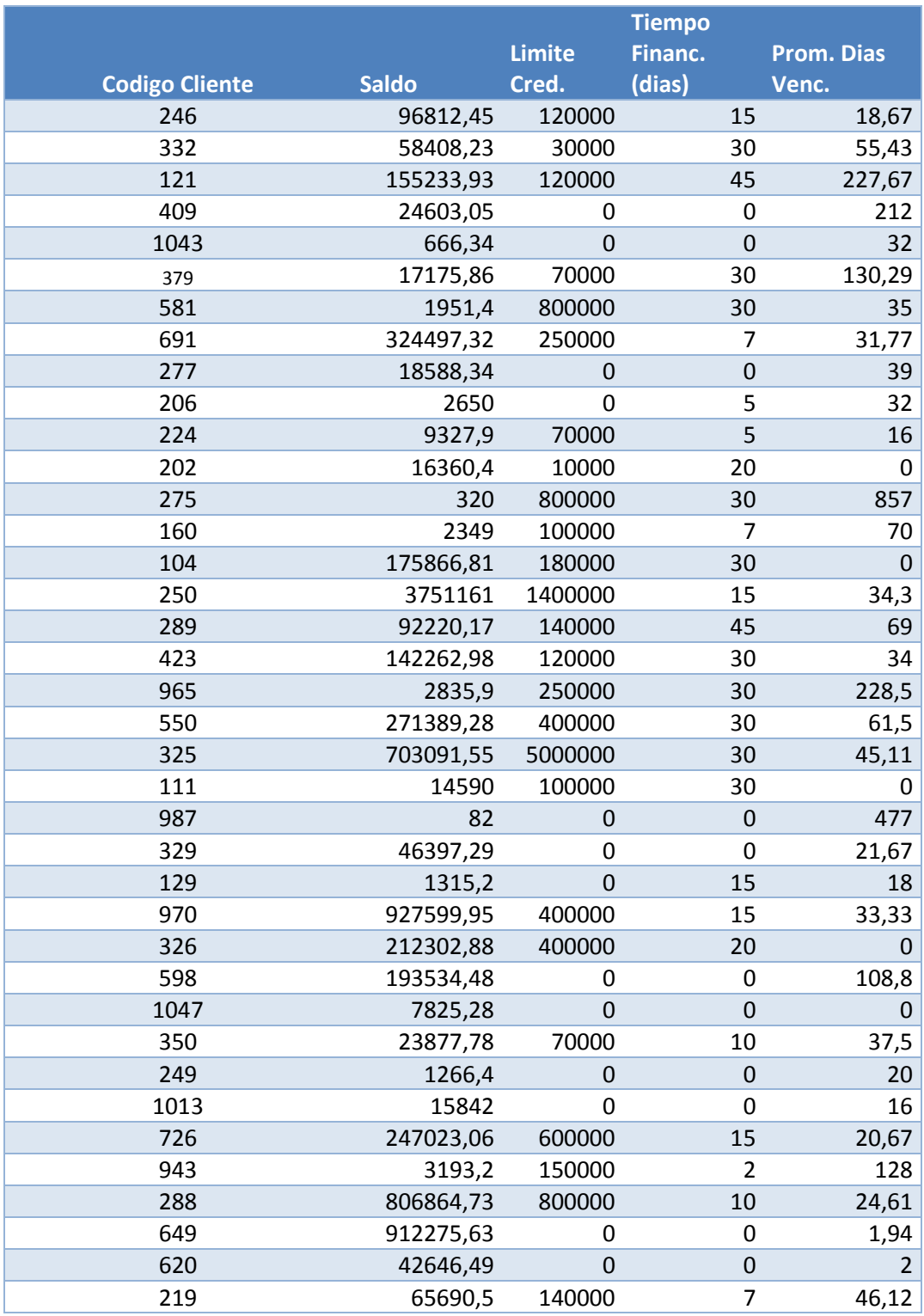

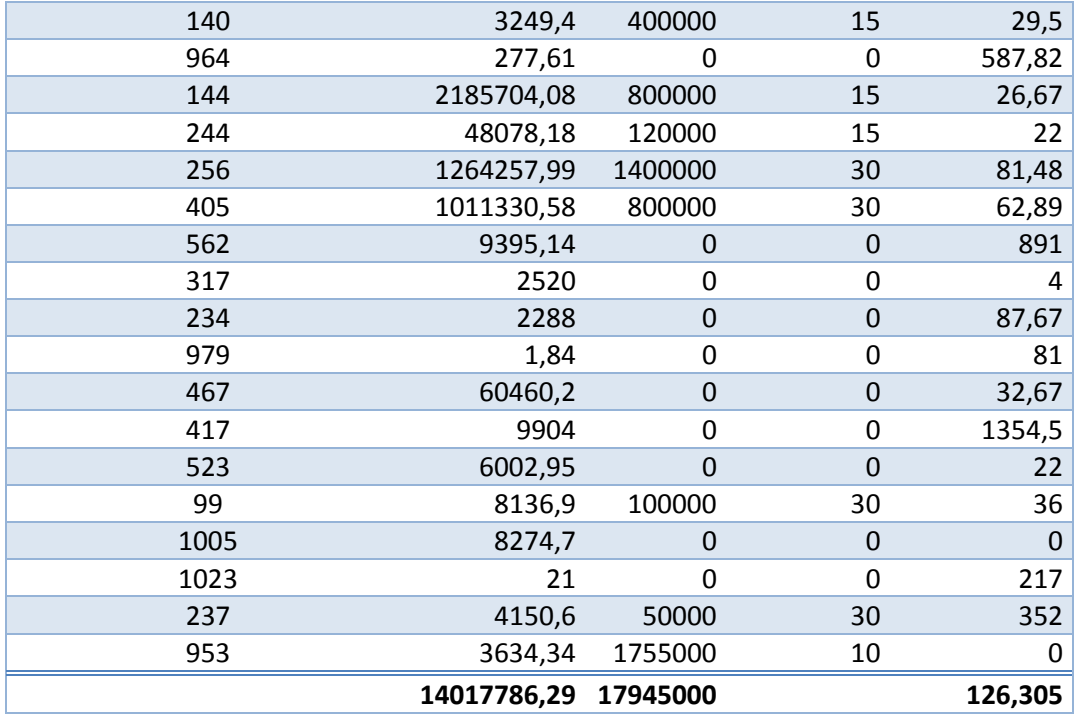

espachante<br>e aduanas

Daceña

La Paz: Calle Loayza № 255, Edil. De Ugarte Ingenieria. Piso 10, Of. 1002 - 1005<br>Tel.: (591-2) 2314360 - 2331742 - 2200114 - 2125243 - 2125235 | Fax: (591-2) 2202170

Santa Cruz: Calle Los Nogales Nº 100, Barrio Sirari<br>Tel.: (591-3) 3123112 - 3123555 - 34167704 | Fax: (591-3) 3129126

La Paz, 30 de julio de 2011

## Señores Universidad Andina Simón Bolivar (UASB) Presente

Ref.: Maestría en Estrategias de Calidad y Competitividad para la Exportación

## Estimados Señores:

mbro de

La empresa PACEÑA S.R.L Agencia Despachante de Aduanas, mediante la presente acepta las condiciones determinadas por la UASB para la continuación de los estudios del Lic. Fernando Beltrán, actualmente colaborador nuestro, quien postula para el grado de magister en tan prestigiosa Casa Superior de Estudios.

Además, la empresa se da fe de que tanto los datos proporcionados por la empresa, como los que figuran en el documento del postulante son verídicos y corresponden a la aplicabilidad de la<br>metodología del temario que nos fue presentado. Cabe recalcar que la información proporcionada debe ser utilizada únicamente con fines estrictamente académicos.

Es cuanto certifico en honor a la verdad para fines correspondientes.

R. Salas Espinoza **Johnny** E GENE ENGESPACHANTE RACHO

www.pacena-comex.com